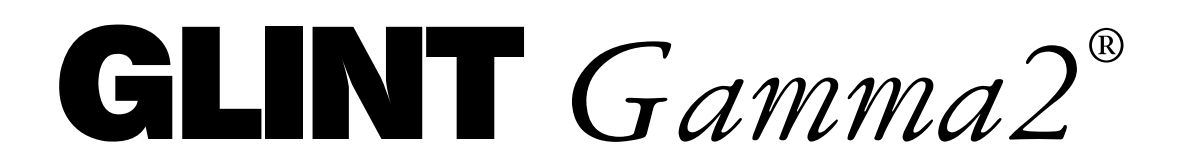

**REFERENCE GUIDE** 

# **DRAFT ONLY**

## **PROPRIETARY AND CONFIDENTIAL INFORMATION**

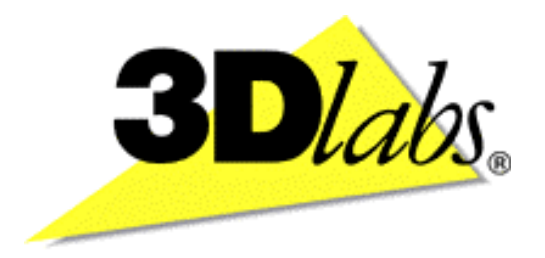

 $\mathbf{3}\mathbf{D}$ *labs* 

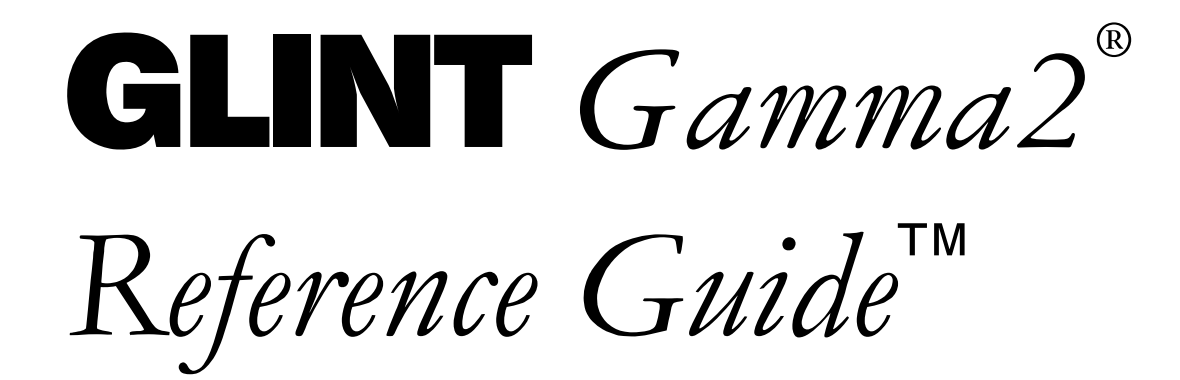

## **PROPRIETARY AND CONFIDENTIAL INFORMATION**

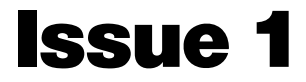

#### **Proprietary Notice**

The material in this document is the intellectual property of **3D**labs. It is provided solely for information. You may not reproduce this document in whole or in part by any means. While every care has been taken in the preparation of this document, 3D*labs* accepts no liability for any consequences of its use. Our products are under continual improvement and we reserve the right to change their specification without notice. **3D**labs may not produce printed versions of each issue of this document. The latest version will be available from the **3D**labs web site.

3D/abs products and technology are protected by a number of worldwide patents. Unlicensed use of any information contained herein may infringe one or more of these patents and may violate the appropriate patent laws and conventions.

3D/abs is the worldwide trading name of 3D/abs Inc. Ltd.

3D/abs, GLINT Gamma and GLINT are registered trademarks of 3D/abs Inc. Ltd.

Microsoft, Windows and Direct3D are either registered trademarks or trademarks of Microsoft Corp. in the United States and/or other countries. OpenGL is a registered trademark of Silicon Graphics, Inc. All other trademarks are acknowledged and recognized.

© Copyright 3D/abs Inc. Ltd. 1999. All rights reserved worldwide.

Email: <u>info@3dlabs.com</u> Web: <u>http://www.3dlabs.com</u> 3Dlabs Ltd. Meadlake Place Thorpe Lea Road, Egham Surrey, TW20 8HE United Kingdom Tel: +44 (0) 1784 470555 Fax: +44 (0) 1784 470699 3Dlabs K.K Shiroyama JT Mori Bldg 16F 40301 Toranomon Minato-ku, Tokyo, 105, Japan Tel:  $+81-3-5403-4653$  $Fax: +91-3-5403-4646$ 

#### **3D***labs* Inc.

480 Potrero Avenue Sunnyvale, CA 94086, **United States** Tel: (408) 530-4700 Fax: (408) 530-4701

## **Change History**

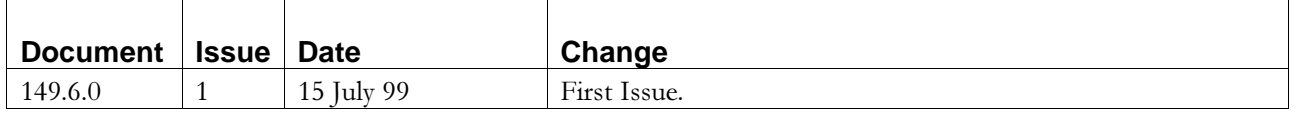

#### **Errata and Alerts**

Refer to Release 4 or later releases of the common Gamma 1 / Gamma 2 Errata and Alerts document.

## **Contents**

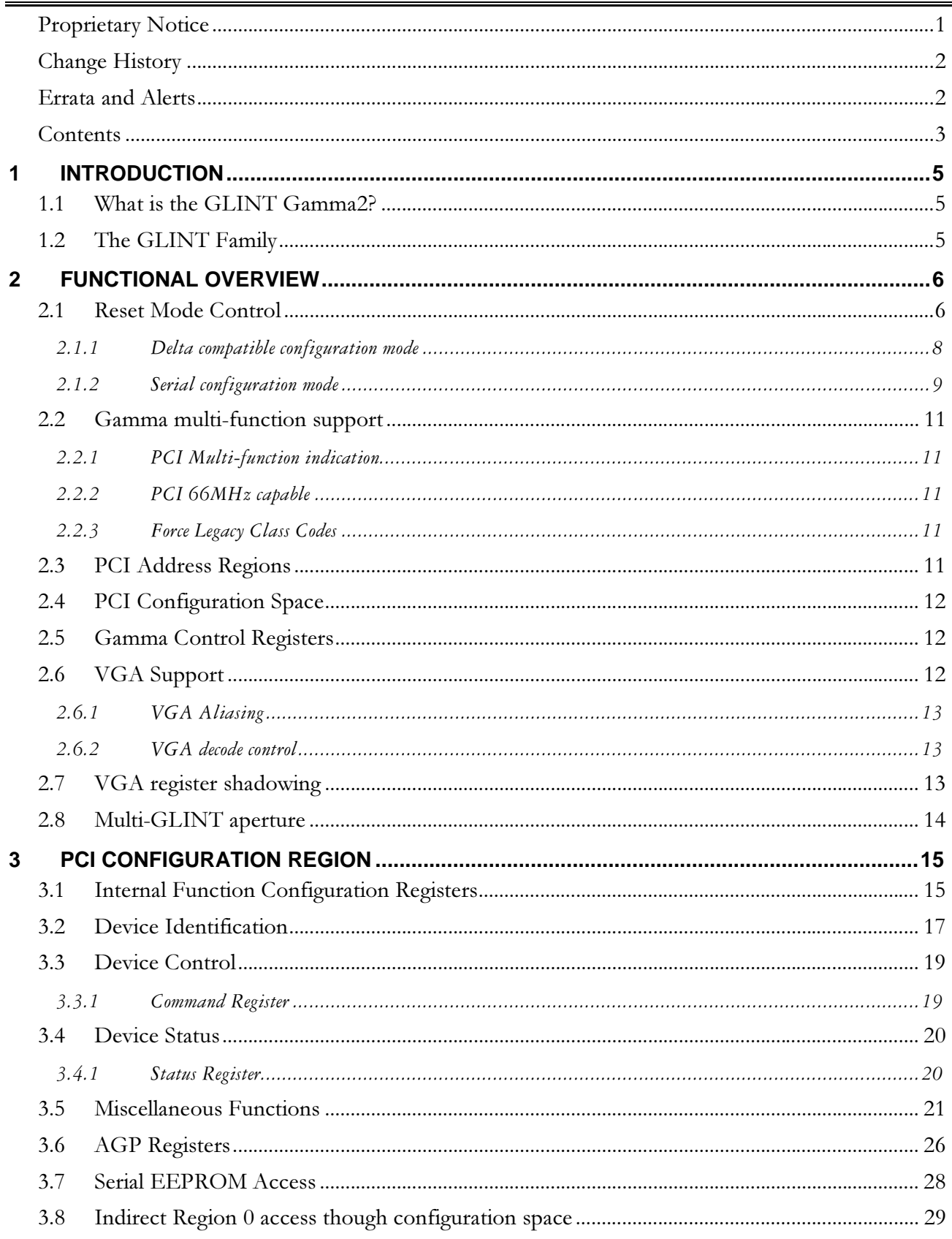

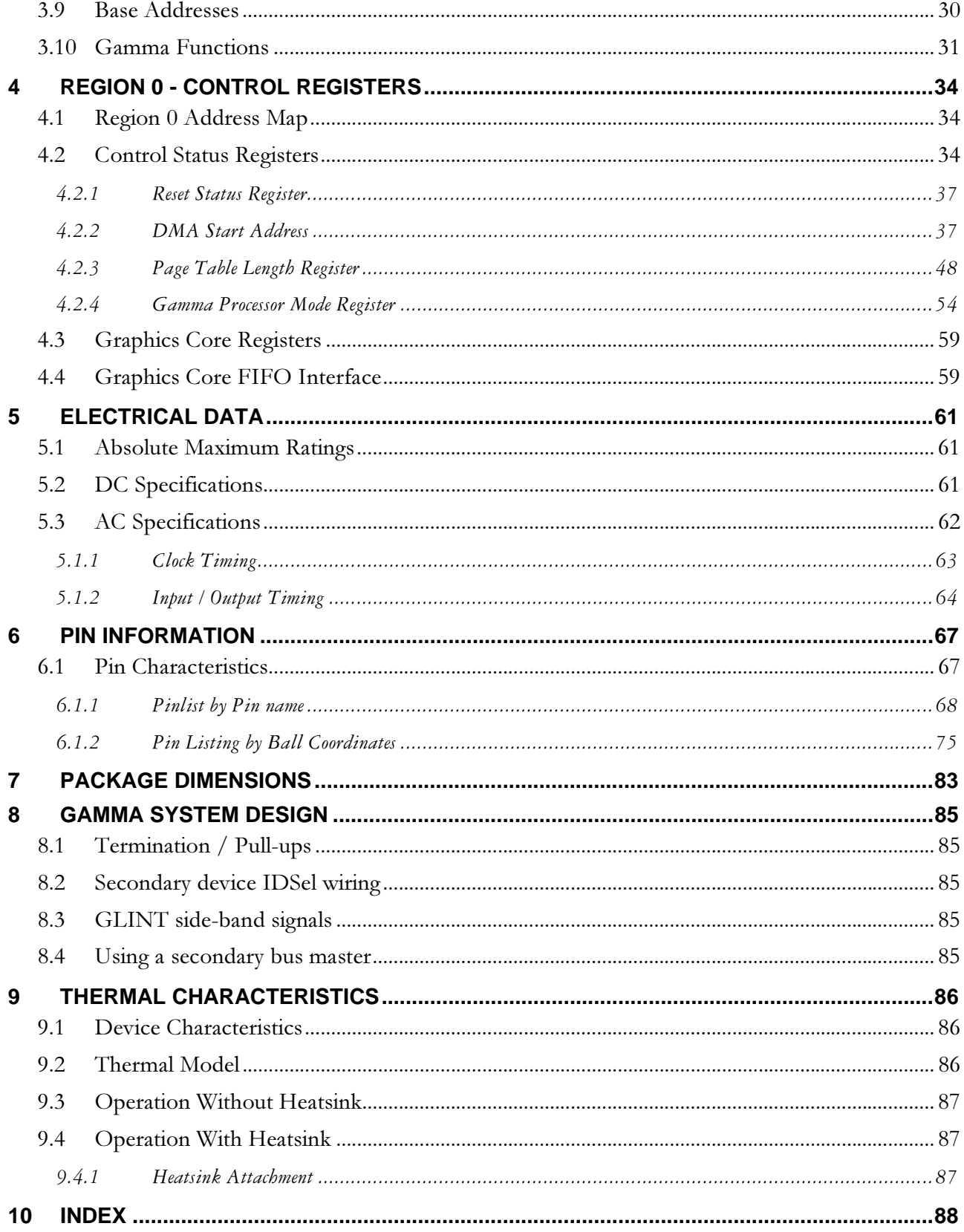

# -**Introduction**

This document has been written as the reference for hardware and system designers who wish to develop hardware or software using the GLINT<sup>®</sup> Gamma geometry processor. A familiarity with the functionality of the GLINT rendering devices is assumed in this document.

#### **1.1 What is the GLINT Gamma2?**

GLINT Gamma2 is a lighting and geometry processor, designed to break the 3D lighting and geometry bottleneck on PCs. GLINT Gamma implements the full 3D lighting and geometry pipeline for any 3Dlabs rendering device, e.g. GLINT 500TX, GLINT MX, etc. The lighting and geometry calculations in GLINT Gamma are general purpose and may be used to accelerate any 3D API, including OpenGL, Direct3D and Apple's QuickDraw 3D.

The GLINT Gamma2 contains two on-chip PCI Local Bus interfaces: the primary interface communicates with the host processor and the secondary interface communicates with other PCI devices such as GLINT 500TX, GLINT MX or an SVGA device.

GLINT Gamma functions as a AGP/PCI to PCI multi-function adapter. So, in addition to calculating the geometric information, the GLINT Gamma can act as a bridge between the PCI bus and multiple graphics devices. This capability may be used in various ways:

- $\ddot{\phantom{a}}$ Driving twin GLINT 500TX or GLINT MX devices for increased rendering speed;
- $\bullet$  Driving a GLINT rendering device plus an SVGA device for 3D acceleration with onboard VGA.

#### **1.2 The GLINT Family**

The GLINT 500TX and MX graphics processors provide 100% OpenGL compliant rendering combined with state-of-the-art Windows acceleration. VRAM framebuffer support enables the high screen resolutions required by professional applications such as CAD and visualization.

The GLINT Gamma is completely compatible with GLINT 500TX and MX rendering devices providing a glueless hardware interface. The GLINT Gamma programming model is fully compatible with the other GLINT devices.

# -

# **Functional Overview**

The GLINT Gamma adds extra 3D graphics acceleration to the 3Dlabs' rendering devices by implementing the geometry, lighting, slope and setup calculations for 3D primitives in hardware. The processing required on the host is greatly reduced and much less data is passed from the host to the graphics subsystem.

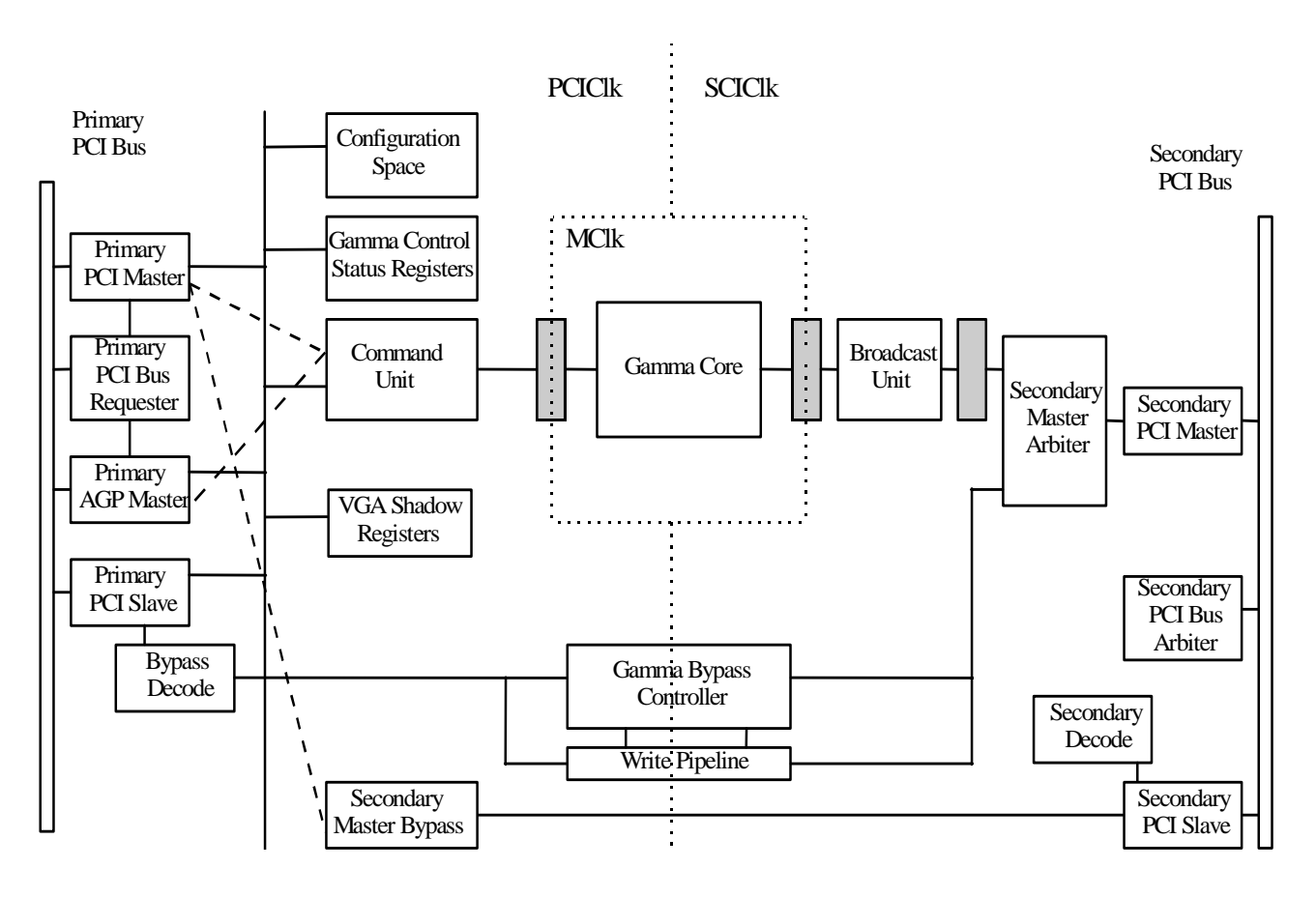

**Figure 2-1 Functional Overview** 

For PCI accesses, if the access is for the Graphics Processor, it is directed towards the Command unit. If it is for a secondary target, the access is directed towards the Gamma Bypass Controller. The bus interface contains a number of PCI Configuration Registers and also various Control Status registers for the Gamma.

#### **2.1 Reset Mode Control**

A number of the parameters for the bus interface are set at reset time. There are two modes of reset configuration control in Gamma. The first mode is Delta compatible, the second uses a Serial EEPROM (Serial Mode) to allow greater configuration set-up control. In Delta compatible mode there are some hardwired mode pins. In both modes some of the reset state is configured using resistors connected to configuration pins. These pins normally form part of the Gamma operation, but are tri-state at reset. The state of configuration pins is sampled on the trailing edge of reset.

The resulting reset state is stored as Configuration bits within Gamma.

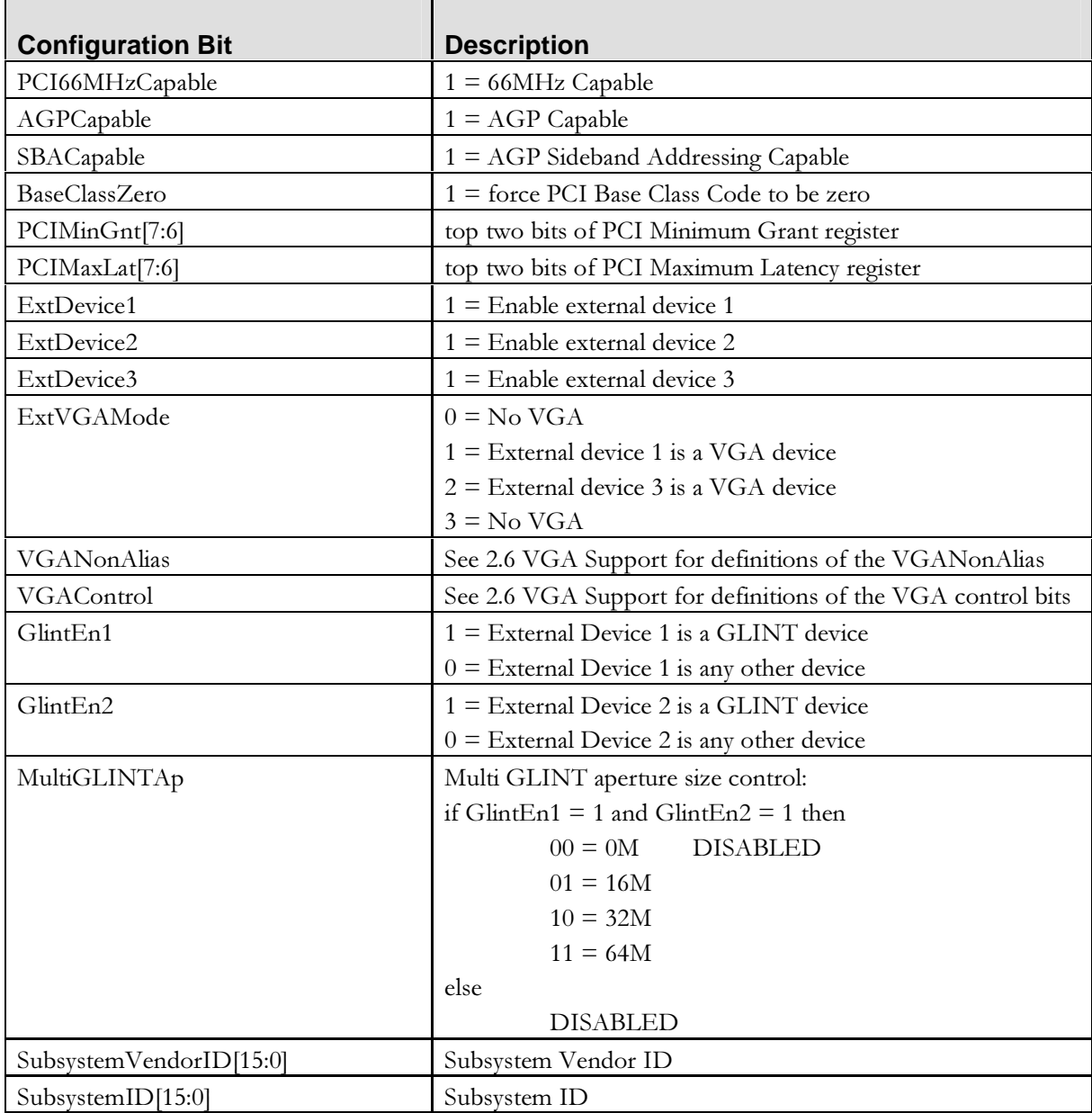

#### Table 2-1 Gamma Configuration Bit Definitions

#### **--**1 Delta compatible configuration mode

Delta compatible configuration mode is provided to allow a Gamma chip to be placed directly onto current Delta boards without any hardware changes. All new designs should use the Gamma serial configuration mode.

In Delta compatible mode, the configuration bits are loaded from mode and configuration pins, in exactly the same way as Delta. Some configuration bits are hard-coded and cannot be used in this mode of operation. To switch to Serial configuration mode the ExtFunc pins are set to 00b. This setting would never be used on any current Delta board design, so making the new mode backwards compatible with current Delta boards.

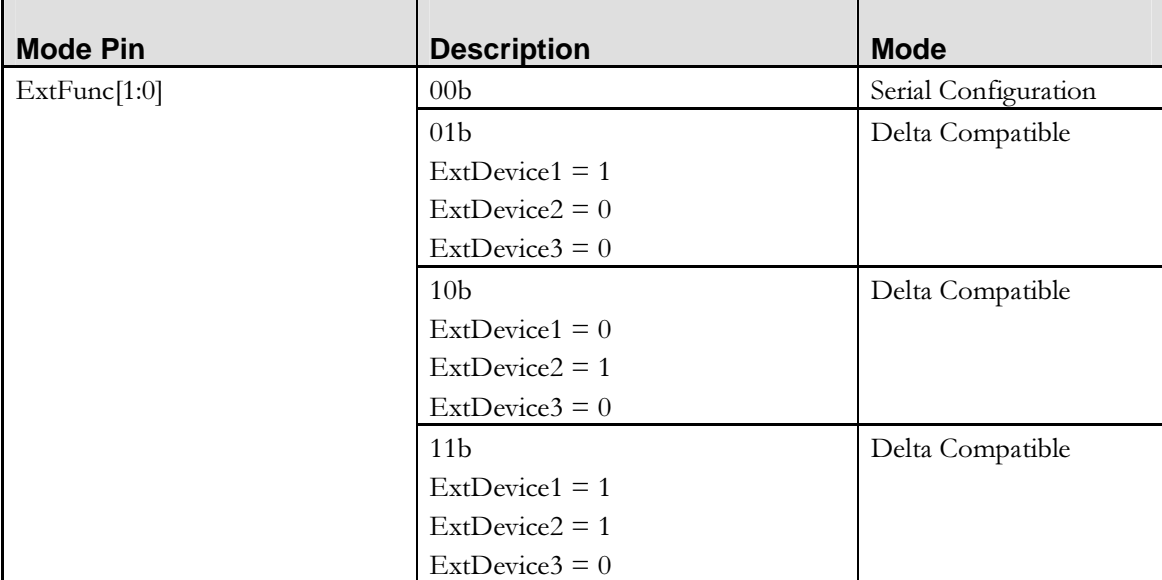

The configuration pins are listed in the tables below:

#### **Table 2-2 External Function Enable Pins (Mode control for Gamma)**

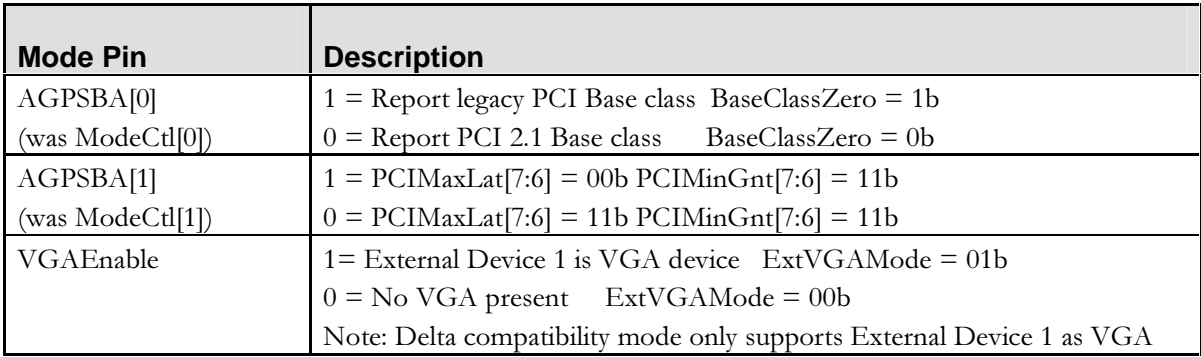

#### **Table 2-3 Delta compatible Mode Pins**

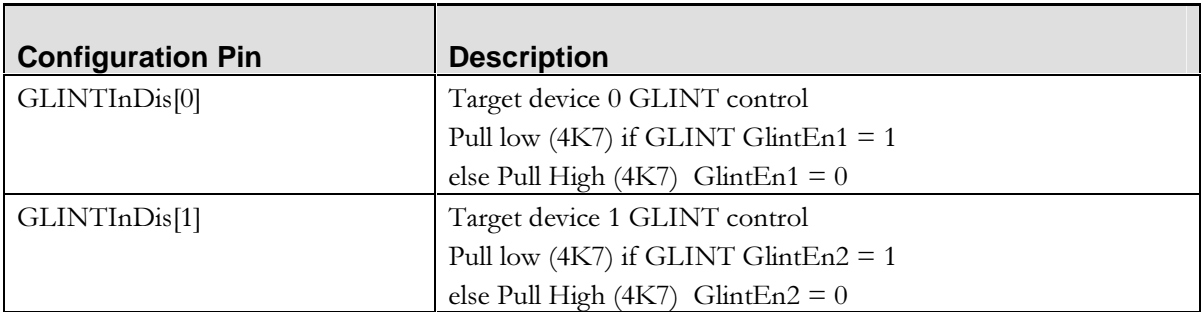

#### **Table 2-4 Delta compatible Configuration Pins**

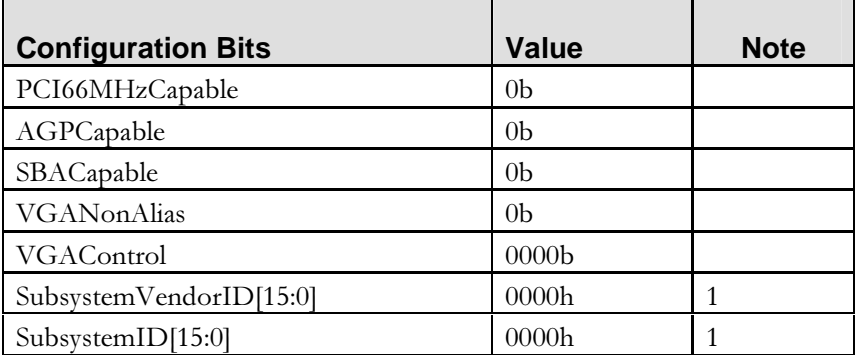

#### **Table 2-5 Delta compatible Hard coded configuration bits.**

*Note 1: In Delta compatible mode the subsystem registers are Write-once, reset to 0000h.* 

#### **--**2 Serial configuration mode

In serial configuration mode the Gamma configuration bits are set from configuration pins, and from a serial EEPROM. The EEPROM chosen for use with Gamma is the Xicor X84041-3 or X84041-2.7. For more information on this part please refer to the Xicor data sheet. Other serial EEPROMs may be usable if they are 100% compatible with the Xicor part.

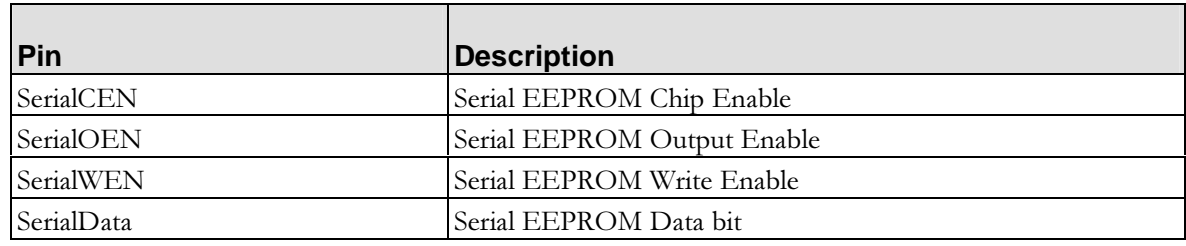

#### **Table 2-6 Serial Mode Operation: EEPROM Pins**

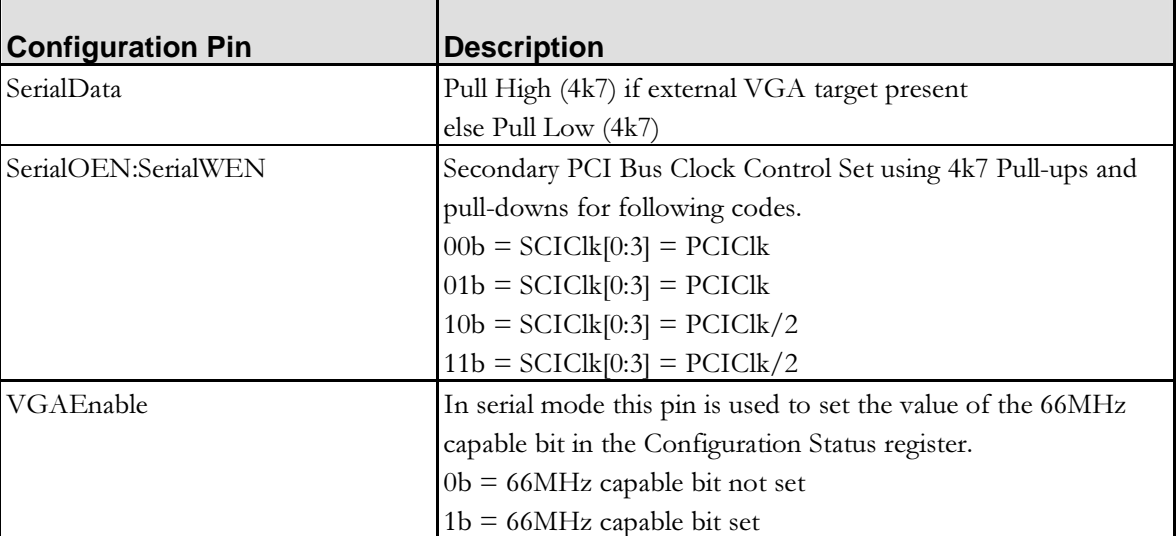

#### **Table 2-7 Serial Mode Operation: Configuration Pins**

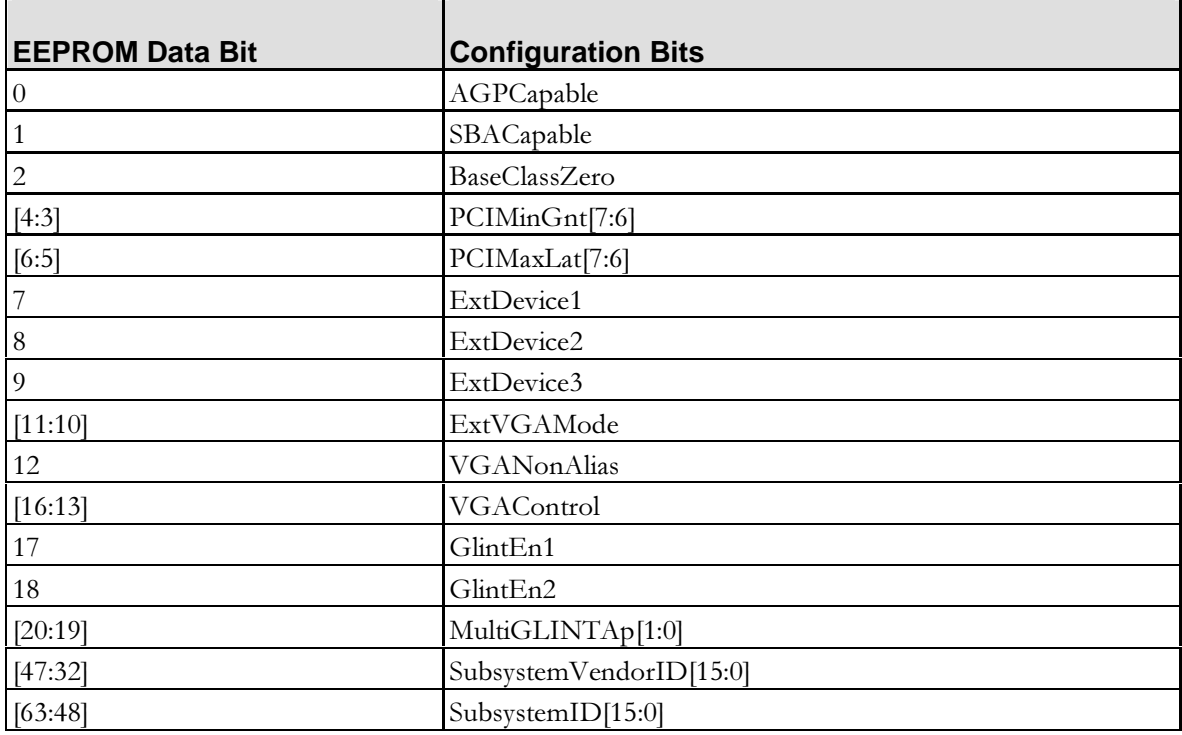

#### **Table 2-8 Serial Mode Operation: EEPROM Bit Definitions**

*Note The ExtVGAMode bits are qualified by the configuration state on the SerialData pin. If the hardware configuration is set such that VGA target is defined to be absent, the EEPROM bits will be ignored, and ExtVGAMode will be set to 00b.* 

*Bits 0 to 20 of the Gamma configuration are visible in the ChipConfig register. This register can be read back over the PCI bus. Some of the bits*  *are writeable and may be modified by the host processor if required — see*  ChipConfig register specification in this document. The PCI66MHzCapable, *and subsystem Vendor ID, and subsystem ID are visible only in the appropriate PCI configuration register.* 

#### **2.2 Gamma multi-function support**

The GLINT Gamma includes circuitry to allow multiple single function PCI devices attached to its secondary bus to look like a single PCI multi-function device. To achieve this the Gamma device adjusts the results of certain secondary device configuration space accesses.

#### **--**1 PCI Multi-function indication

To indicate a multi-function device all functions must return Bit 7 of the Header Type register set to a '1'. This bit is set by Gamma during a read of a secondary device Header Type register.

#### **--**2 PCI 66MHz capable

To indicate 66MHz capability all functions must return Bit 5 of the Header Type register set to a '1'. This bit is set by Gamma during a read of a secondary device Status register if the Gamma PCI66MHzCapable configuration bit is set.

#### **--3** Force Legacy Class Codes

If **BaseClassZero** is set, GLINT Gamma will override the PCI base and sub class reported by devices on the secondary PCI bus. GLINT Gamma and any GLINT rendering device on the secondary PCI bus will have 00h reported as their PCI base class and 00h reported as their PCI sub-class. Any VGA device on the secondary PCI bus will have 00h reported as its PCI base class and 01h reported as its PCI sub-class.

#### **2.3 PCI Address Regions**

The Gamma PCI interface implements four PCI Address Regions, shown in Table 2-2.

The standard VGA-compatible Memory and I/O Space addresses are decoded when the Gamma has been suitably configured. These addresses do not form a single contiguous region, but are mentioned in the table for completeness.

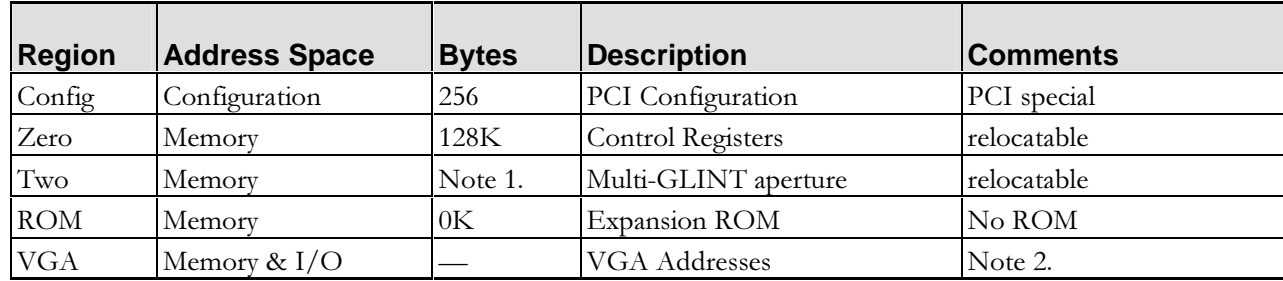

#### **Table 2-9 Gamma PCI Address Regions.**

*Note 1: Multi-GLINT aperture size is variable. Size is set by EEPROM configuration bits at reset.* 

*Note 2: VGA Addresses are decoded by Gamma when then VGA Present configuration bit is set to be processed by VGA chip on the secondary Bus.* 

#### **2.4 PCI Configuration Space**

The PCI Configuration Space provides a set of 'hooks' which satisfies the needs of current and anticipated system configuration mechanisms. The configuration registers are accessed and modified by the use of PCI Configuration Read and Write commands, and will normally be initialized by BIOS or similar low-level code at system power-up and reset.

Sixty four bytes of the Configuration Registers are predefined within the PCI Specification and are supported by the Gamma. These are defined in Section 28.2 of this document, and are all implemented within the PCI Bus Interface. Registers are provided for device identification, PCI control and status, and as base address registers for the relocatable memory regions. Registers are also provided to allow the reading and writing of the Gamma configuration serial EEPROM.

#### **2.5 Gamma Control Registers**

The Gamma Region Zero is a 128KByte region containing the control registers, and ports to and from the graphics processor. The control space is mapped in twice within the 128KByte region. In Delta compatible mode the second 64K the registers are mapped to be byte swapped for big endian hosts. For Dual GLINT systems when in Serial mode, Region zero can be configured to allow both GLINT control regions to be visible, the second GLINT being in the second 64K of this region.

A number of Control Status Registers are implemented within the PCI Bus Interface, including registers for interrupt and error handling, reporting graphics processor input FIFO status, and DMA control. All other registers on the Target GLINT are visible through the Gamma Control register space to allow for minimum software changes in supporting a Gamma Device.

#### **2.6 VGA Support**

The bus interface can be configured to respond to the standard VGA-compatible Memory and I/O Space addresses configuring ExtVGAMode. The interface will then respond to Memory addresses A0000h through BFFFFh.

Gamma can be configured to allow accesses to a number of I/O addresses to allow different types of VGA device to be used on the secondary bus.

#### 2.6.1 VGA Aliasing

Aliases of the VGA I/O addresses will be decoded as defined below:

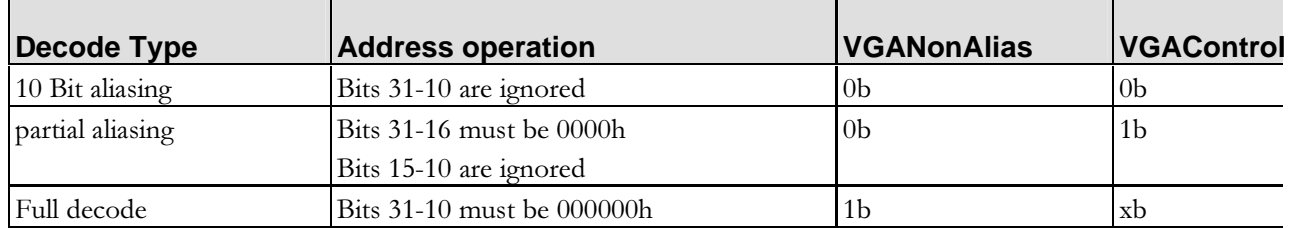

#### **Table 2-10 VGA Address Aliasing**

#### 2.6.2 VGA decode control

The VGA address ranges to be decoded can be configured in Serial mode, as set out in the table below:

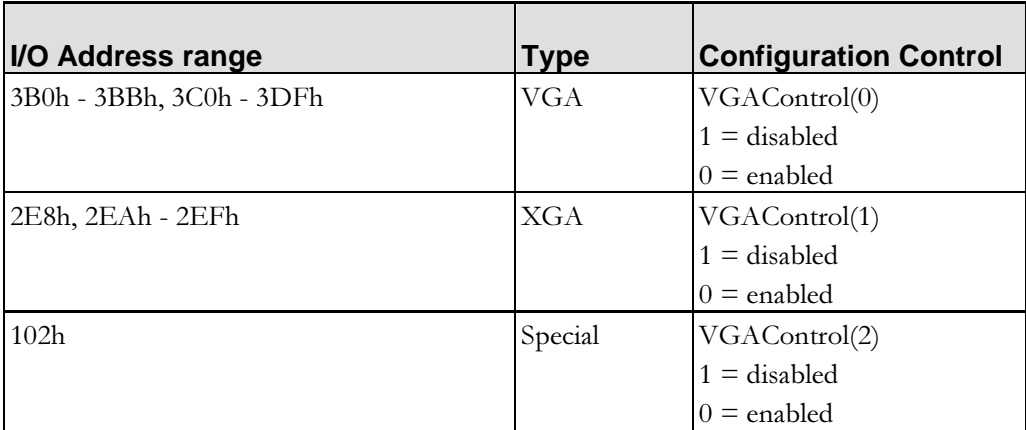

#### **Table 2-11 VGA Address Regions**

In Delta compatible mode **VGAControl**(3-0) is set to 0h and **VGANonAlias** to set to 0b. This enables the decoding of all the I/O address ranges with full 10 bit address aliasing to make Gamma fully compatible with Delta in this mode.

## **2.7 VGA register shadowing**

The GLINT Gamma shadows a number of the VGA I/O control registers to allow it to work transparently in all systems. These shadow registers ensure that Gamma only responds to the correct VGA memory addresses, and I/O addresses for the current VGA set-up.

This shadowing allows a Gamma to co-exist with a monochrome adapter which is something that was not possible with a GLINT Delta.

#### **2.8 Multi-GLINT aperture**

The Gamma Multi-GLINT aperture supports two GLINTS with non-shared framebuffers. Addresses into the aperture consist of a Y and an X component. To simplify calculations the X Span into the aperture is always a power of 2. The size of the Gamma aperture is set at reset.

The Aperture Address generator multiplies the Y address by the GLINT X span and then adds the result to the X address.

GLINT X spans supported are 320, 512, 640, 800, 1024, 1152, 1280, 1600, 1920 in 8 bits, 16 bits and 32 bits per pixel.

The address generator can handle GLINT framebuffer aperture sizes of 4M, 8M, 16M, and 32 Mbytes.

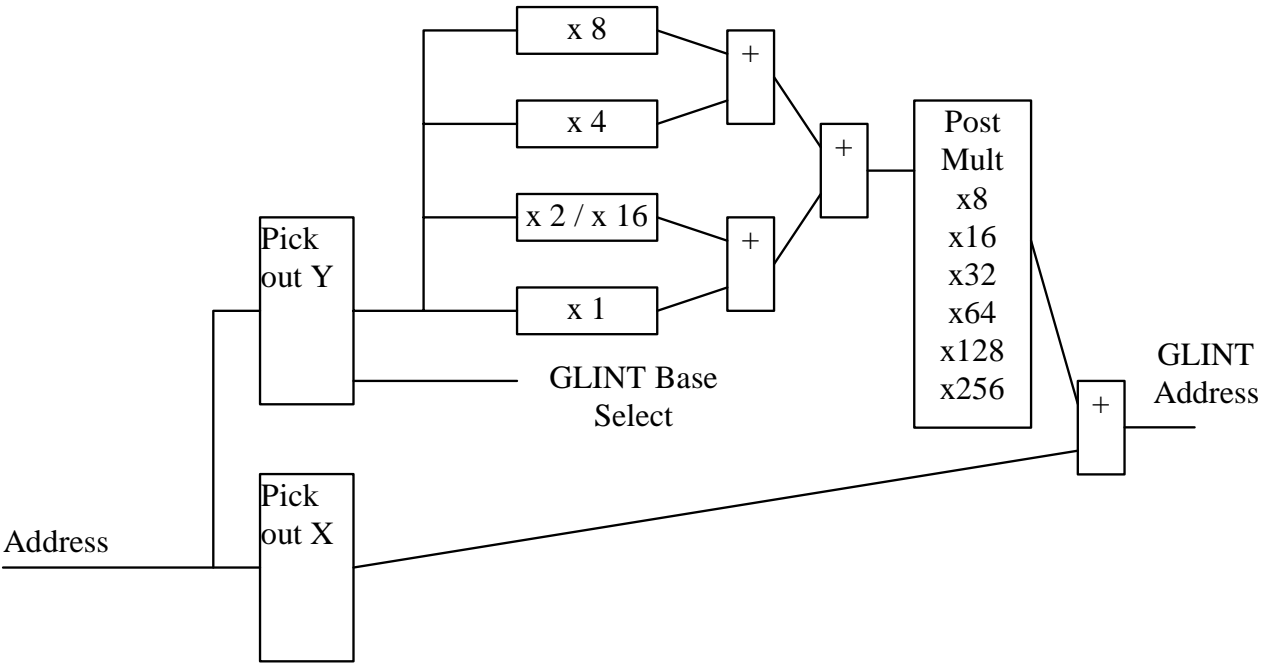

**Figure 2-2 Address generation circuitry** 

*Note: The Y address used in forming the GLINT address is ½ of the Input Y address, and the bottom bit of the Input Y address is used to select which GLINT Base address to use in the framebuffer access.* 

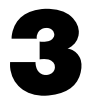

# **PCI Configuration Region**

The PCI Configuration Region provides at set of 'hooks' which satisfies the needs of current and anticipated system configuration mechanisms. The configuration registers are accessed and modified by the use of Configuration Read and Write commands.

As GLINT Gamma is a multi-function device, the configuration space is split into eight 256 bytes blocks. GLINT Gamma has one internal function and up to 3 external functions.

GLINT Gamma will only respond to configuration space accesses for which devices exist. In Delta mode, hardware mode pins are used to indicate which of the external functions are populated in the system.

#### **3.1 Internal Function Configuration Registers**

64 bytes of the Configuration registers are predefined within the PCI Specification and are supported by GLINT Gamma. The remaining 192 Bytes are device specific AGP capabilities are configured in a number of registers in this device specific area. All other registers are unused by GLINT Gamma, returning the value zero.

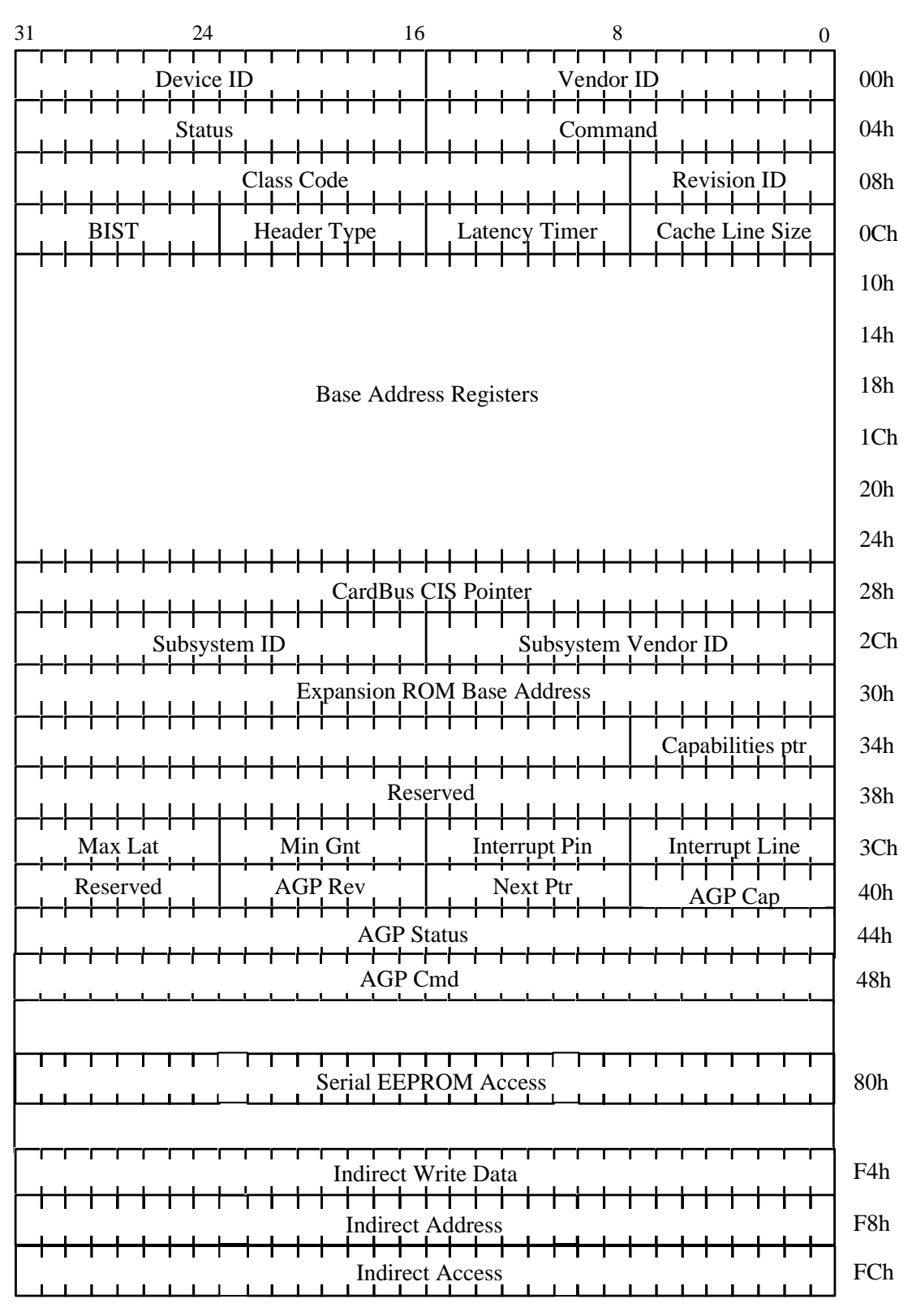

**Figure 3-1 Configuration Region.** 

#### $3.2$ **Device Identification**

## **CFGVendorID**

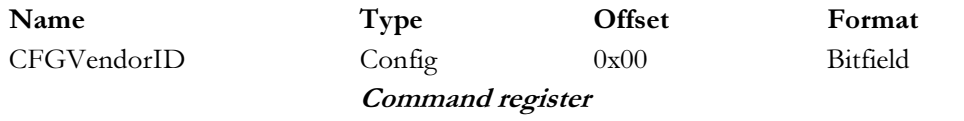

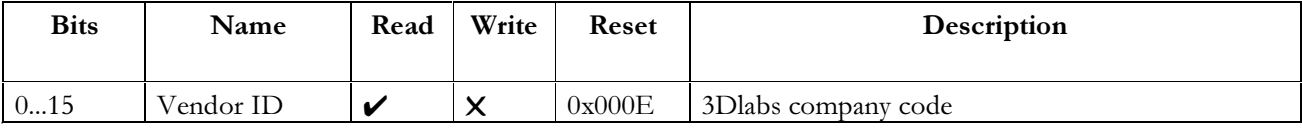

Notes: Vendor Identification numbers

#### **CFGDeviceID**

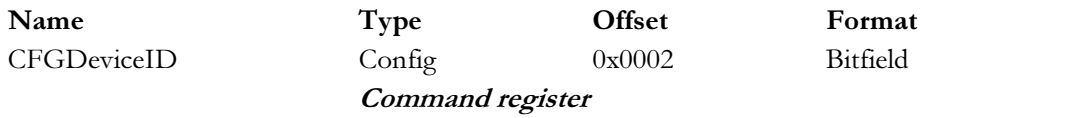

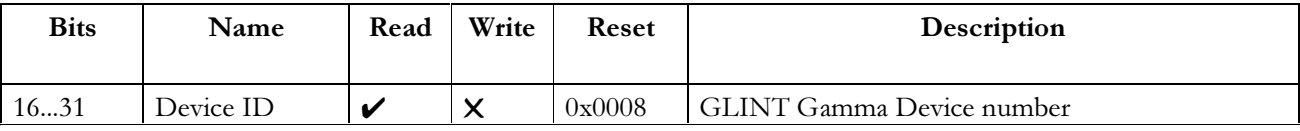

Notes: Device Identification number

## **CFGRevisionID**

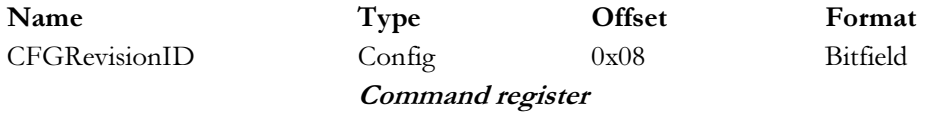

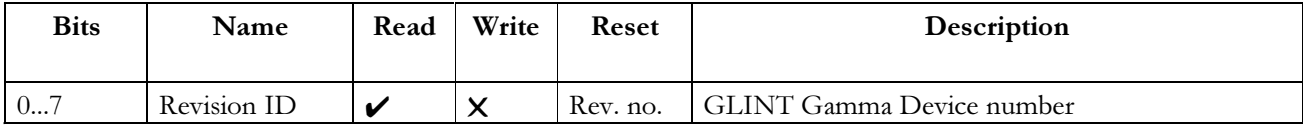

Notes: Revision identification number. The revision ID register returns the following code:  $01h$  = Revision R01

#### **CFGClassCode**

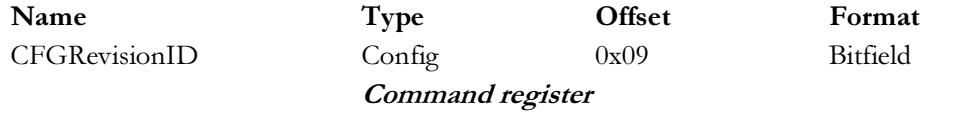

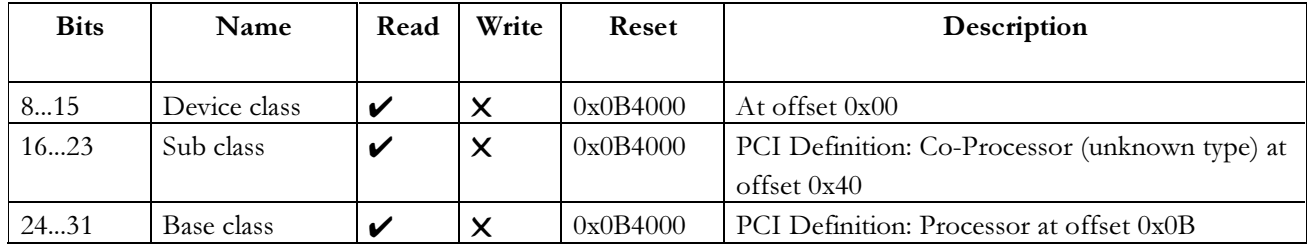

Notes: Class Code Register Revision identification number. The revision ID register returns the following  $code: 01h = Revision R01$ 

## **CFGHeaderType**

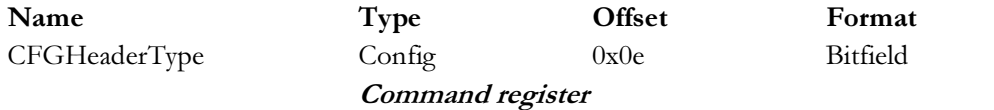

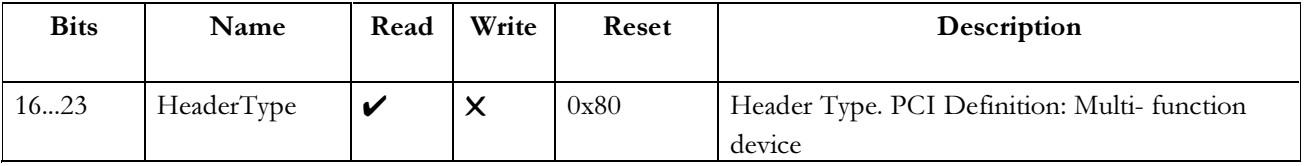

Notes:

#### $3.3$ **Device Control**

#### $3.3.1$ **Command Register**

The command register controls the ability of a device to generate and respond to PCI cycles. Writing zero to this register disconnects the device from the PCI for all except configuration accesses. All necessary bits within the command register are supported for the functionality contained in GLINT Gamma.

#### **CFGCommand**

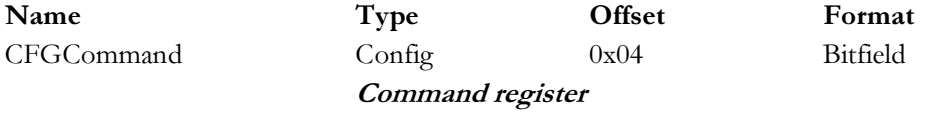

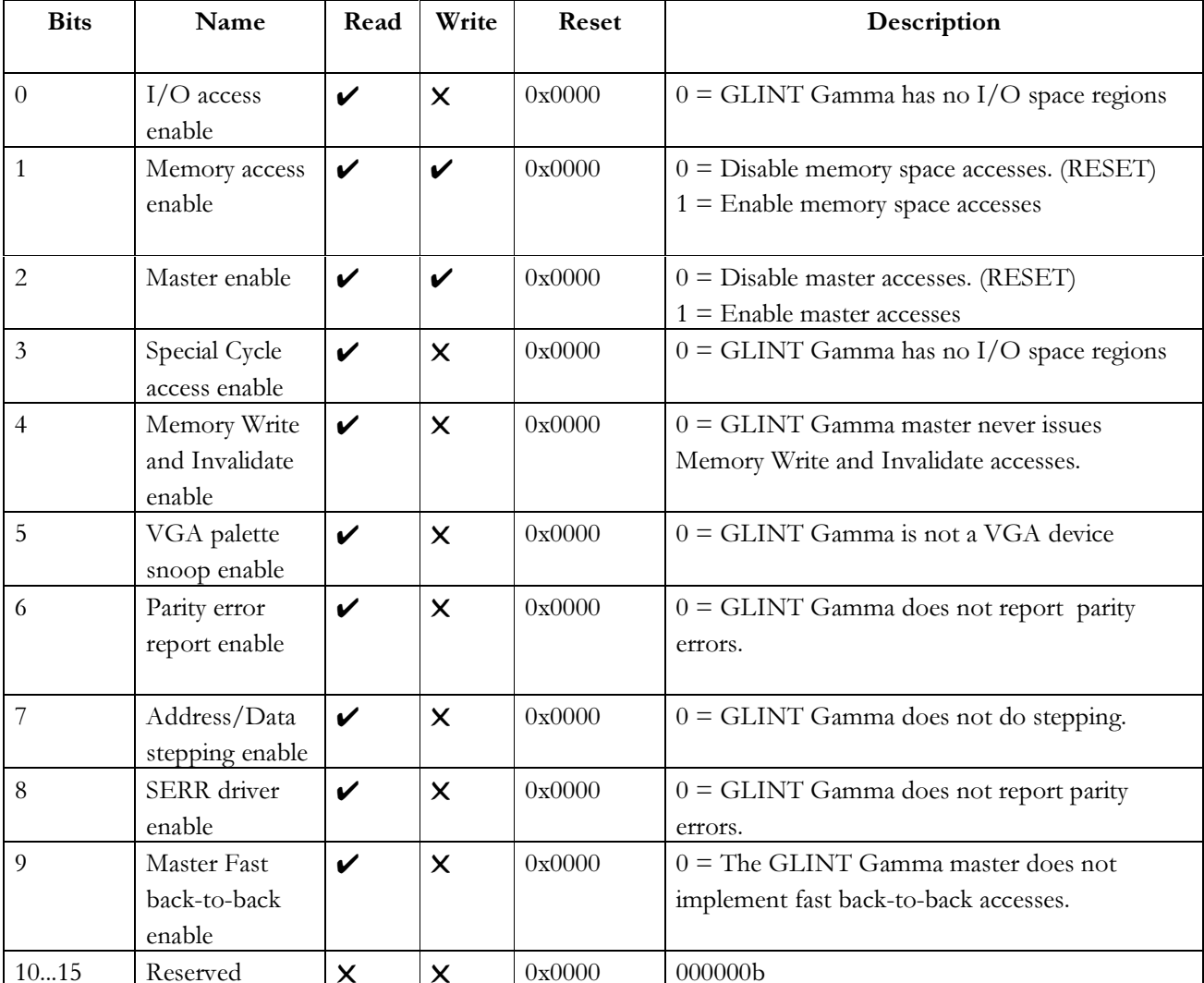

#### **Device Status**  $3.4$

#### $3.4.1$ **Status Register**

The Status Register is used to record status information for PCI related events. The definition for each bit is given below.

Reads to this register behave normally. Writes function differently in that bits can be reset but not set. A bit is reset whenever the register is written and the data in the corresponding bit location is a 1.

#### **CFGStatus**

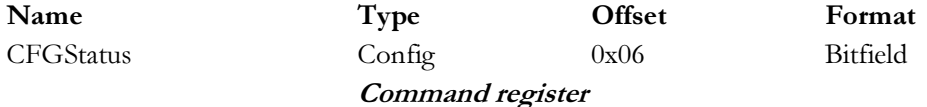

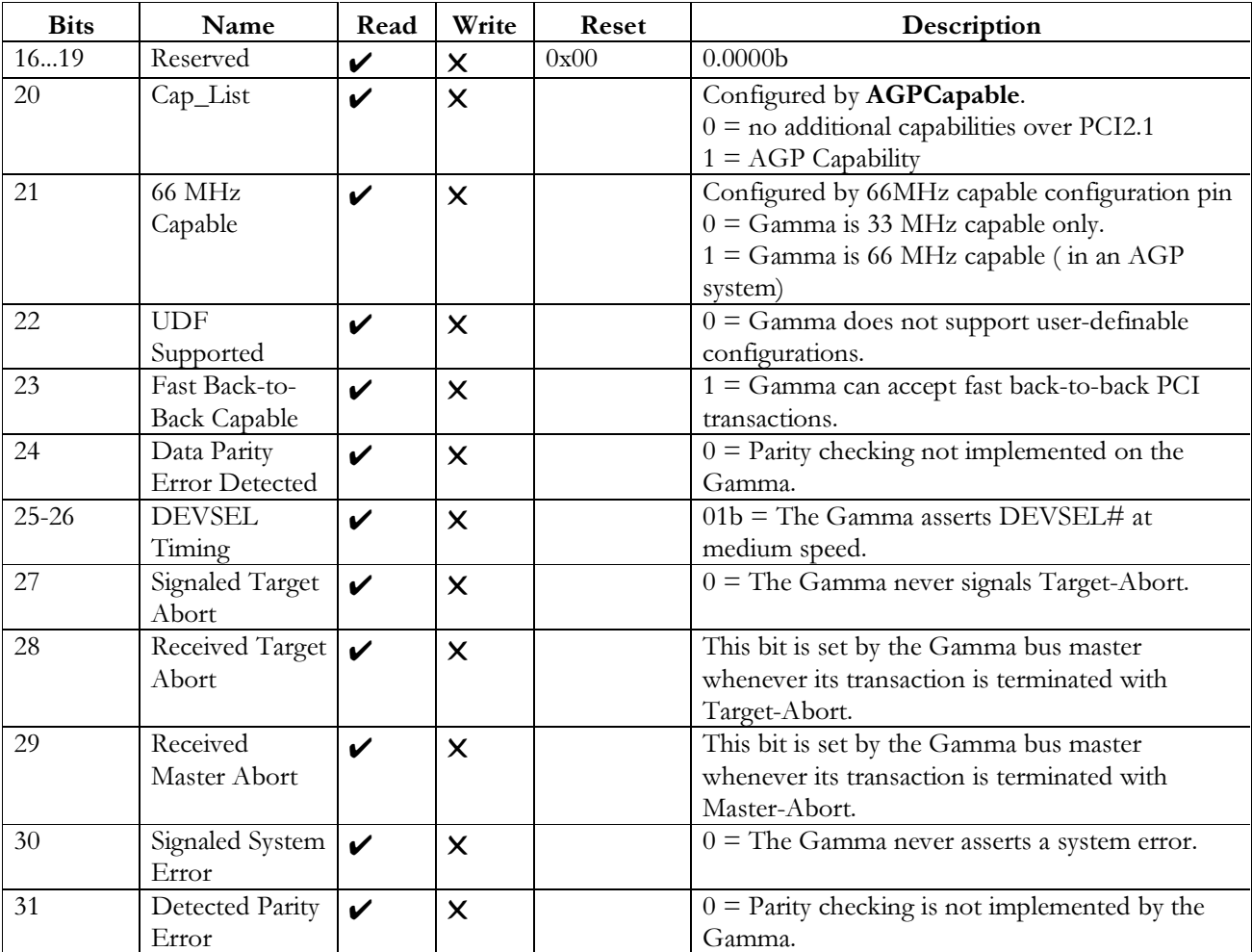

#### $3.5$ **Miscellaneous Functions**

#### **CFGBist**

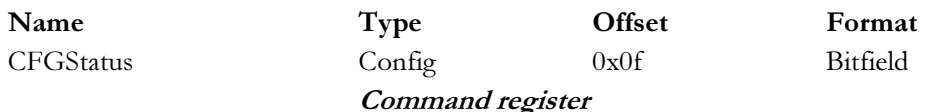

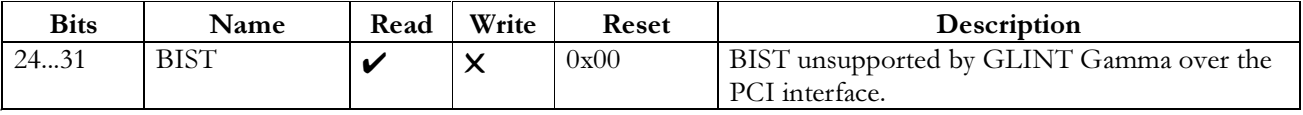

Optional register used for control and status of BIST (built-in self-test). Notes:

#### **CFGLatTimer**

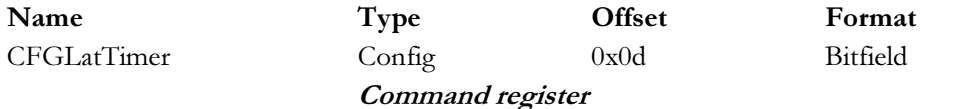

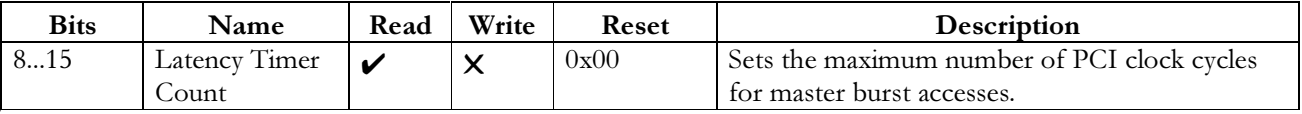

This register specifies, in PCI bus clocks, the value of the Latency Timer for this PCI bus master. Notes:

## **CFGCacheLine**

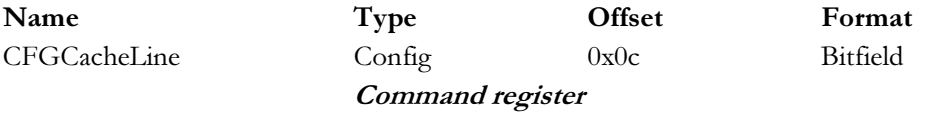

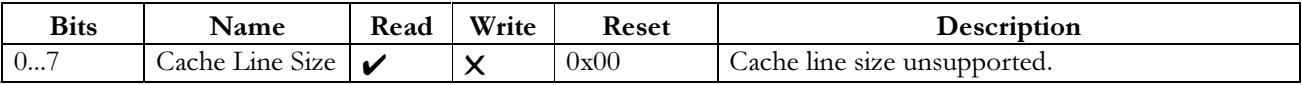

This register specifies the cache line size in units of 32 bit words. It is only implemented for masters Notes: which use the 'Memory write and invalidate' command. GLINT Gamma does not use this command.

#### **CFGMaxLat**

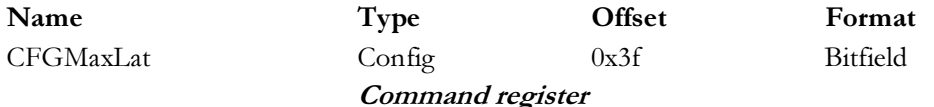

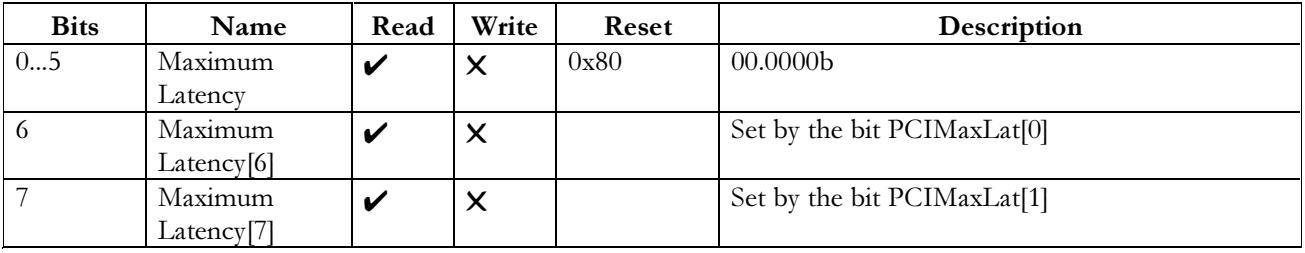

Notes: This register specifies how often the PCI device needs to gain access to the PCI bus. Two EEPROM bits are used to set the top two bits of this register, and the lower bits are always zero. (Possible register values are thus limited to 00h, 40h, 80h, and C0h.)

## **CFGMinGrant**

Name CFGMinGrant Type Config

Offset  $0x3e$ 

**Command** register

**Bits** Name Write Read Reset Description  $0...5$ Maximum configured  $00.0000<sub>b</sub>$ V  $\overline{\mathsf{x}}$ Grant[5:0] Minimum Set by the bit PCIMinGnt[0] 6 Grant[6] Minimum  $\overline{7}$ Set by the bit PCIMinGnt[1] Grant<sup>[7]</sup>

Format Bitfield

Notes: This register specifies how long a burst period the PCI device needs. Two EEPROM bits are used to set the top two bits of this register, and the lower bits are always zero. (Possible register values are thus limited to 00h, 40h, 80h, and C0h.)

### **CFGIntPin**

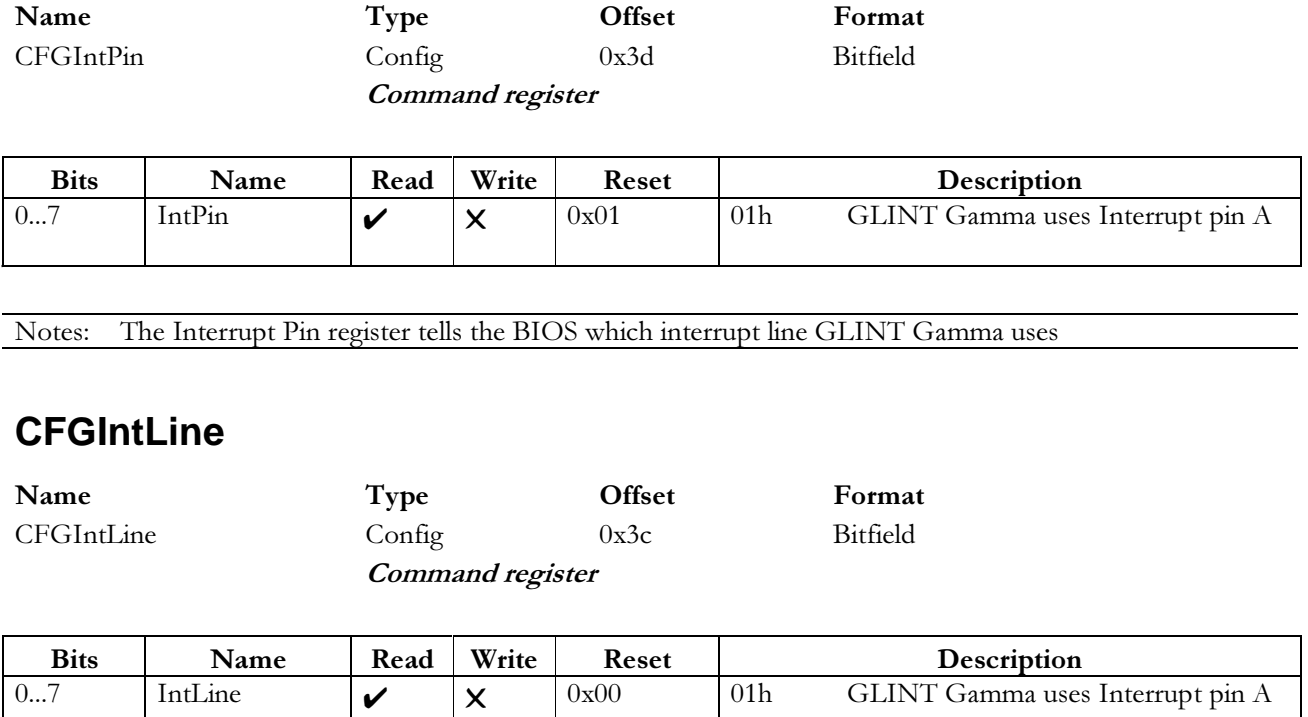

Notes: The Interrupt Line register is an 8 bit register used to communicate interrupt line routing information.

## **CFGCardBus**

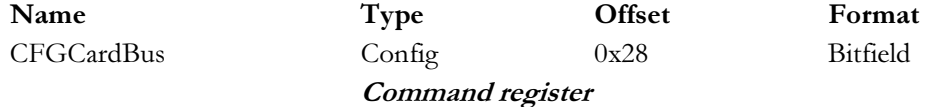

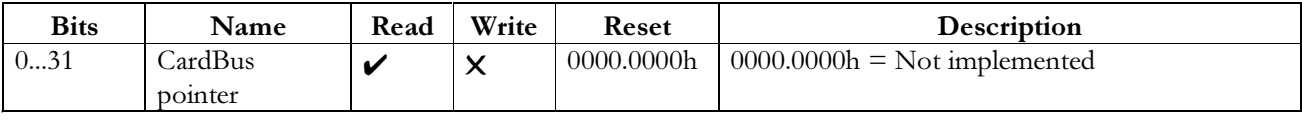

Notes:

#### **CFGSubsystemVendorId**

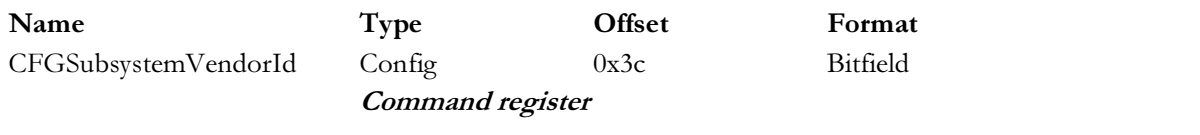

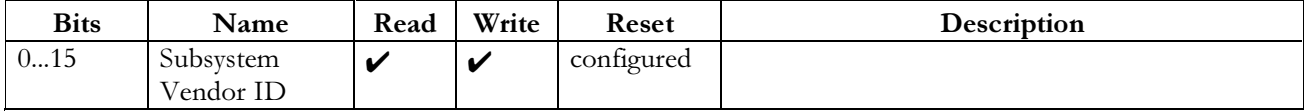

Notes: s: This register identifies the vendor of the add-in board on which the Gamma device resides. In Delta Compatible reset mode it has a reset value of zero, and can only be written to once; all subsequent writes are discarded. Both bytes of this register should be initialized by the Gamma BIOS after a reset (write once). In Serial Mode the Subsystem ID is read only and is loaded from the Serial EEPROM.

#### **CFGSubsystemId**

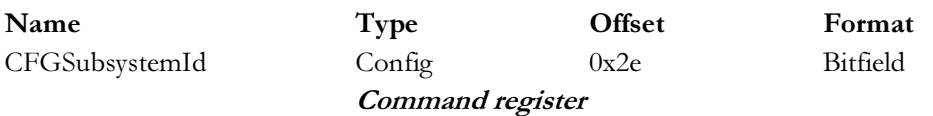

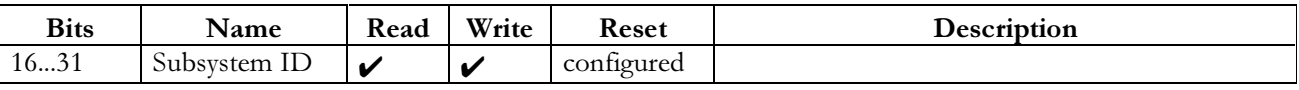

Notes: s: This register is used to identify the add-in board on which the Gamma device resides. In Delta Compatible reset mode it has a reset value of zero, and can only be written to once; all subsequent writes are discarded. Both bytes of this register should be initialized by the Gamma BIOS after a reset (write once). In Serial Mode the Subsystem ID is read only and is loaded from the Serial EEPROM.

## **CFGCapPtr**

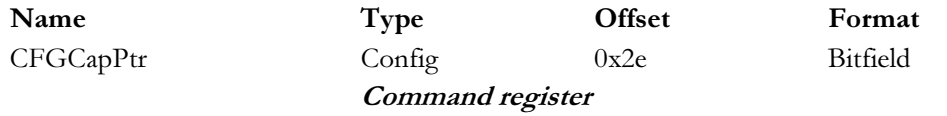

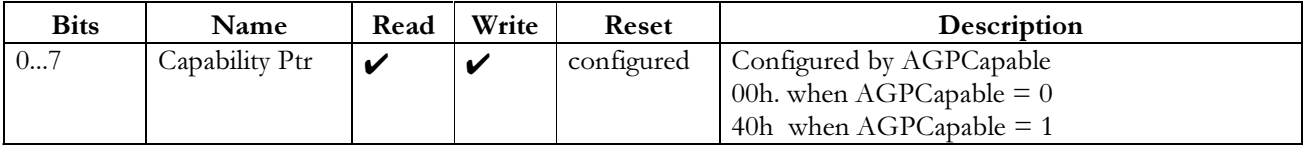

Notes: The Capabilities Pointer register is an eight bit register used to provide an offset into the configuration space for the first item in a capabilities list. It is used by the Gamma device in an AGP system to point to the AGP capability registers.

#### **AGP Registers**  $3.6$

## **CFGCapID**

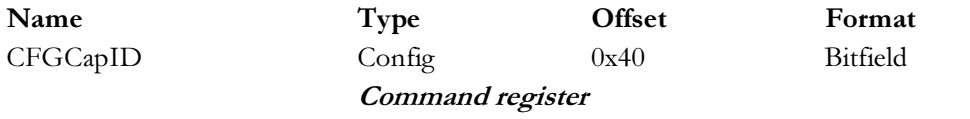

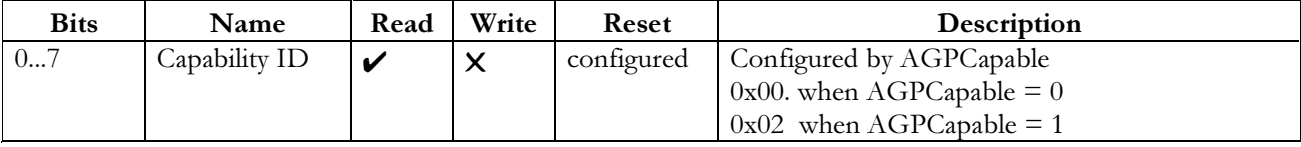

Notes: This register specifies that the device has AGP capability

## **CFGNextPtr**

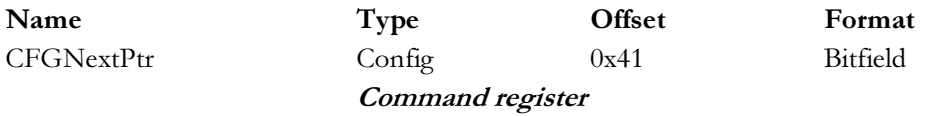

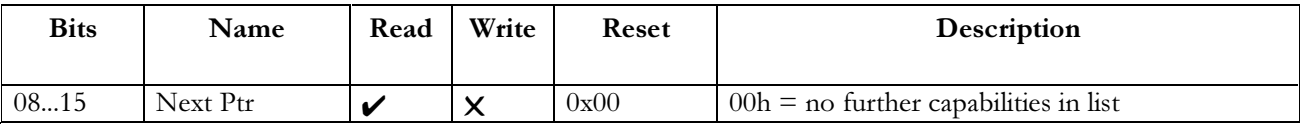

Notes: This register specifies that the device has no next capability item.

## **CFGAGPRev**

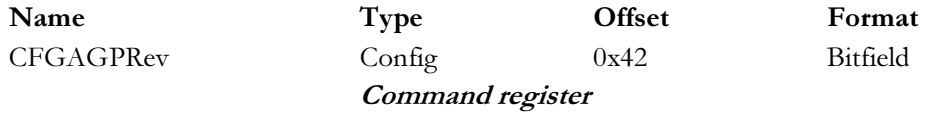

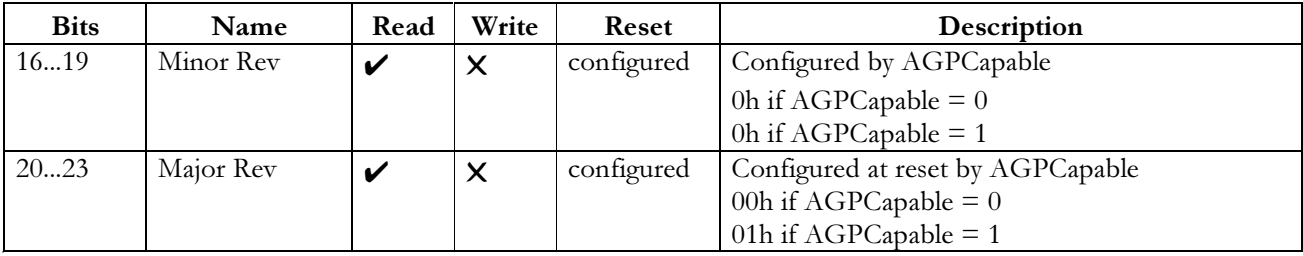

Notes: This register specifies the revision of the AGP spec the device conforms to

## **CFGAGPStatus**

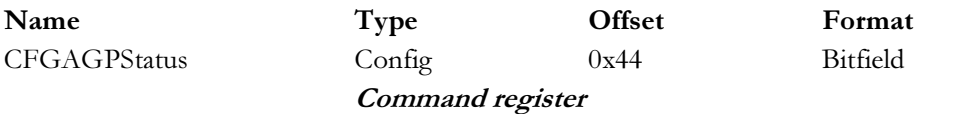

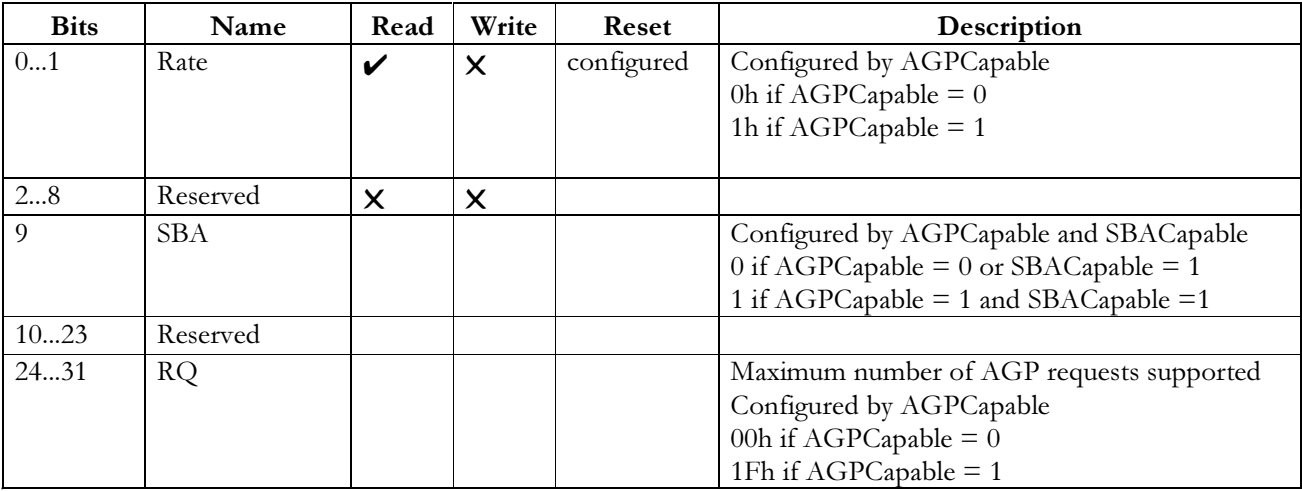

Notes: This register describes the AGP capabilities of the device.

## **CFGAGPCommand**

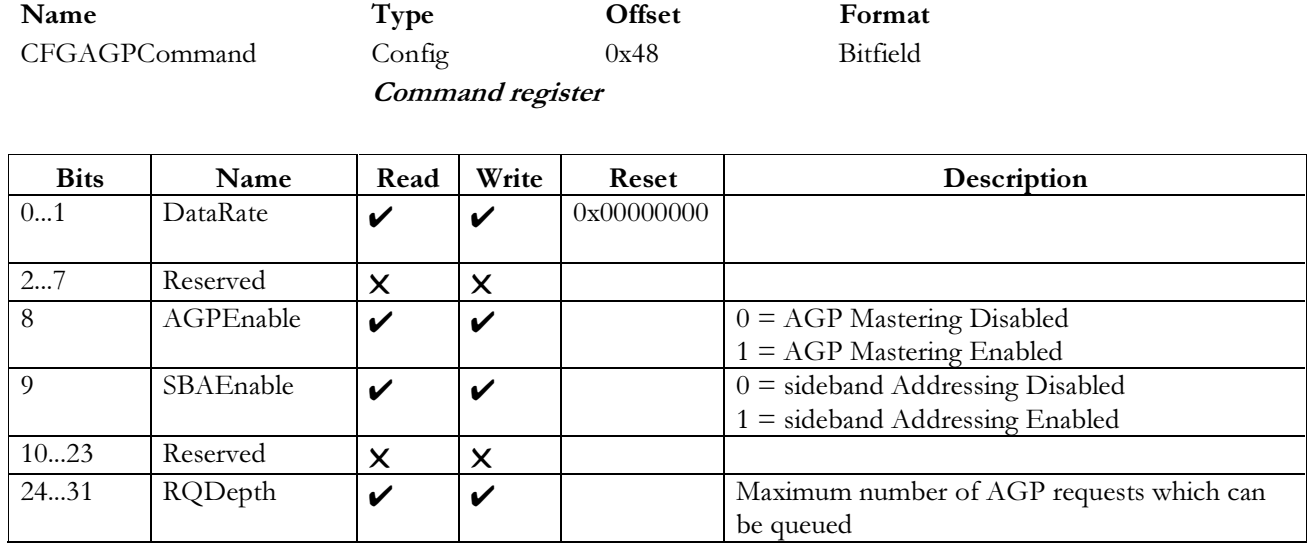

Notes:

## **3.7 Serial EEPROM Access**

## **CFGAGPCommand**

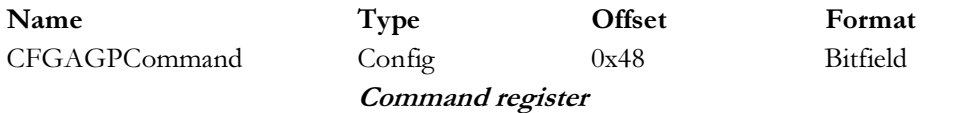

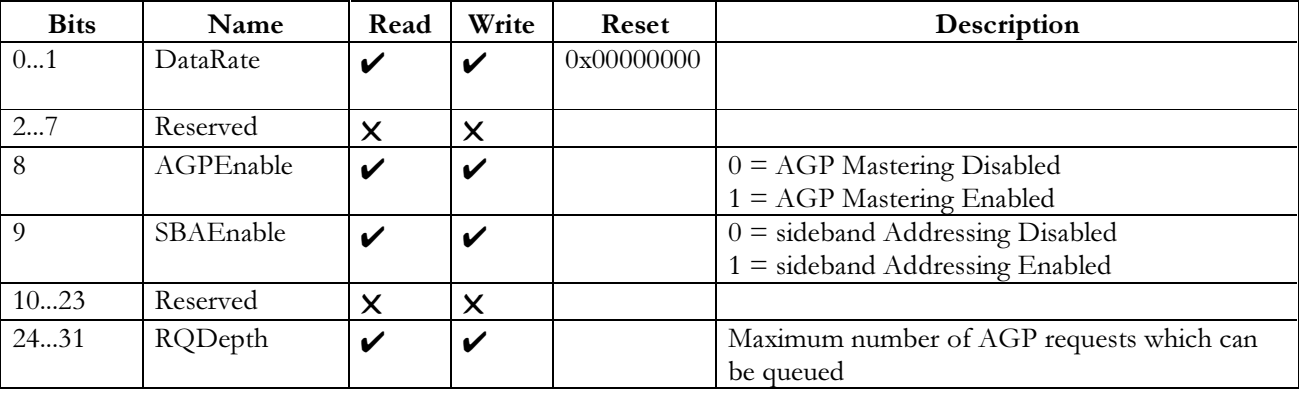

Notes:

#### **CFGSerialEnable**

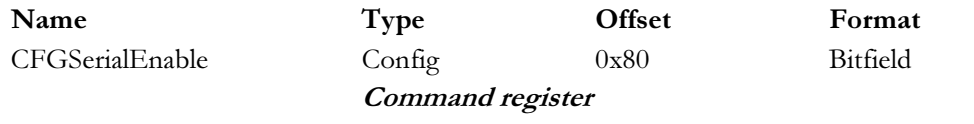

| <b>Bits</b> | Name                  | Read | Write | Reset      | Description |
|-------------|-----------------------|------|-------|------------|-------------|
| U.          | Serial<br>EEPROM Data |      |       | 0x00000000 |             |
|             | Pin                   |      |       |            |             |
| 131         | Reserved              | ⌒    | ⌒     |            |             |

Notes: This register is used to access the Configuration Serial EEPROM. Reads and writes of the EEPROM can be initiated by setting up the correct stream of read and write accesses to the bottom bit of this register. For details of the read / write patterns to be used, see the XICOR data sheet on the X84041 operation. Note the EEPROM is also programmable and readable through a region 0 register.

#### Indirect Region 0 access though configuration space  $3.8$

Three configuration registers are provided to allow indirect accesses to region 0 through configuration space accesses. The offset to the region that is to be accessed is loaded into the Indirect Address register. For a write access, the data to be written is loaded into the Indirect Write Data register. The write access is then initiated by writing to the Indirect Access register. The data value written into the Indirect Access register is ignored. For a read access a read of the Indirect Access register returns the values at the current Indirect Address offset.

#### **CFGIndirectWriteData**

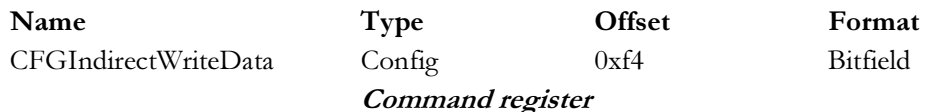

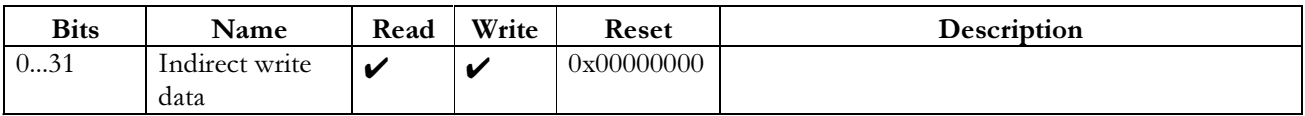

The Indirect Write Data register holds data value which will be written with Indirect write access. Notes:

#### **CFGIndirectAddress**

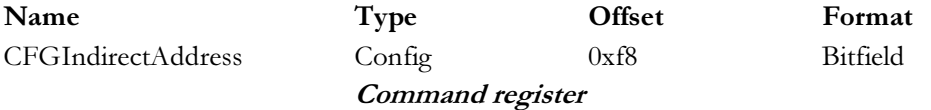

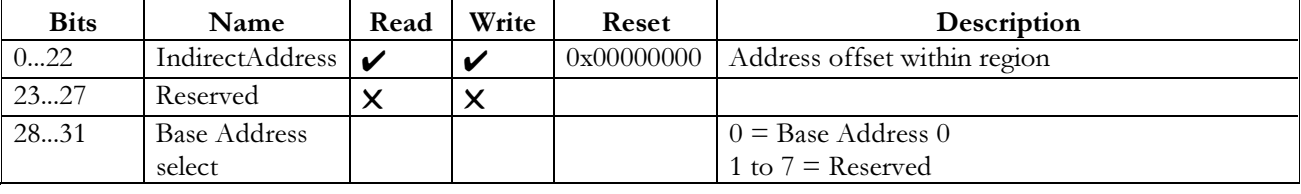

Notes:

#### **CFGIndirectAccess**

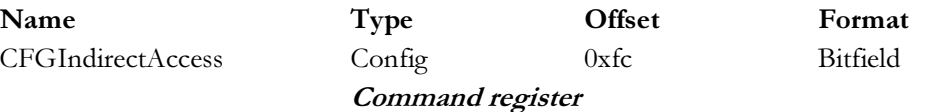

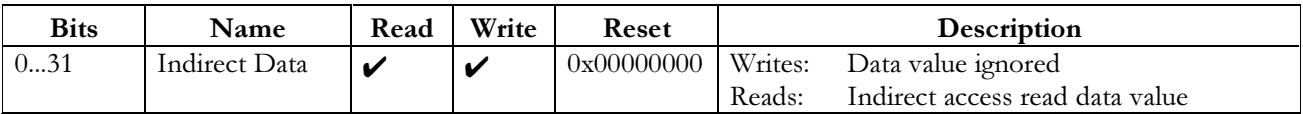

Notes: cessing the Indirect access register initiates the indirect region 0 access

#### **3.9 Base Addresses**

The base address registers allow the boot software to relocate PCI devices in the address spaces. At system power-up device independent software must be able to determine which devices are present, build a consistent address map, and determine if a device has an expansion ROM. All undefined Base address registers are read only and return the value 0000.0000h. GLINT Gamma does not have an expansion ROM and so the expansion ROM base address is also read only, returning the value 0000.0000h.

## **CFGBaseAddr0**

 *-*  $\overline{c}$ 

Name

**Type Offset** CFGBaseAddr0 Config 0x10 Bitfield **Command register** 

set Format

#### GLINT Gamma Reference Guide **PCI Configuration Region** PCI Configuration Region

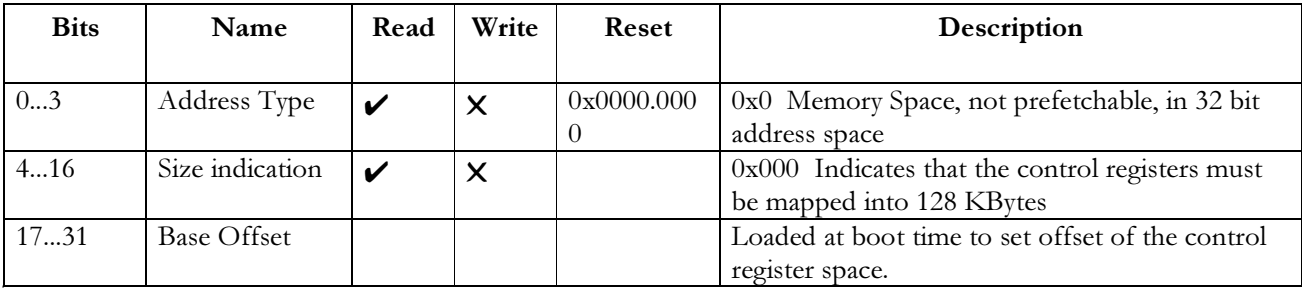

Notes: he Base Address 0 Register contains the GLINT Gamma control space offset. The control registers are in memory space. They are not prefetchable and can be located anywhere in 32 bit address space.

#### **CFGBaseAddr2**

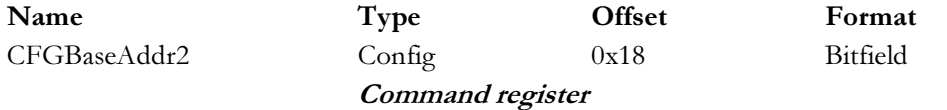

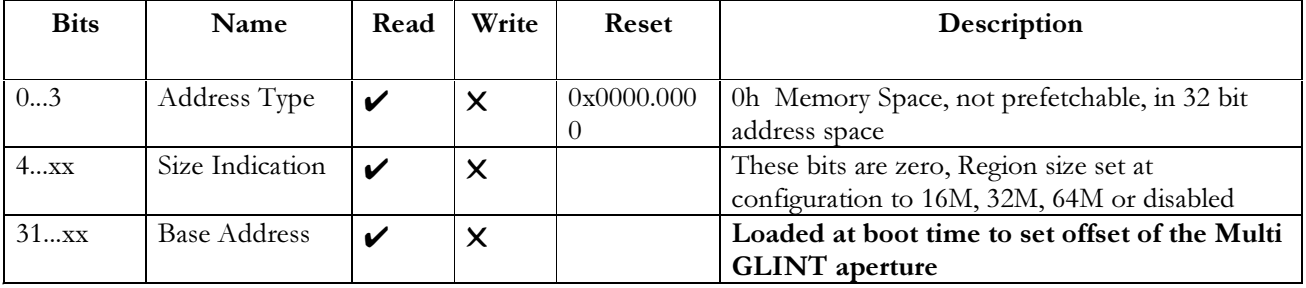

Notes: he Base Address 2 Register contains the base address of the Gamma Multi GLINT aperture, and defines the size and type of this region.

#### **3.10 Gamma Functions**

As a PCI multi-function device Gamma can have up to 4 functions. If Gamma is configured as AGP capable the Gamma function is always the first function. This is because the AGP capable function is always assumed to be the first function in a multi-function device. When not AGP capable the order of the functions is affected by the **ExtVGAMode** mode bits.

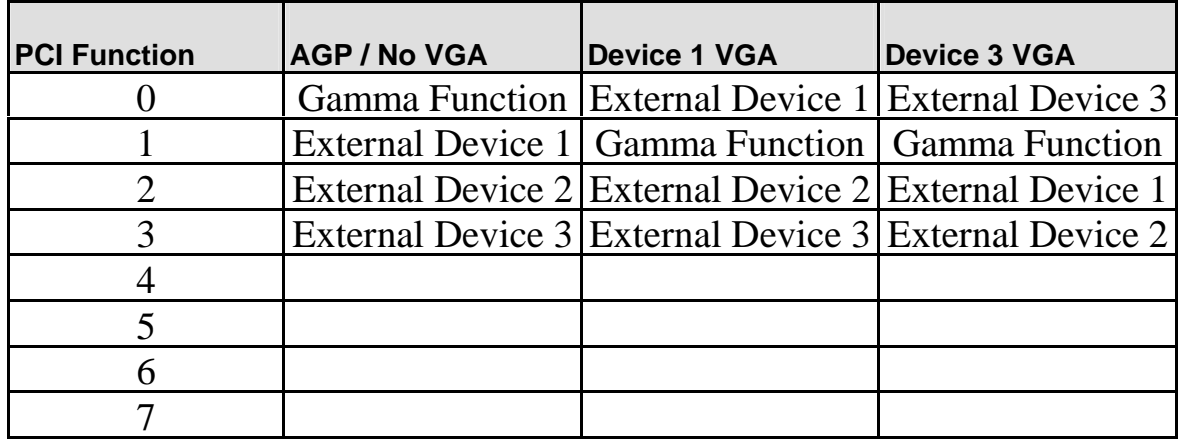

**Table 3-1 Gamma PCI Address Regions.**
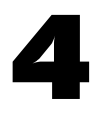

## **Region 0 - Control Registers**

#### **4.1 Region 0 Address Map**

The Gamma Region Zero is a 128KByte region containing the control registers, and ports to and from the graphics processor. The control space is mapped in twice within the 128KByte region. In Delta compatible mode the second 64K the registers are mapped to be byte swapped for big endian hosts. Region zero can be configured in other ways for dual GLINT systems. See the **CSRAperture** register specification for details.

A large part of this region is not actually Gamma registers, but rather the registers of the GLINT Target device sitting below Gamma. This allows Gamma to be a transparent as possible to the driver software.

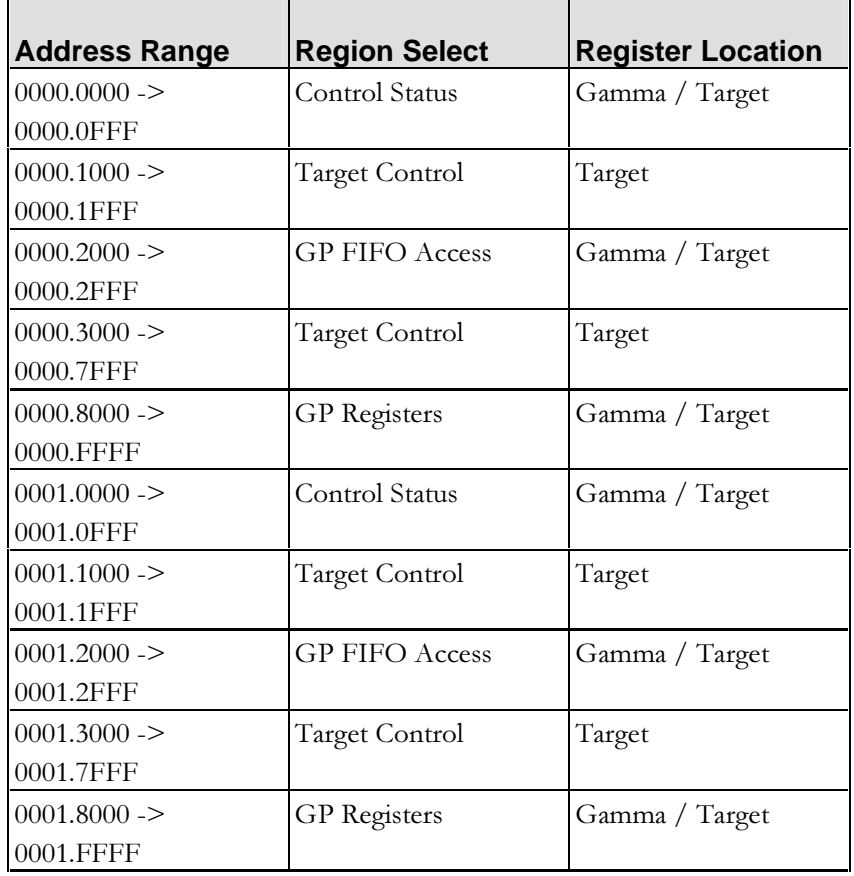

#### **Table 4-1 Region Zero Address Map.**

#### **4.2 Control Status Registers**

The GLINT Gamma Control Status Register region is split into two sections. The lower section allows direct access to the control status registers of the GLINT rendering device connected to GLINT Gamma. Some of the registers in this section are actually GLINT Gamma registers which are shadowing GLINT 500TX or MX operations for software compatibility with systems without GLINT Gamma.

The upper section has additional GLINT Gamma registers which are documented below. Refer to the appropriate GLINT 500TX or MX Hardware Reference Manual for details on registers in the lower region.

Writes to any reserved or undefined registers in the Control Status area will be discarded; reads will return the value zero.

For information on the target register definitions please refer to the appropriate target Hardware Reference Manual.

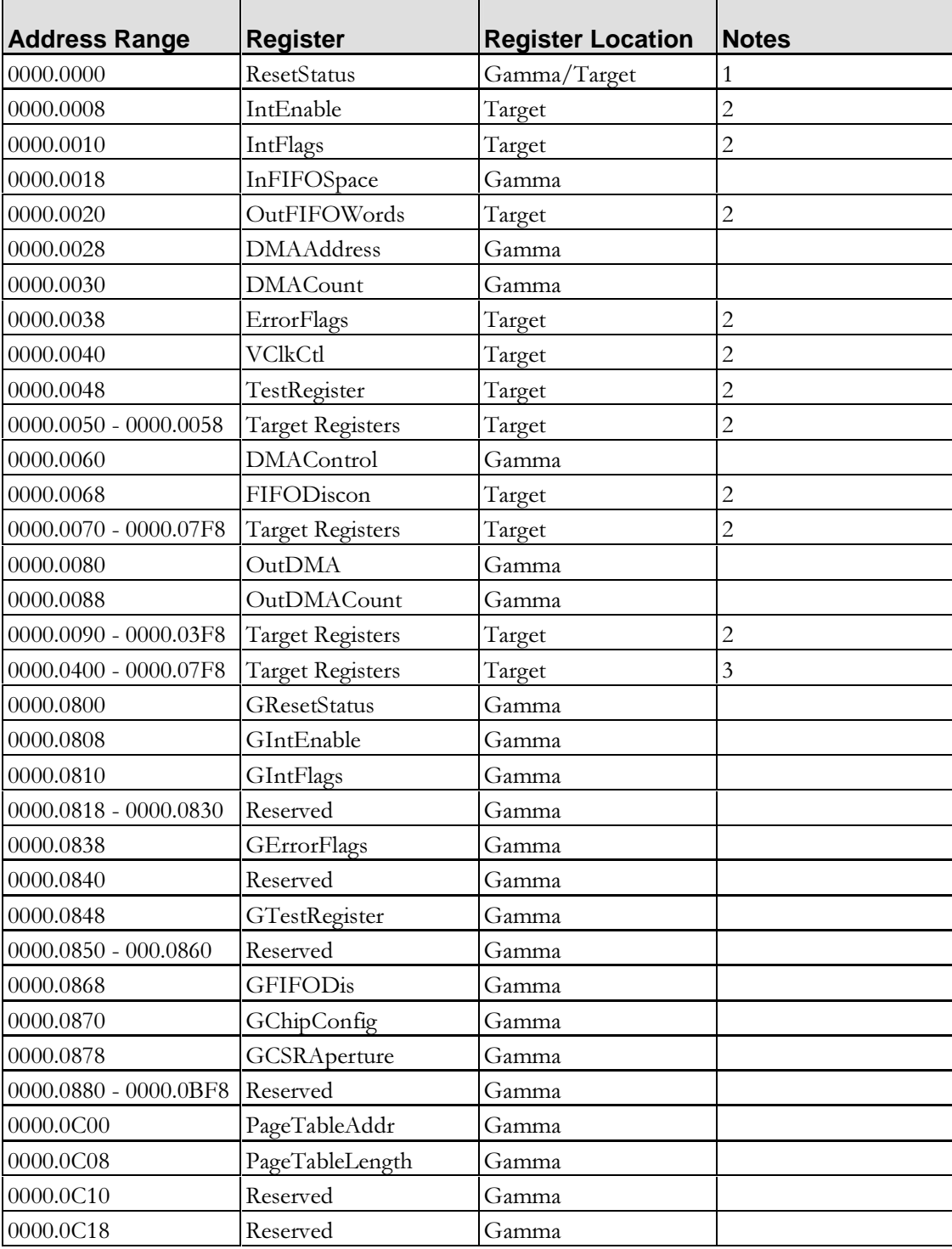

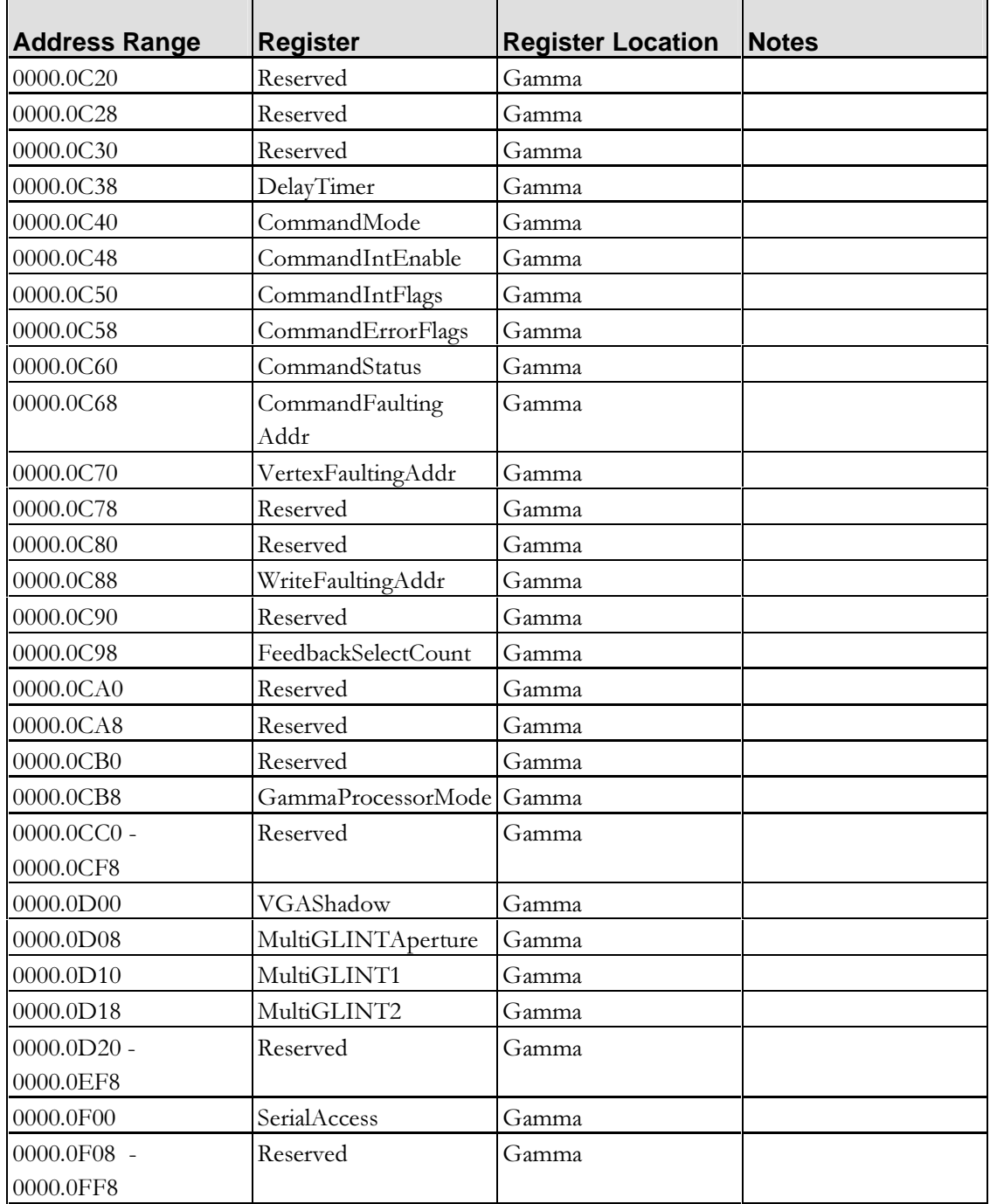

#### **Table 4-2 Control Status Register Address Map**

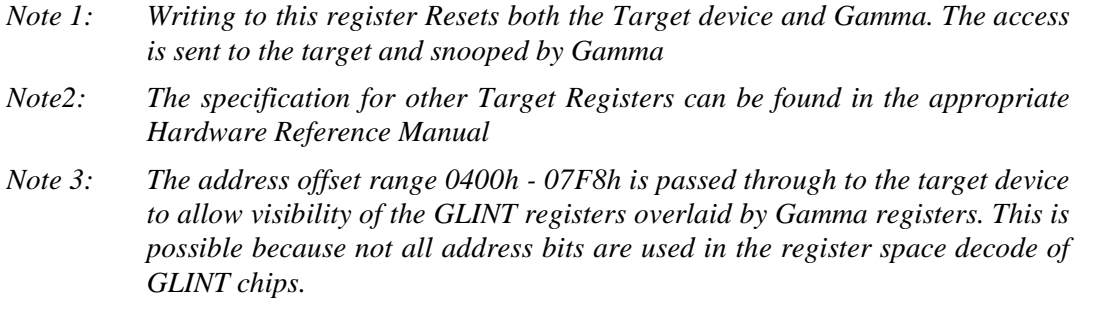

#### $4.2.1$ **Reset Status Register**

Writing to the reset status register forces a software reset of the GLINT Gamma Graphics Core. The software reset does not reset the GLINT Gamma primary PCI interface. It is provided for software diagnostics in case an incorrect register set up locks up the GLINT Gamma internal GC.

Various mode pins are sampled at reset, these pins are described in section 2.1.

#### **DResetStatus**

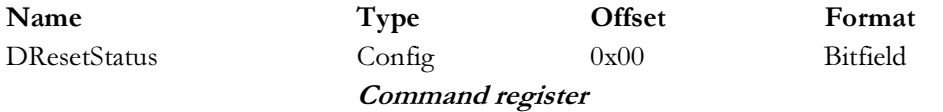

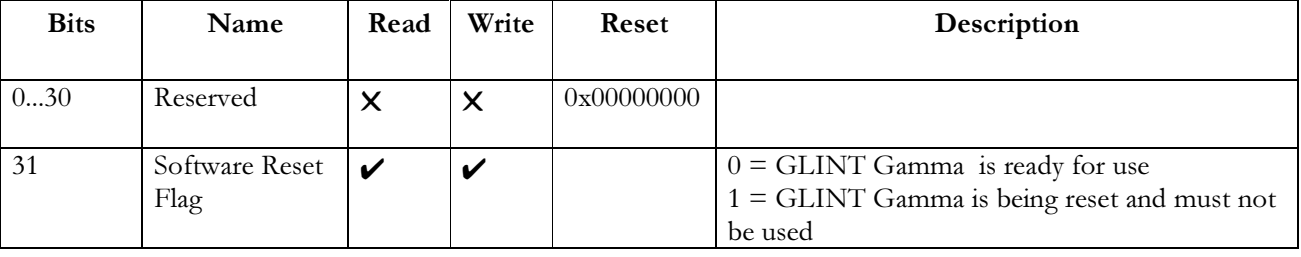

Notes: The software reset takes a number of cycles and the GC must not be used during the reset. A flag in the register is provided which shows that the software reset is still in progress

#### **InFIFOSpace**

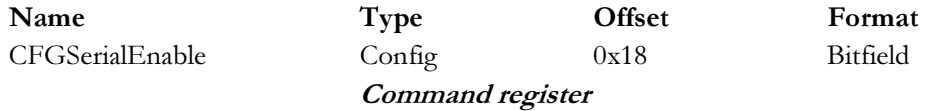

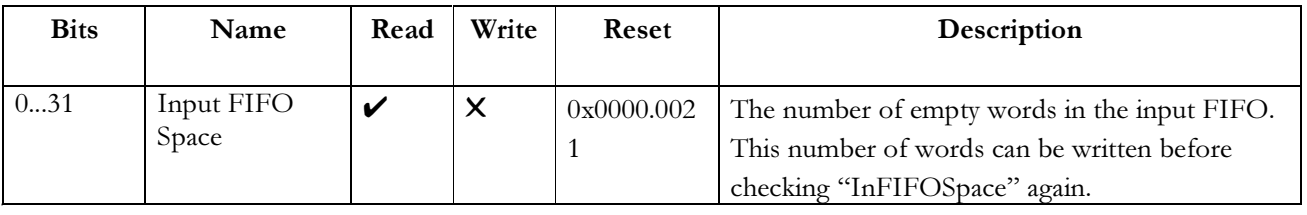

The Input FIFO Space register shows the number of words that can currently be written to the input Notes: FIFO. This register can be read at any time.

#### $4.2.2$ **DMA Start Address**

When using the legacy DMA controller to load the graphics processor, the DMA Start Address register should be loaded with the PCI address of the first word in the buffer to be transferred. In Queued DMA mode writes to this register are ignored.

Writing to the DMA Start Address register loads the address into the DMA address counter. Once a DMA has been initiated, the next DMA start address may be loaded. A read of this register returns the last start value loaded even if the DMA is already underway.

#### **DMAAddress**

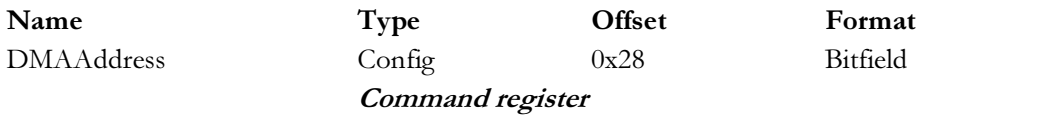

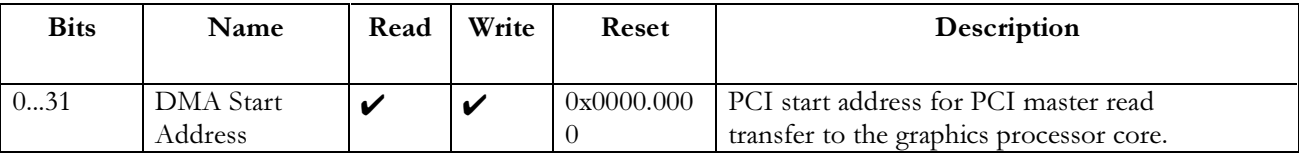

Notes:

#### **DMACount**

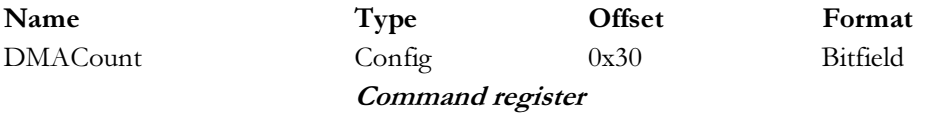

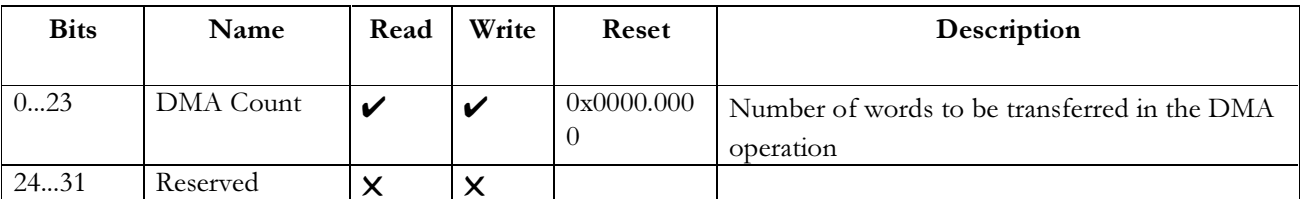

Notes: When using the legacy DMA controller to load the graphics processor, the DMA Count register should be loaded with the number of words to be transferred in the DMA operation. In Queued DMA mode writes to this register are ignored.

The action of loading a word greater than zero initiates the DMA operation. The value read back from this register indicates the current number of words left to be transferred. Writes to this register will be ignored if a DMA is in progress, but can be read at any time.

#### **DMAControl**

Name **DMAC**ontrol Type Region 0 Offset  $0x60$ 

Format Bitfield

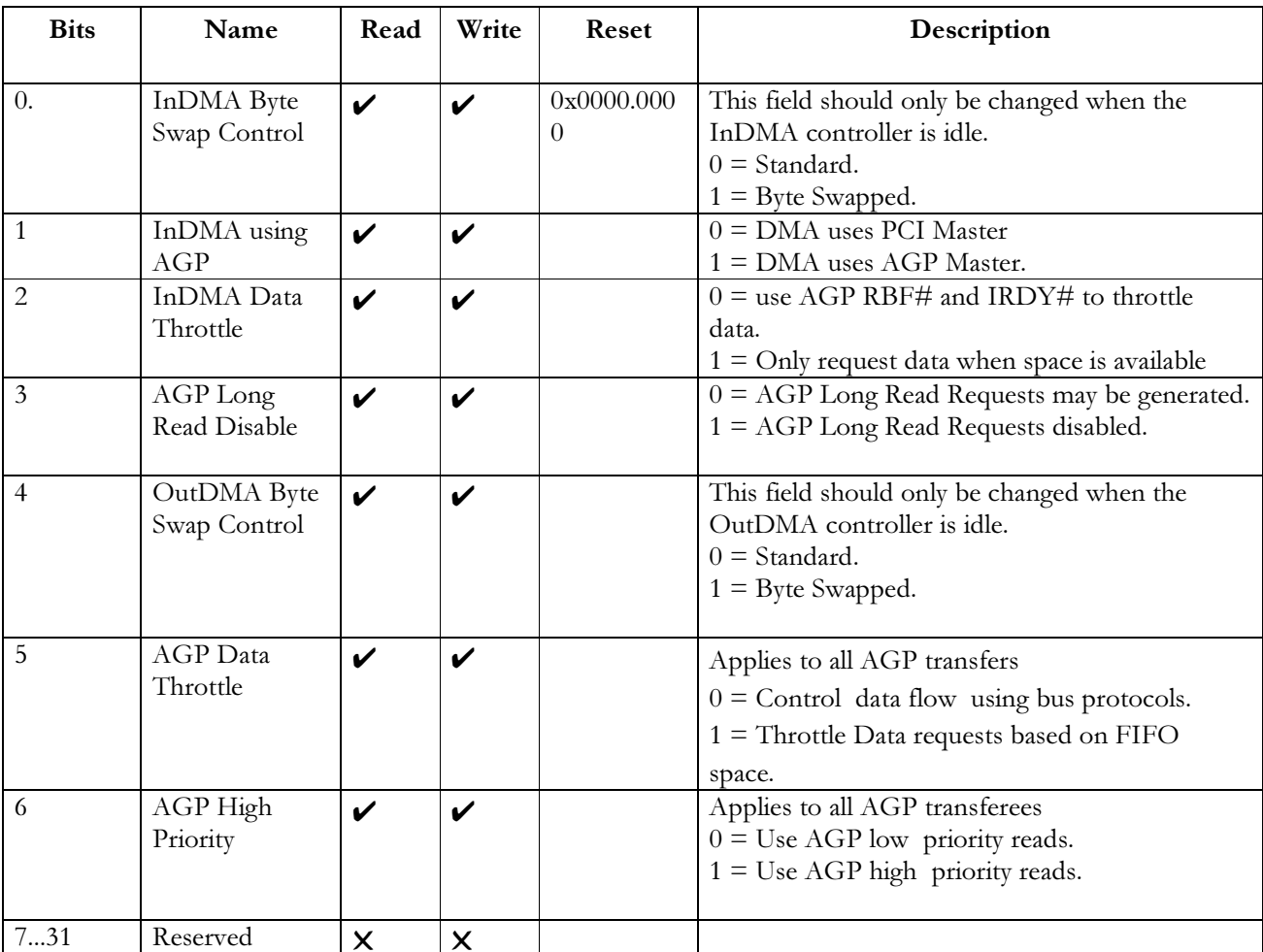

The DMA control register sets up the data transfer modes for the DMA controllers. Data transfer can Notes: be set to byte swapped for big endian hosts.

## **OutDMAStartAddress**

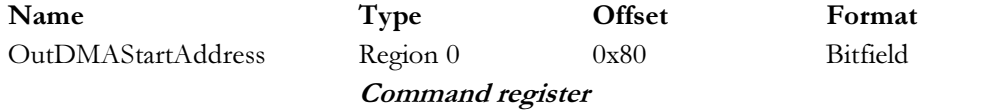

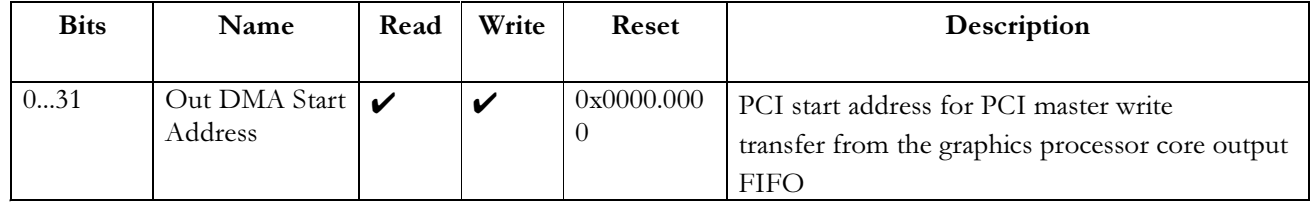

Notes: When using the Out DMA controller to upload the graphics processor output FIFO, the Out DMA Start Address register should be loaded with the PCI address where the first word of the upload data is to be transferred. Writing to the OutDMA Start Address register loads the address into the OutDMA address counter. Once a DMA has been initiated, the next DMA start address may be loaded. A read of this register

returns the last start value loaded even if the DMA is already underway.

#### **OutDMACount**

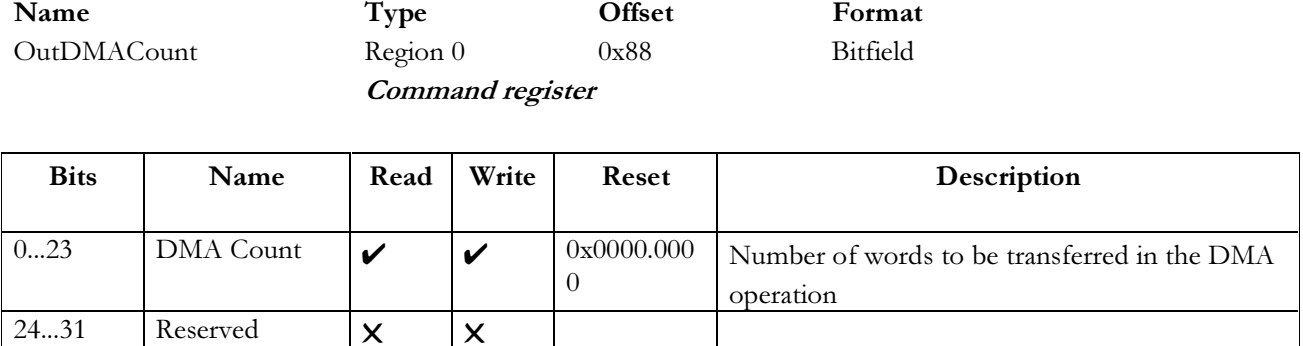

Notes: The Out DMA Count register should be loaded with the number of words to be transferred in the DMA operation. The action of loading a word greater than zero initiates the DMA operation. The value read back from this register indicates the current number of words left to be transferred. Writes to this register will be ignored if it is non-zero, but can be read at any time.

#### **GResetStatus**

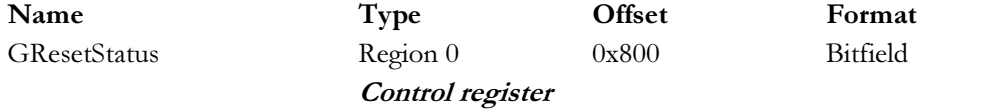

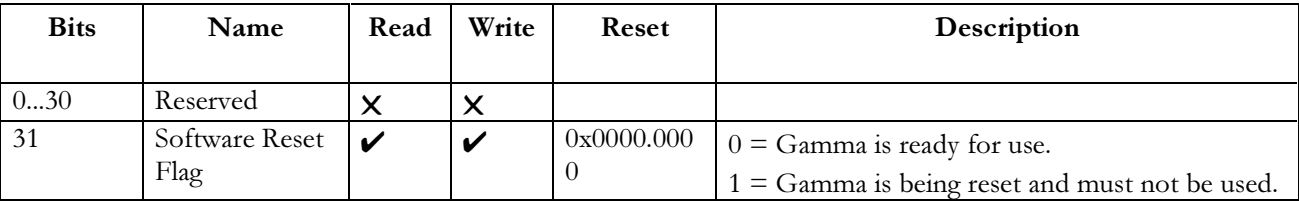

Notes: tes: Writing to the reset status register causes a software reset of Gamma. The software reset does not reset the bus interface. The reset takes a number of cycles to complete during which the graphics processor should not be used. A flag in the register shows that the software reset is still in progress. The GResetStatus register is different to the ResetStatus register in that only the Gamma device is reset, not the Target Device below Gamma. This register is normally for hardware diagnostic purposes only. The software operation is undefined if the Gamma is reset without resetting the Target Device.

#### **GIntEnable**

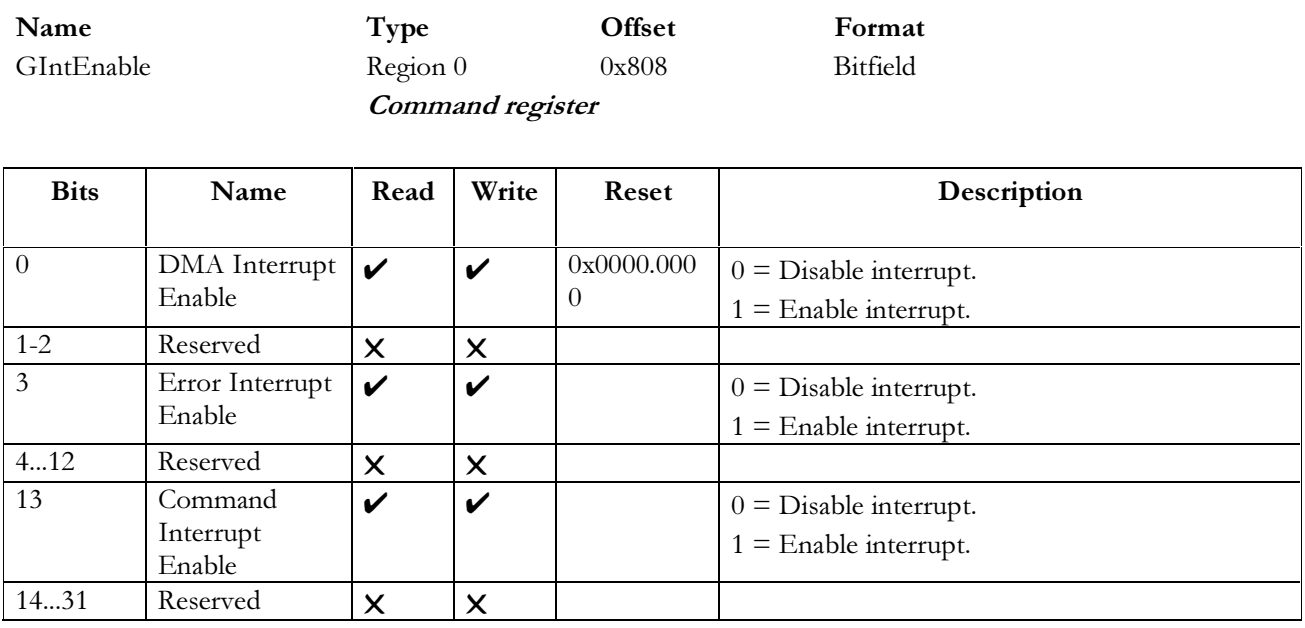

Notes: The Interrupt Enable Register selects which internal conditions are permitted to generate a bus interrupt. Three interrupt sources are defined below. At reset all interrupt sources are disabled.

#### **GIntFlags**

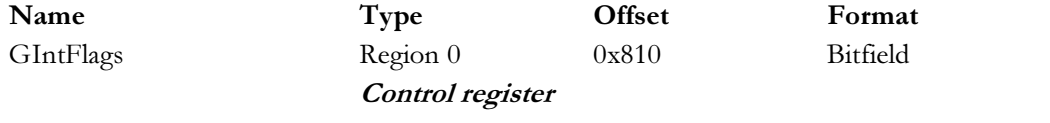

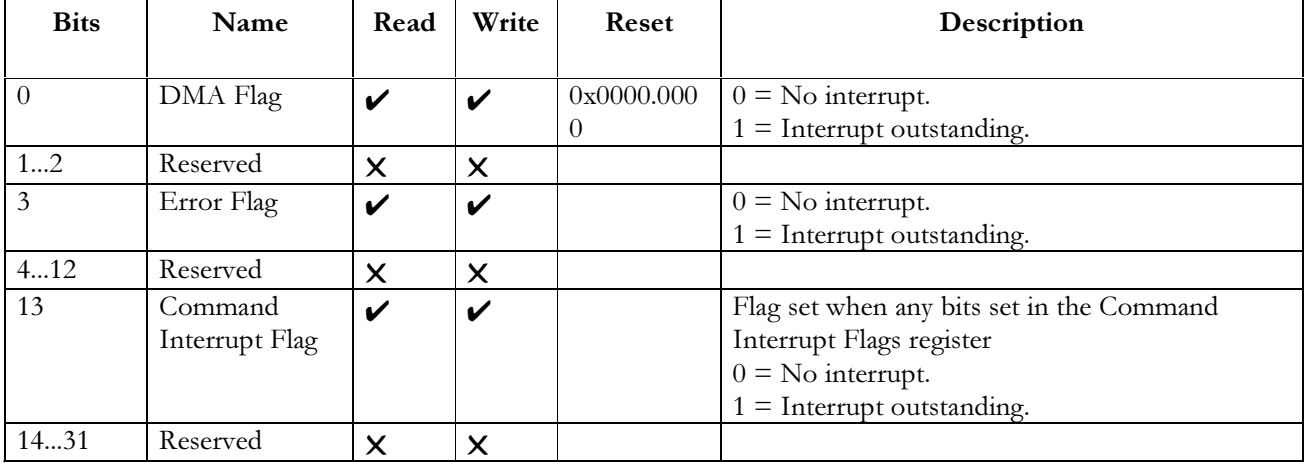

Notes: The Interrupt Flags Register shows which interrupts are outstanding. Flag bits are reset by writing to this register with the corresponding bit set to a one. Flags at positions where the bits are set to zero will be unaffected by the write. The exception to this is bit 13, which is the Command interrupt Flag. This bit is cleared by clearing all bits the Command Unit Interrupt Flags Register CommandIntFlags.

#### **GErrorFlags**

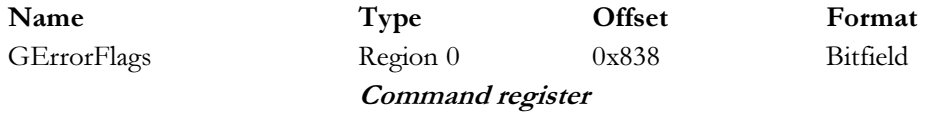

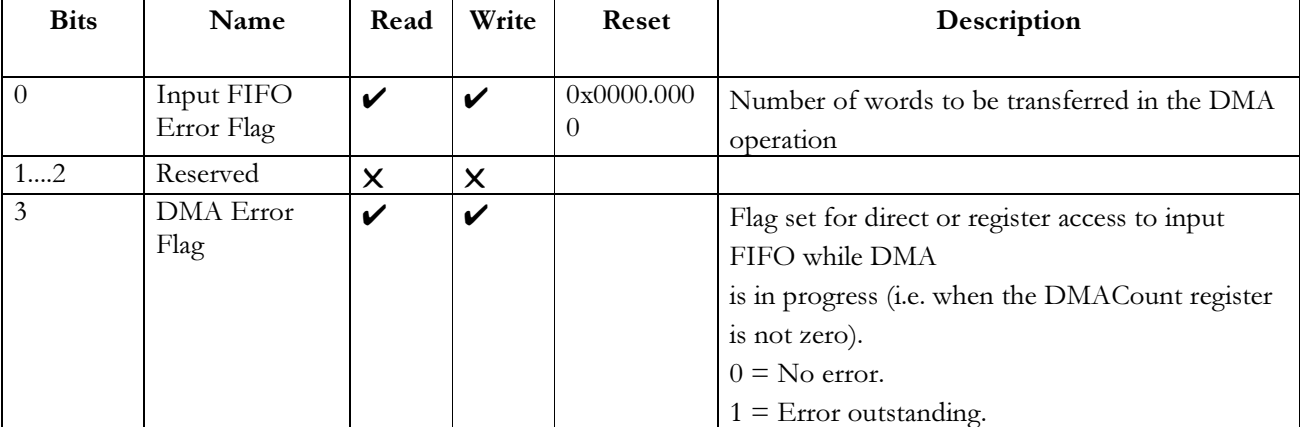

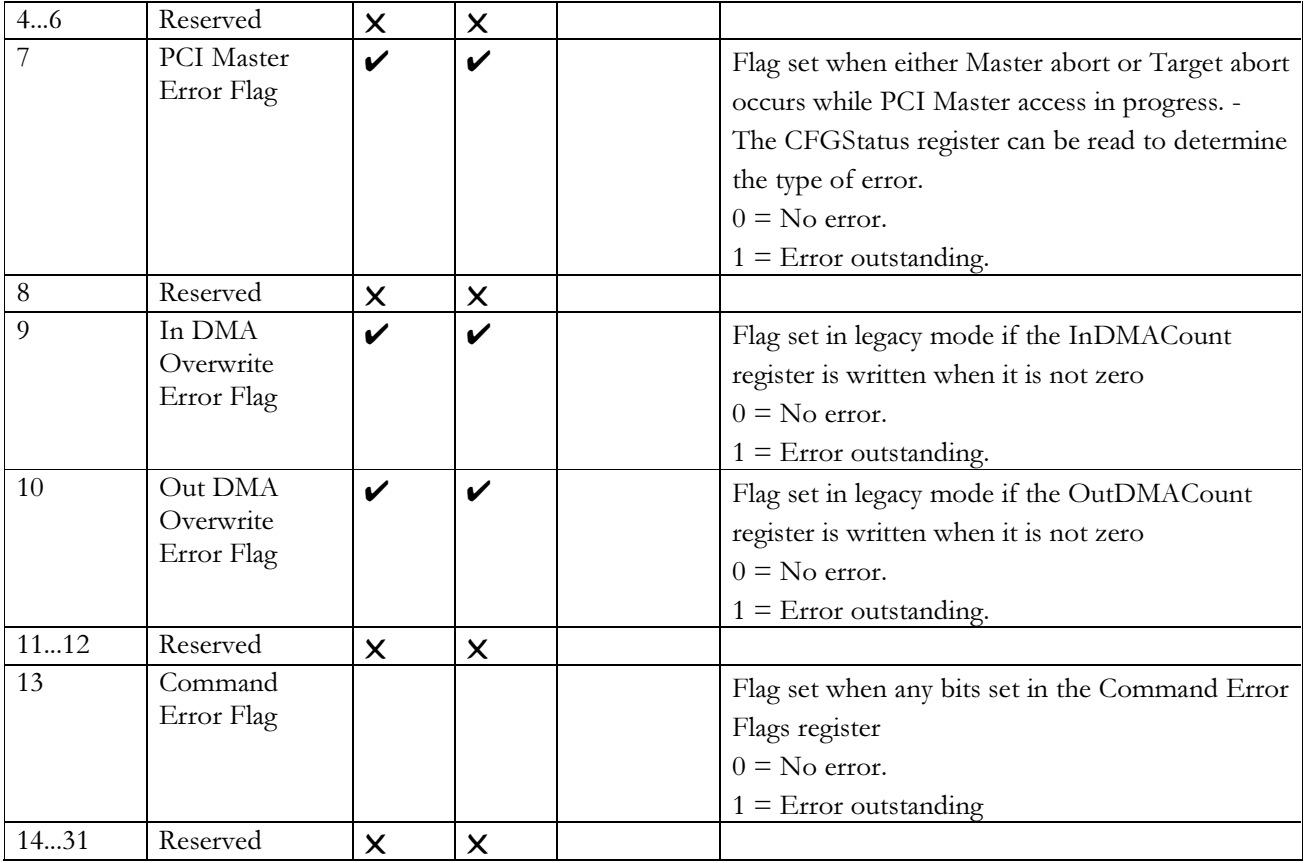

Notes: The Error Flags register shows which errors are outstanding in Gamma. Flag bits are reset by writing to this register with the corresponding bit set to a one. Flags at positions where the bits are set to zero will be unaffected by the write. The exception to this is bit 13, which is the Command Error Flag. This bit is cleared by clearing all bits the Command Unit Error Flags Register.

## **GTestRegister**

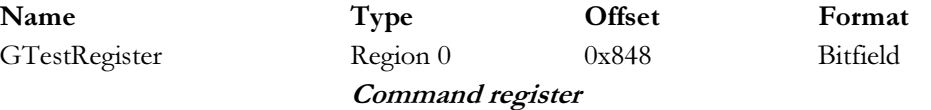

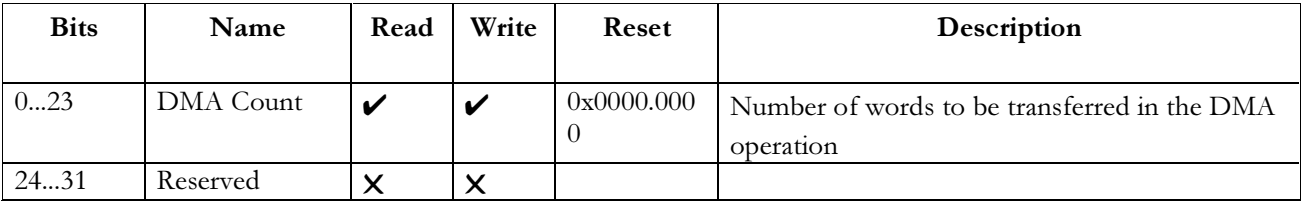

Notes: For hardware test purposes only. Setting a bit in this register causes the corresponding unit to be put into test mode.

## **DFIFODis**

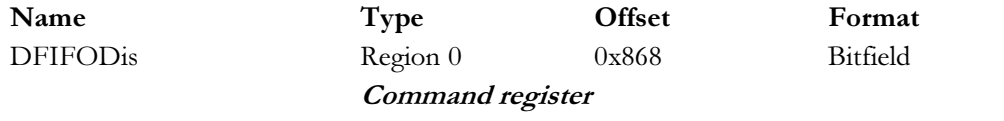

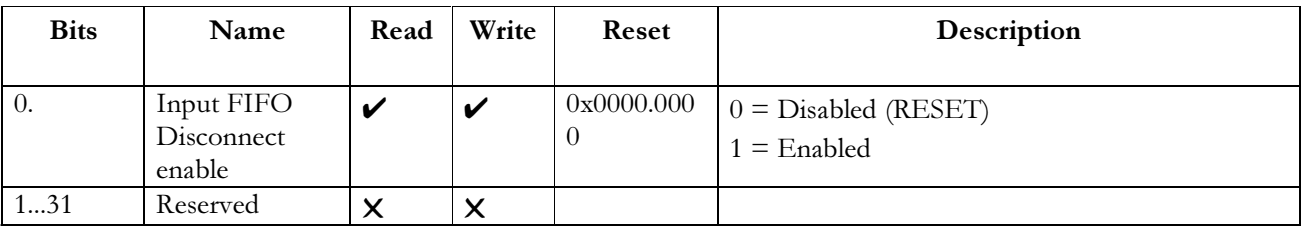

Notes: The FIFO Disconnect Register enables input FIFO disconnect on GLINT Gamma. Disconnect is disabled at reset.

## **GChipConfig**

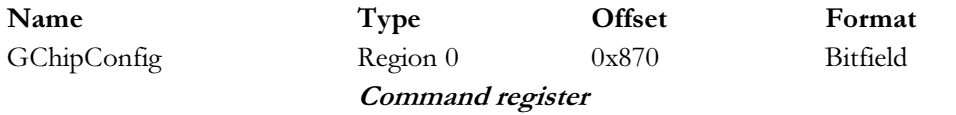

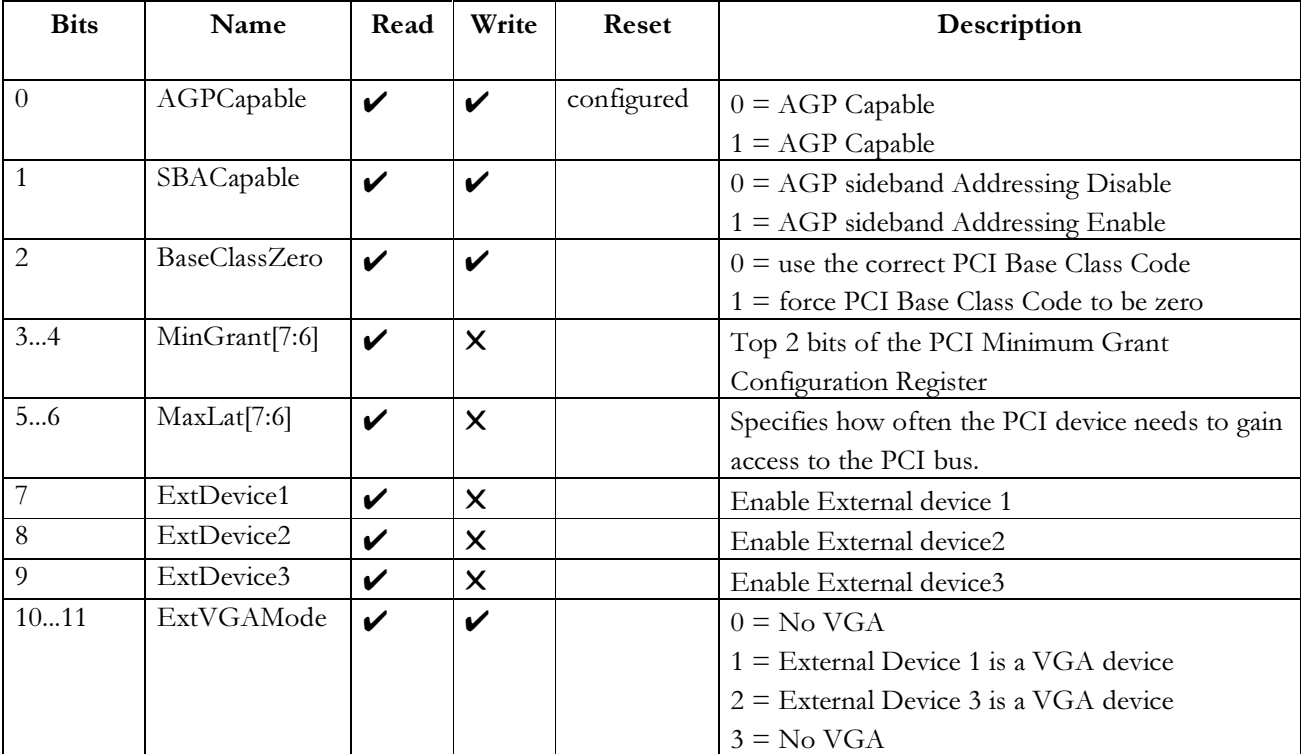

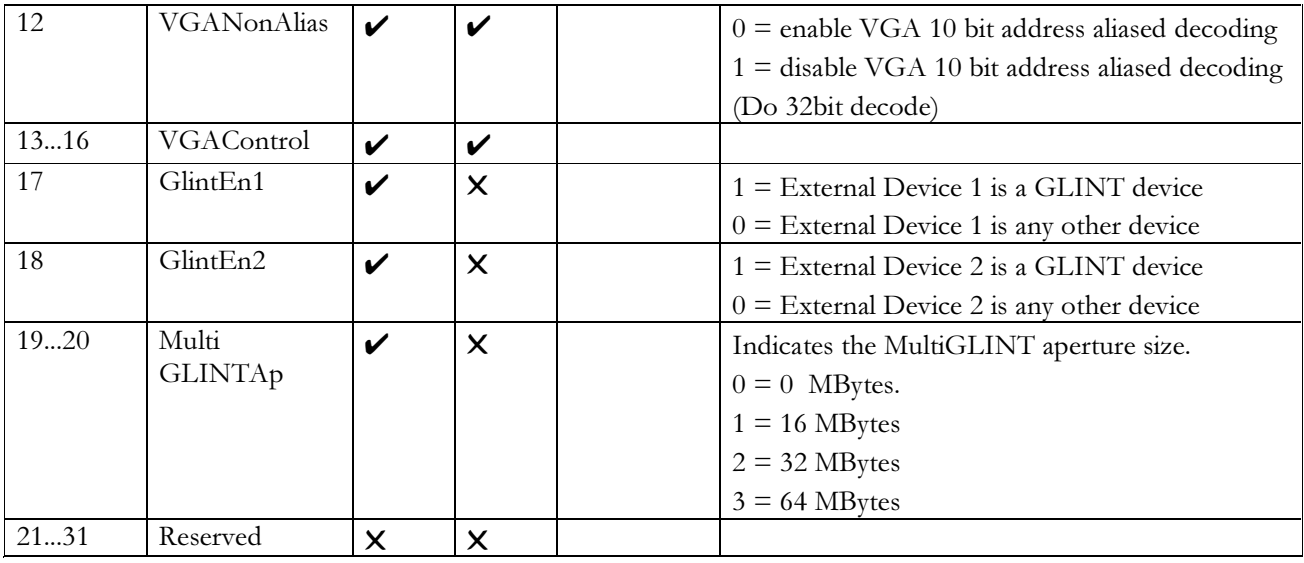

Notes: Most of Gamma configuration bits are visible through the GChipConfig. This register can then be read back over the PCI bus, to allow the host to determine how the Gamma chip has been configured, and to modify various fields of the configuration if required.

If both GlintEn1 and GlintEn2 are not set then these bits are ignored and the Note: Multi-GLINT aperture size is set to 0MBytes.

#### **CSRAperture**

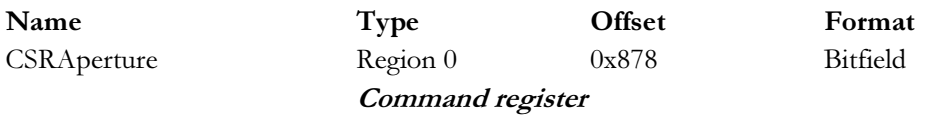

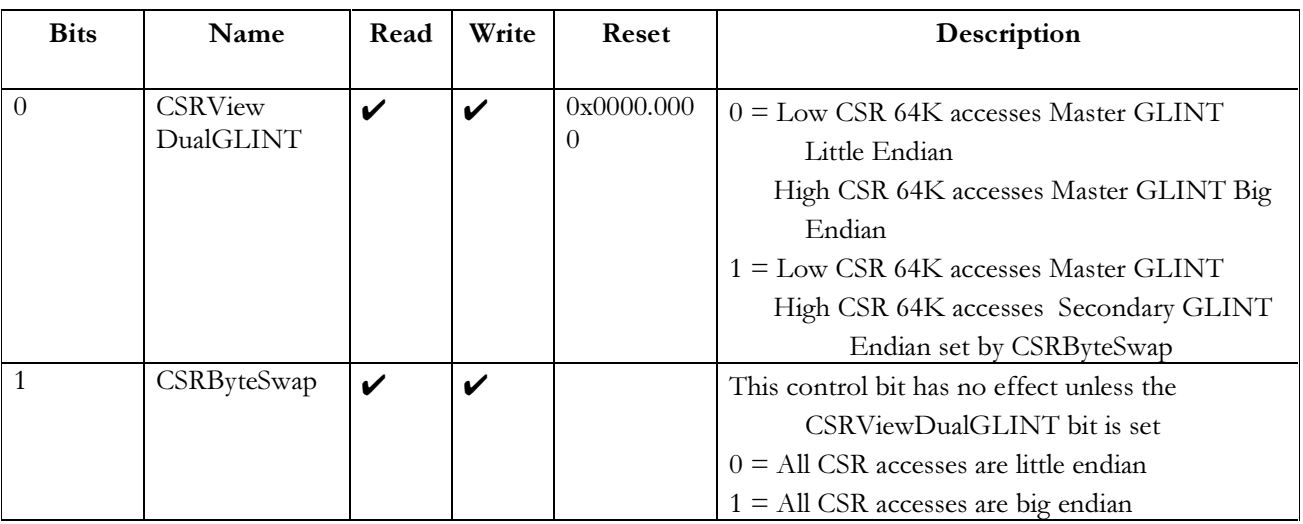

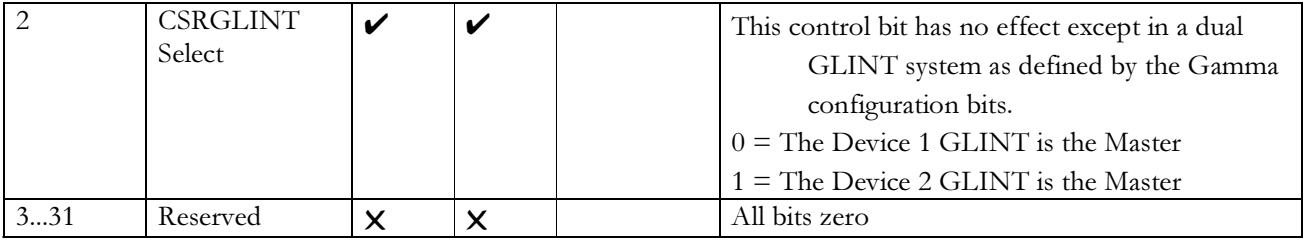

Notes: The Gamma CSR Aperture Control Register allows the accesses to Gamma and the GLINT chip behind to be configured in a number of different ways for a dual GLINT system. The register is reset to the Delta compatible configuration.

*Note this register has no effect on the region 0 space unless Gamma is controlling a dual GLINT system.* 

#### **PageTableAddr**

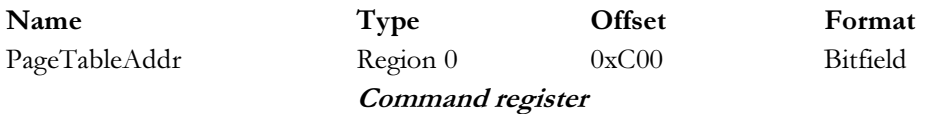

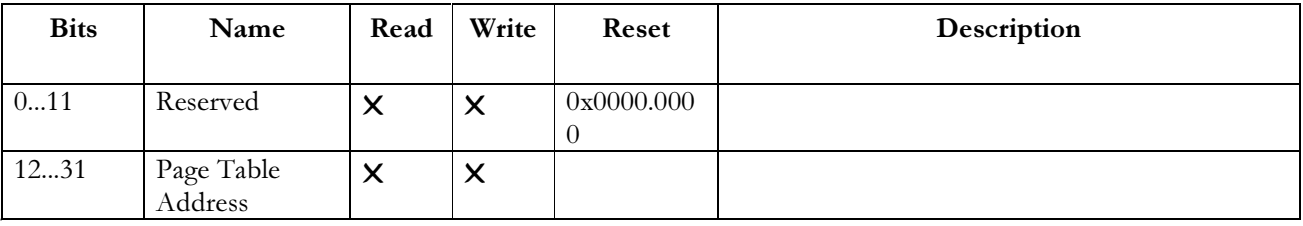

Notes: The Page Table Address register holds the physical address of the page table used during the logical to physical mapping. The base address is given as a byte address, but must be on a 4K byte boundary.

#### **--**3 Page Table Length Register

The Page Table Length register holds the length, in units of 4K bytes, of the page table. It is only used for some basic range checking.

## **PageTableLength**

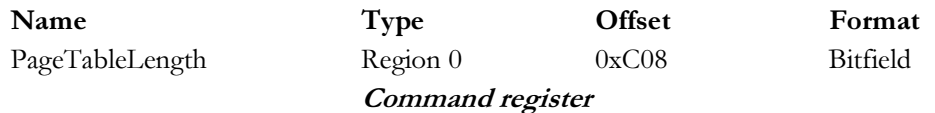

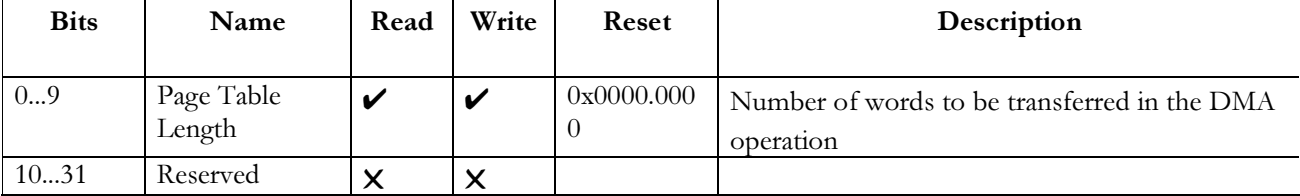

Notes: using the legacy DMA controller to load the graphics processor, the DMA Count register should be loaded with the number of words to be transferred in the DMA operation. In Queued DMA mode writes to this register are ignored.

The action of loading a word greater than zero initiates the DMA operation. The value read back from this register indicates the current number of words left to be transferred. Writes to this register will be ignored if a DMA is in progress, but can be read at any time.

## **DelayTimer**

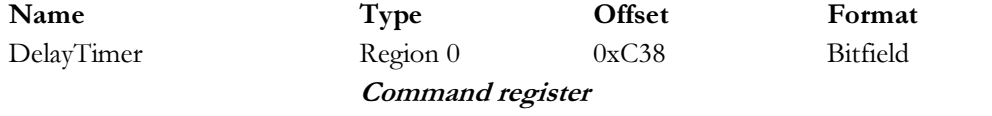

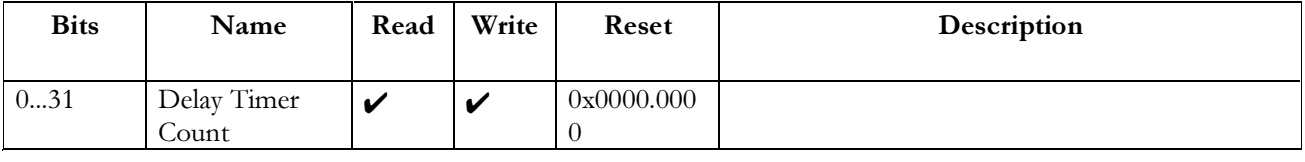

Notes: The Delay Timer Register, when written to, starts a timer. When the timer reaches one an interrupt is generated and the timer stops. Writing zero aborts the timer with no interrupt being generated. Reading this register returns the current timer value.

#### **CommandMode**

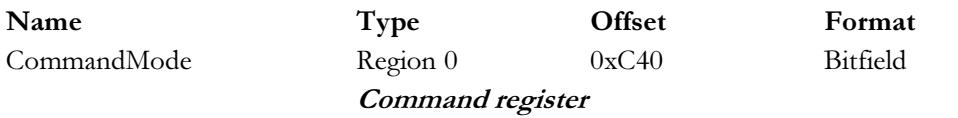

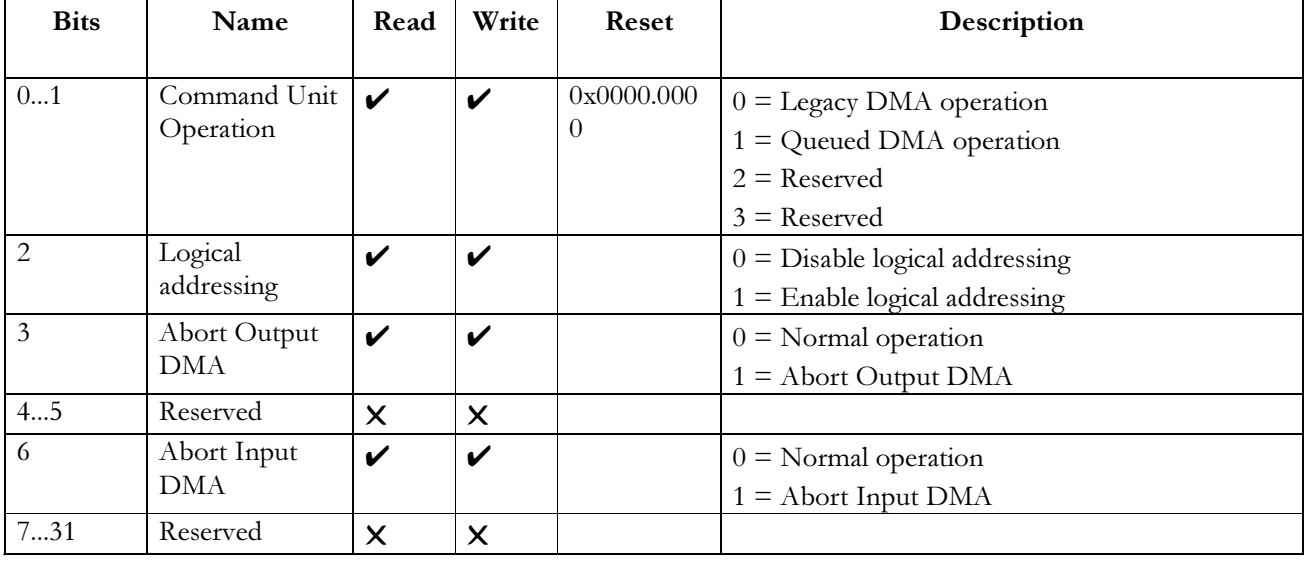

Notes: The Command Mode Register controls the operation of the Command Unit.

#### **CommandIntEnable**

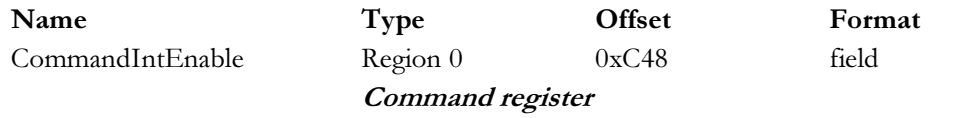

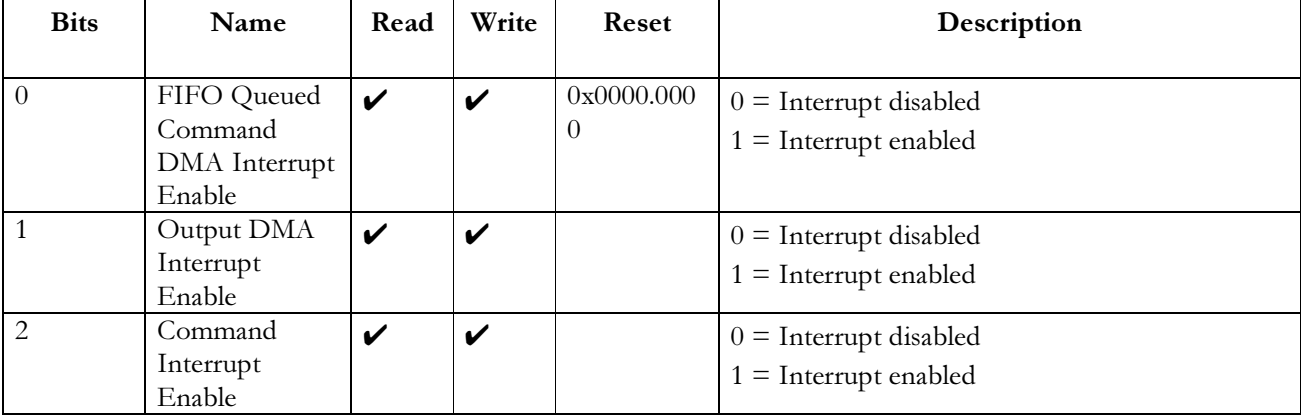

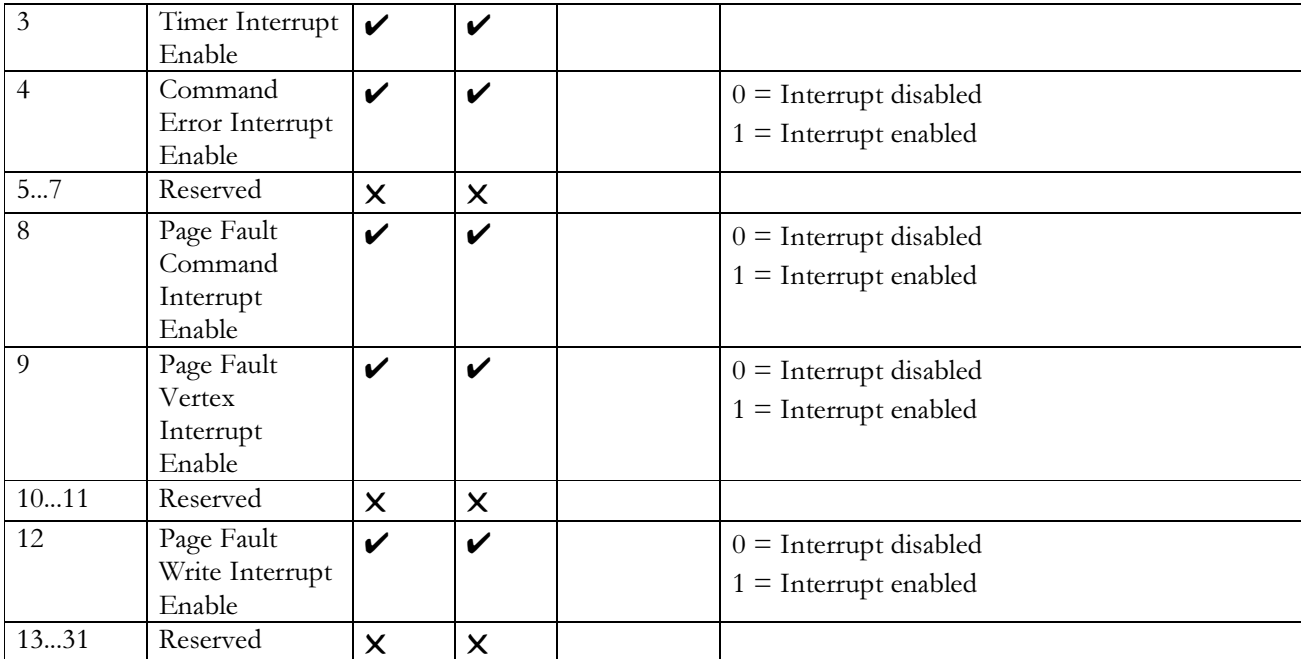

Notes: The Command Interrupt Enable Register selects which command conditions are permitted to generate a bus interrupt. At reset all interrupt sources are disabled.

## **CommandIntFlags**

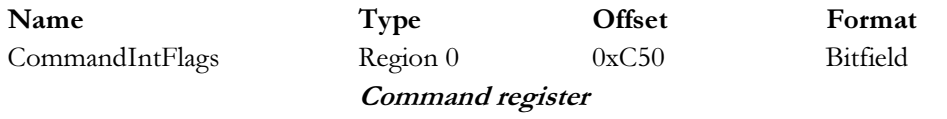

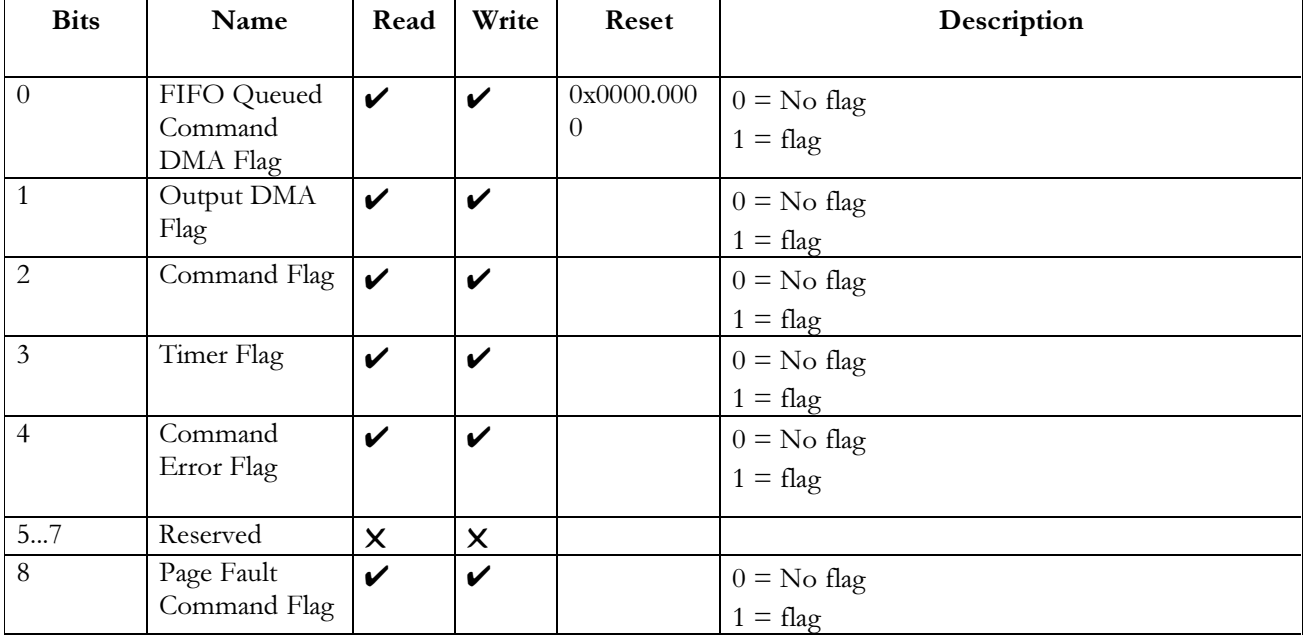

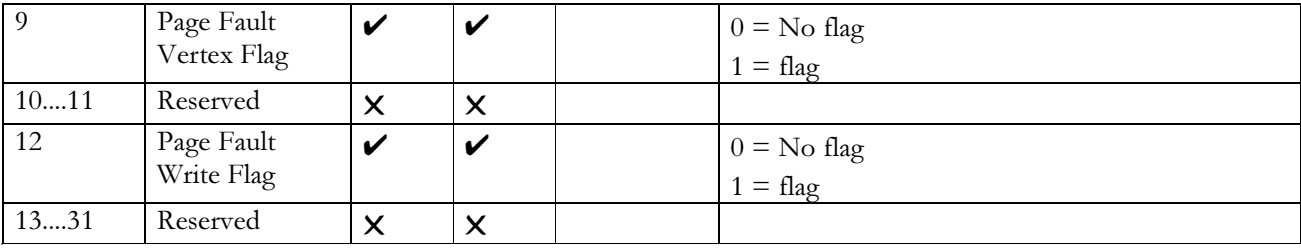

Notes: Shows which Command interrupts are outstanding. Flag bits are reset by writing to this register with the corresponding bit set to a one. Flags at positions where the bits are set to zero will be unaffected by the write.

## **CommandErrorFlags**

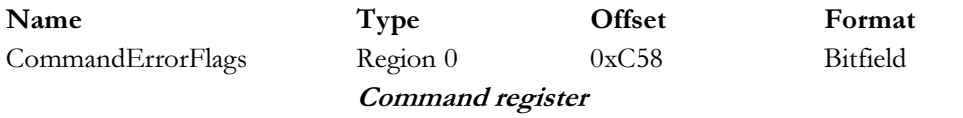

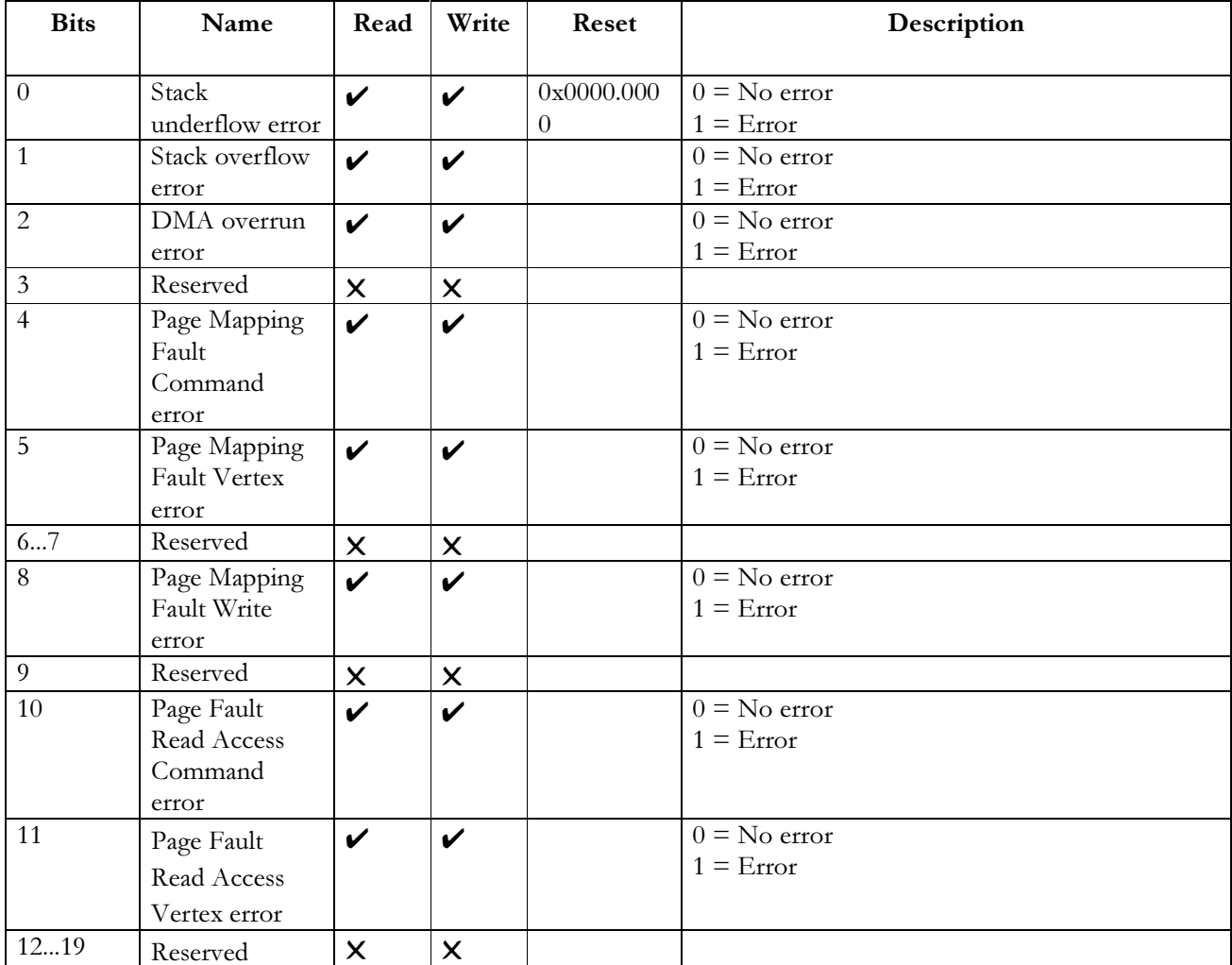

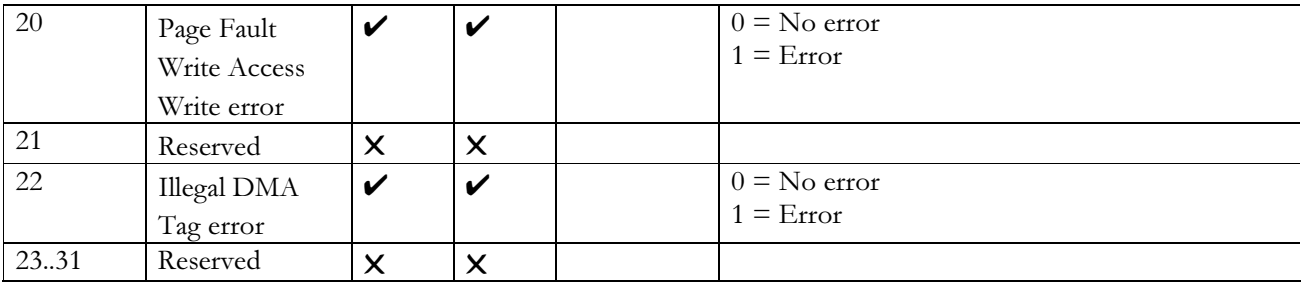

Notes: The Command Error Flags register shows which errors are outstanding in the Gamma Command Unit. Flag bits are reset by writing to this register with the corresponding bit set to a one. Flags at positions where the bits are set to zero will be unaffected by the write.

#### **CommandStatus**

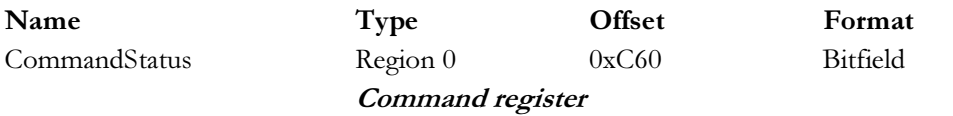

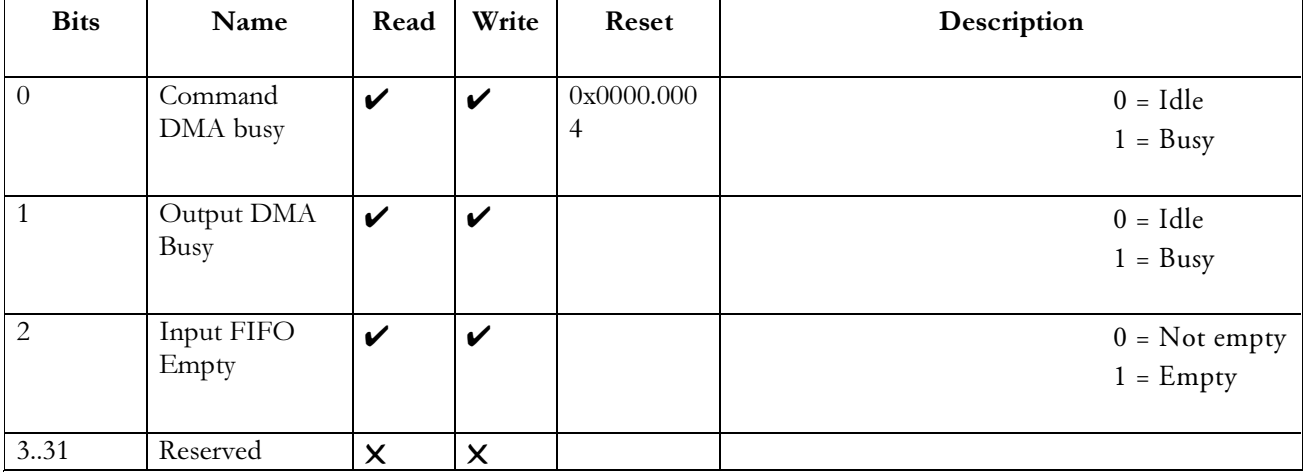

Notes: The Command Status register is a read only register which gives information about the current Command unit status.

#### **CommandFaultingAddr**

Name CommandFaultingAddr Type Offset  $0xC6$ Region 0 Command register

Format Bitfield

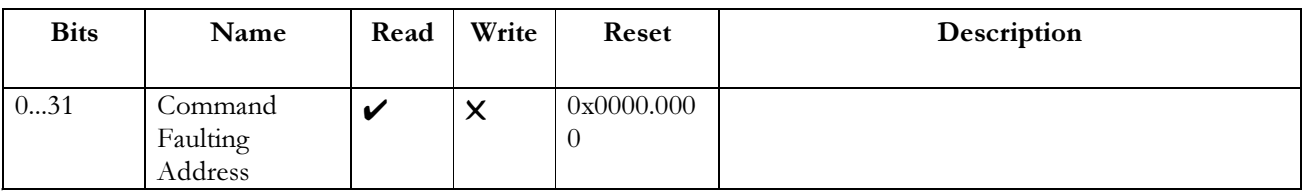

Notes: The Command Faulting Address register hold the logical address of an Input DMA access which caused a Command Fault interrupt, or caused one of the three possible logical to physical mapping errors.

## VertexFaultingAddr

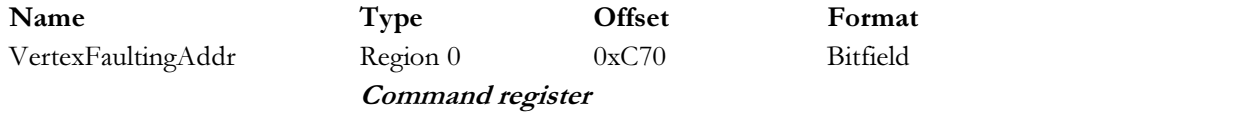

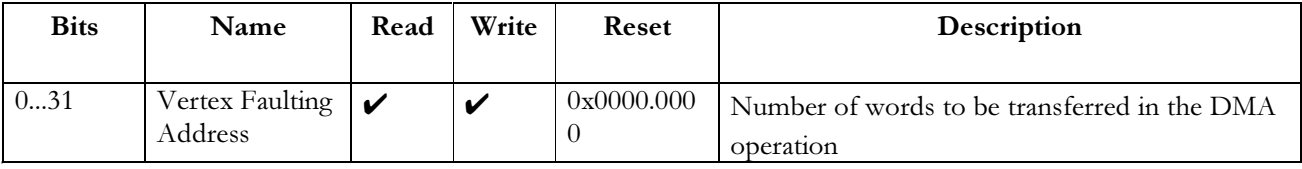

Notes: Vertex Faulting Address register hold the logical address of a Rectangle Read DMA access which caused a Vertex Fault interrupt, or caused one of the three possible logical to physical mapping errors.

#### WriteFaultingAddr

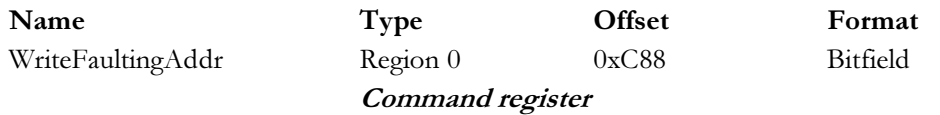

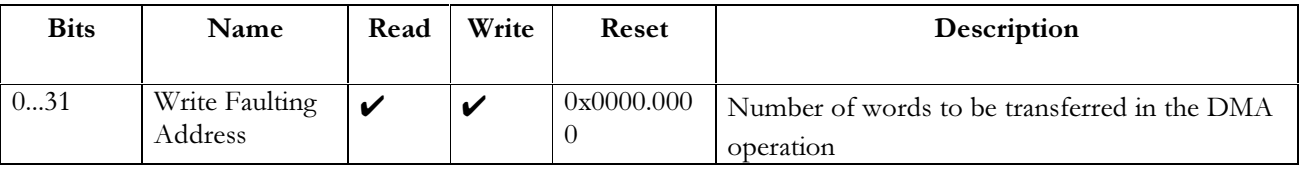

Notes: The Write Faulting Address register hold the logical address of an Write DMA access which caused a Write Fault interrupt, or caused one of the three possible logical to physical mapping errors.

#### **FeedbackSelectCount**

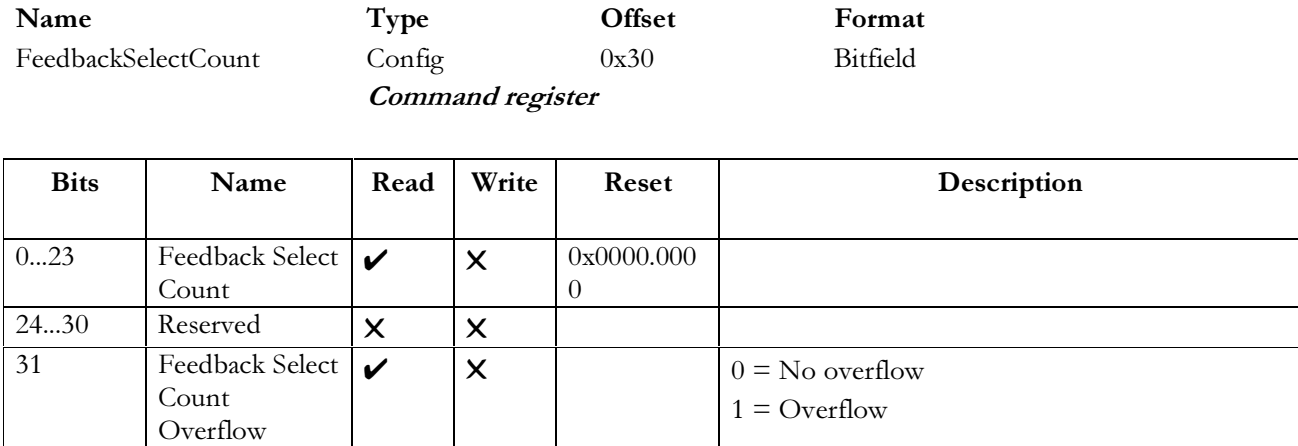

Note s: The operation of this register is currently defined in the Command Unit Specification

#### 4.2.4 Gamma Processor Mode Register

#### **GammaProcesorMode**

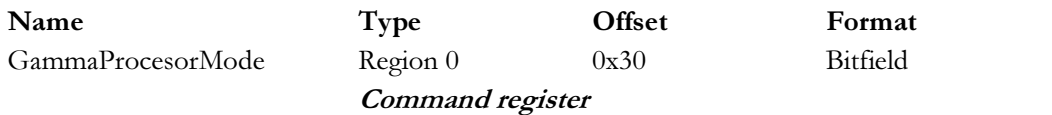

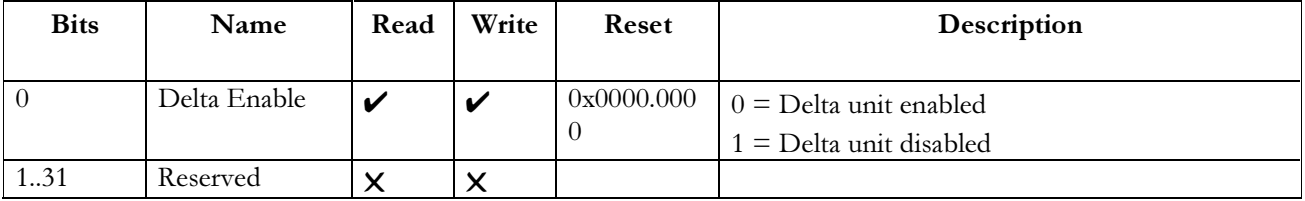

Note s: The Gamma Processor Mode register allows the user to disable the Delta unit in Gamma. This is to allow a target chip Delta unit to be used instead.

#### **VGAShadow**

 *-*  $\overline{c}$ 

Name VGAShadow Region 0

**Type Offset**  $0xD00$ **Command register** 

set Format field

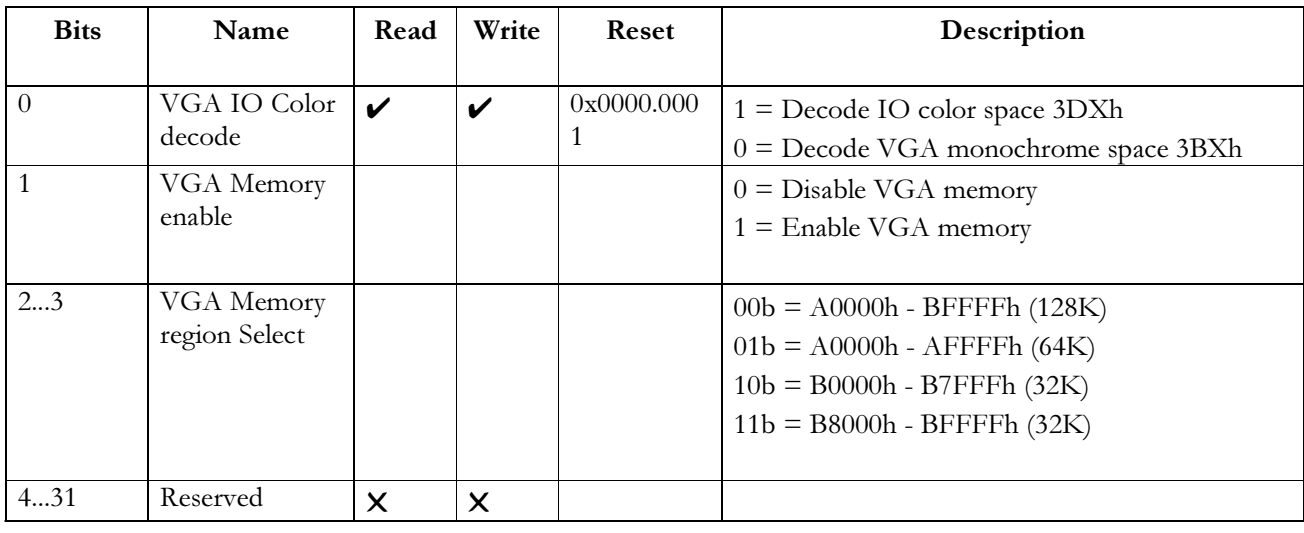

Notes: The VGA shadow control register allows the readback, and also writing of the VGA IO space shadow bits. This allows the VGA shadowing to be set without the use of IO space accesses.

#### **MultiGLINTAperture**

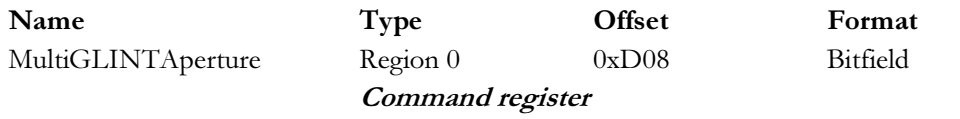

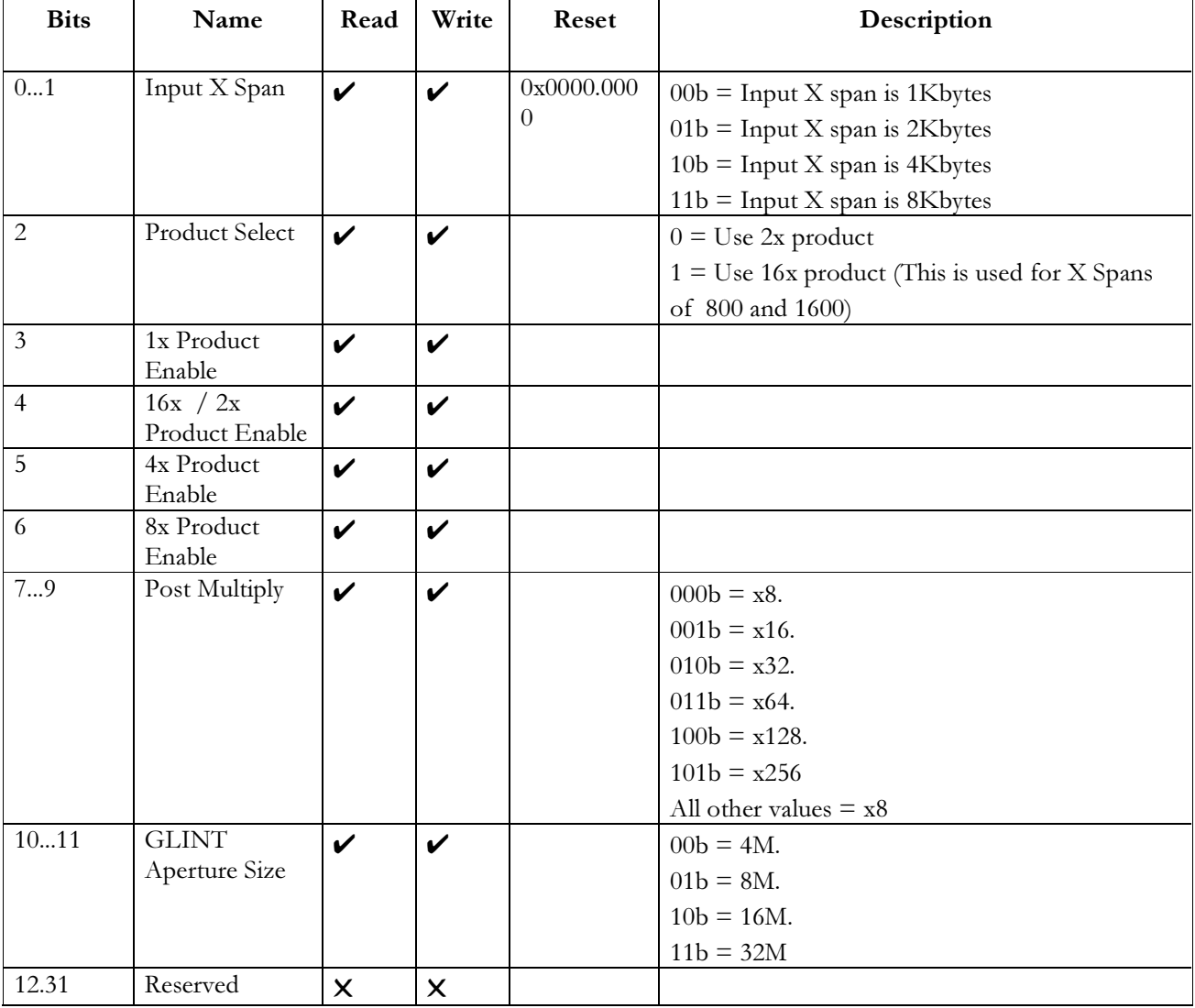

The Multi-GLINT aperture control register controls the operation of the Multi-GLINT aperture. The Notes: control bits define X spans and Y multiply controls to allow the use of non shared framebuffer GLINT systems behind Gamma.

#### **MultiGLINT1**

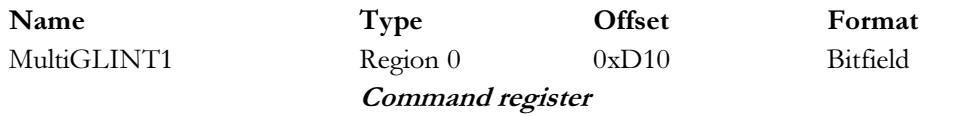

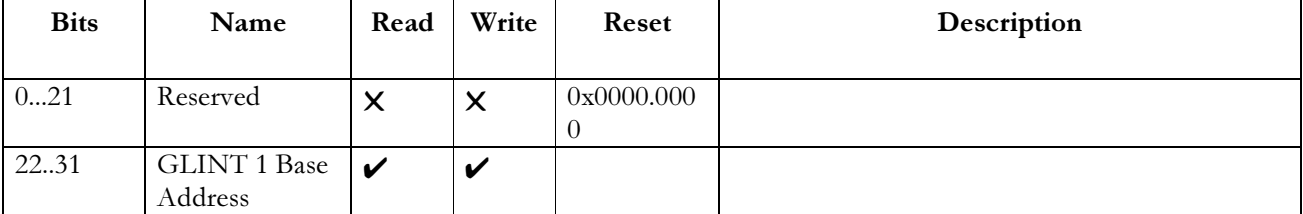

The Multi GLINT Base 1 Register should be loaded with the framebuffer base address of the First Notes: GLINT in a multi-GLINT system which uses the multi-GLINT aperture.

#### **MultiGLINT2**

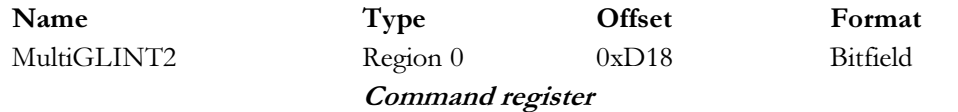

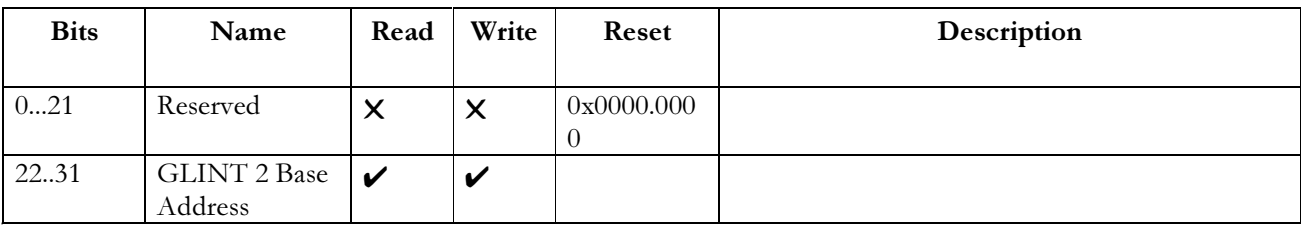

Notes: The Multi-GLINT Base 2 Register should be loaded with the framebuffer base address of the Second GLINT in a multi-GLINT system which uses the multi-GLINT aperture.

#### **SerialAccess**

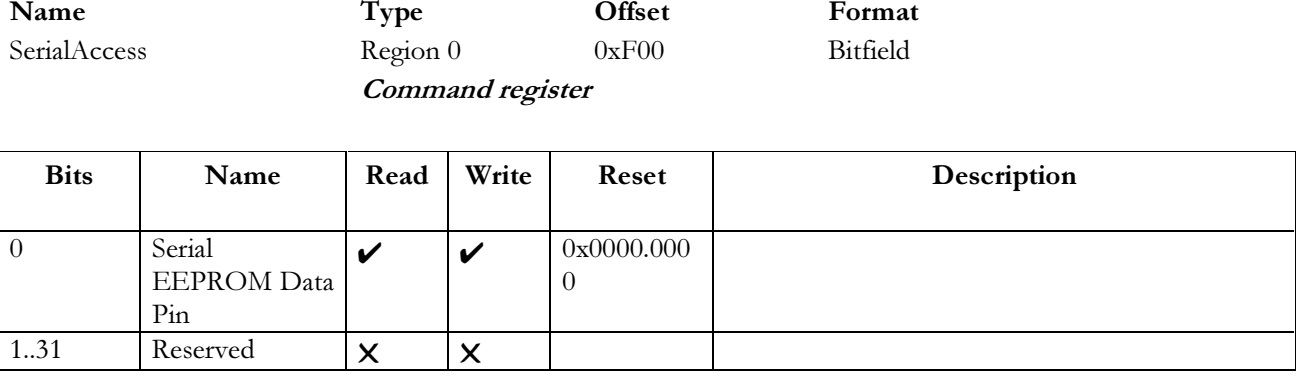

This register is used to access the Configuration Serial EEPROM. Reads and writes of the EEPROM Notes: can be initiated by setting up the correct stream of read and write accesses to the bottom bit of this register. For details of the read / write patterns to be used, see the XICOR data sheet on the X84041 operation. Note the EEPROM is also programmable and readable through a configuration register.

#### **4.3 Graphics Core Registers**

All the Graphics Core registers in the GLINT Gamma, GLINT 500TX and MX are addressed in this part of region 0. The address for each register and associated data fields is defined in the appropriate Programmers Reference Manual.

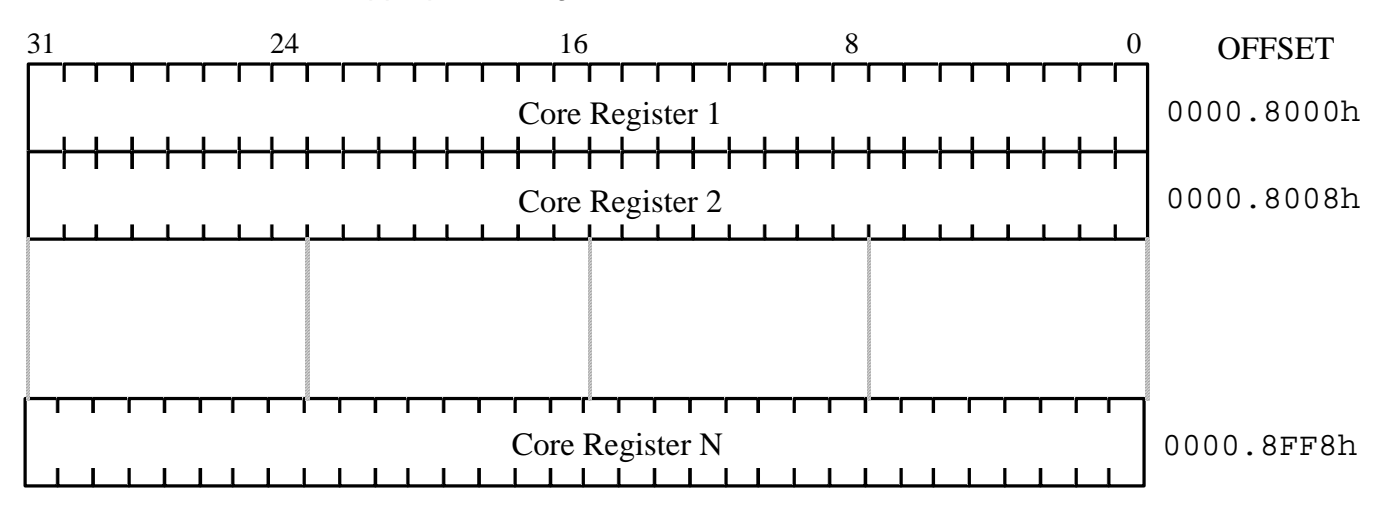

#### **Figure 4-1 Graphics Core Registers**

*Note: Not all the available register locations are used within the Graphics Core. The registers are on 64 bit boundaries* 

#### **4.4 Graphics Core FIFO Interface**

The Graphics Core FIFO interface provides a port through which both GC register addresses and data can be sent to the input FIFO. A range of 4 KBytes of host space is provided although all data may be sent through one address in the range. ALL accesses go directly to the FIFO, the range is provided to allow for data transfer schemes which force the use of incrementing addresses. Before writing to the input FIFO the user must check that there is sufficient space by reading the InFIFOSpace register.

If the FIFO interface is used, then data is typically sent to the GLINT Gamma in pairs, an address word which addresses the register to be updated, followed by the data to be sent to the register.

*Note: The GC registers can not be read through this interface. Command buffers generated to be sent to the input FIFO interface may be read directly by the GLINT Gamma by using the DMA controller.* 

A data formatting scheme is provided to allow for multiple data words to be sent with one address word where adjacent or grouped registers are being written, or where one register is to be written many times.

For more information on the direct FIFO interface data buffer formats please refer to the GLINT Gamma, GLINT 500TX and MX Programmers Reference Manuals.

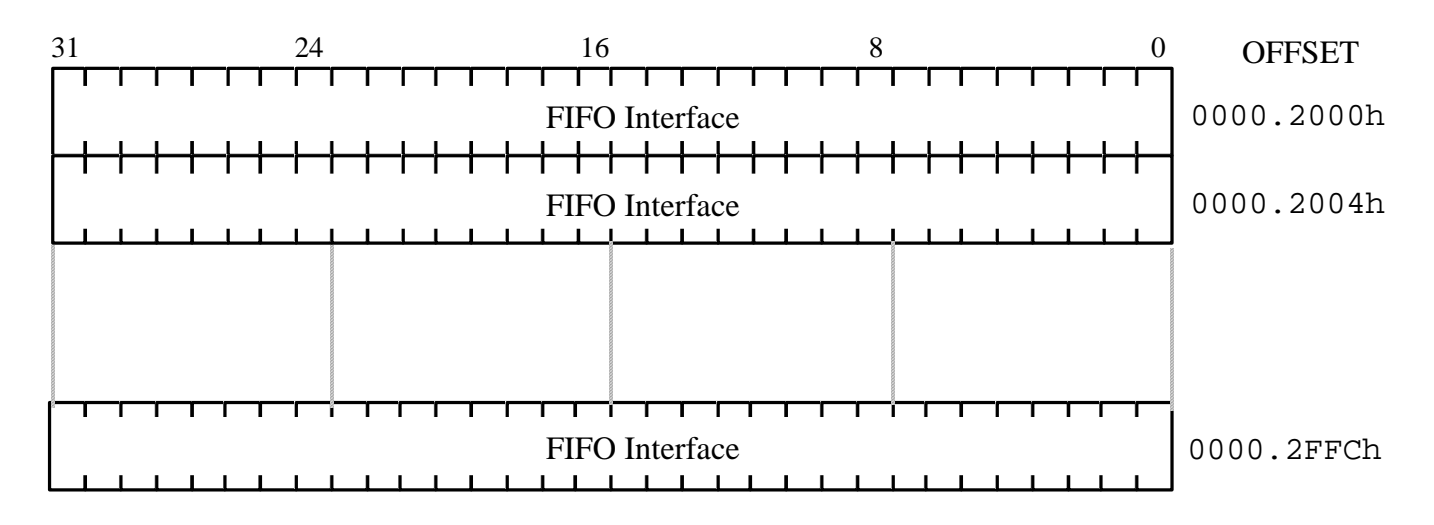

#### **Figure 4-2 Graphics Core FIFO Interface**

*Note: The FIFO interface can be accessed at 32 bit boundaries. This is to allow a direct copy from a DMA format buffer.* 

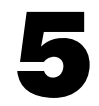

# **Electrical Data**

#### $5.1$ **Absolute Maximum Ratings**

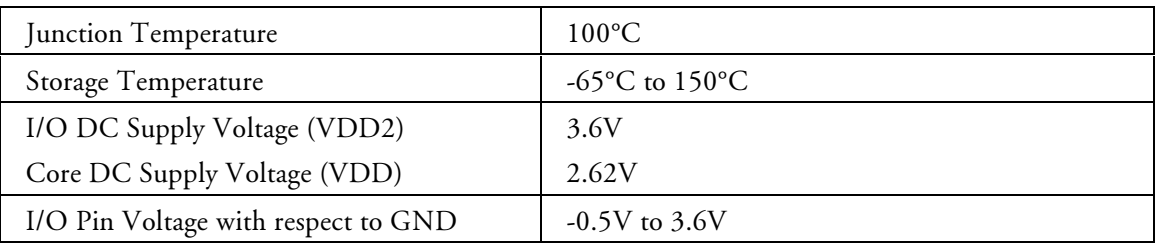

#### **Table 5-1 Absolute Maximum Ratings**

#### $5.2$ **DC Specifications**

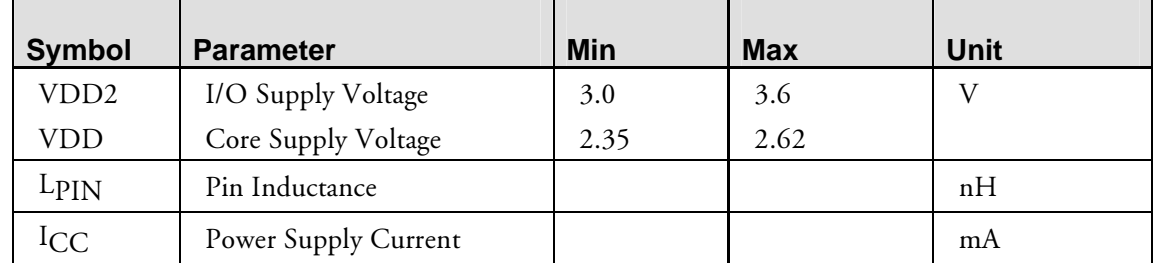

#### **Table 5-2 DC Specifications**

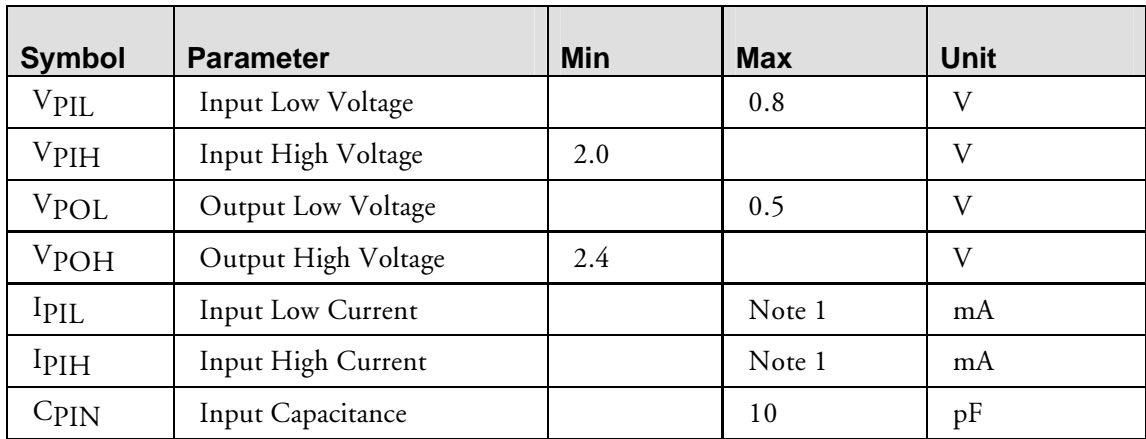

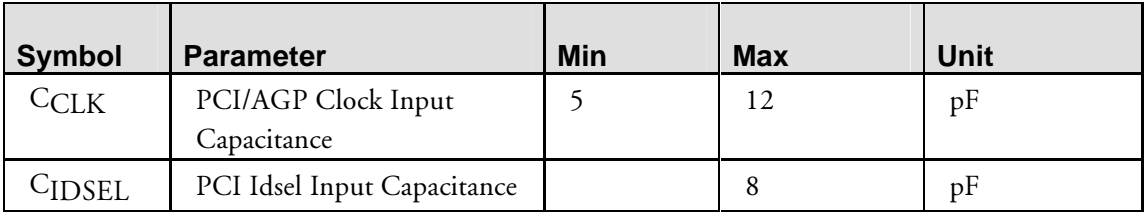

#### **Table 5-3 PCI Signal DC Specifications**

Note: This value is PCI 2.1 compliant

#### **AC Specifications**  $5.3$

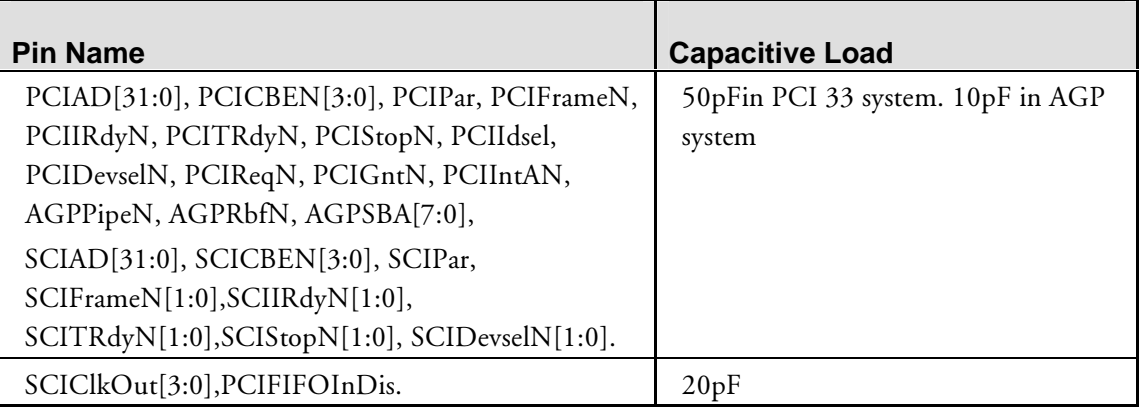

#### Table 5-4 Test Loads for AC Timing

#### **--**1 Clock Timing

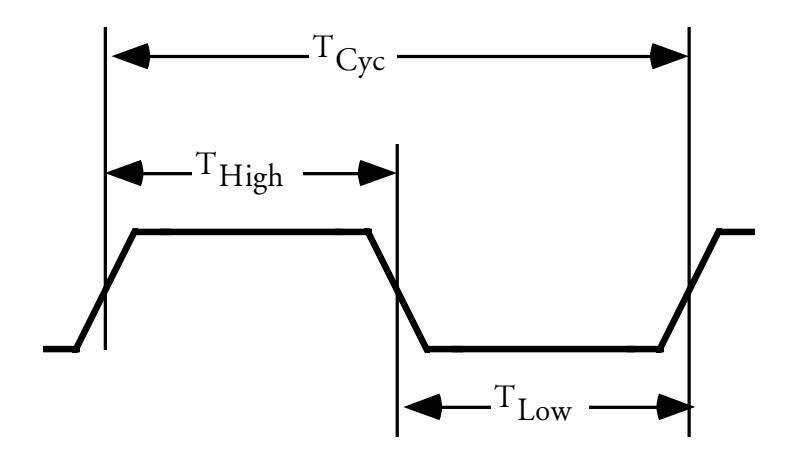

#### **Figure 5-1 Clock Waveform Timing**

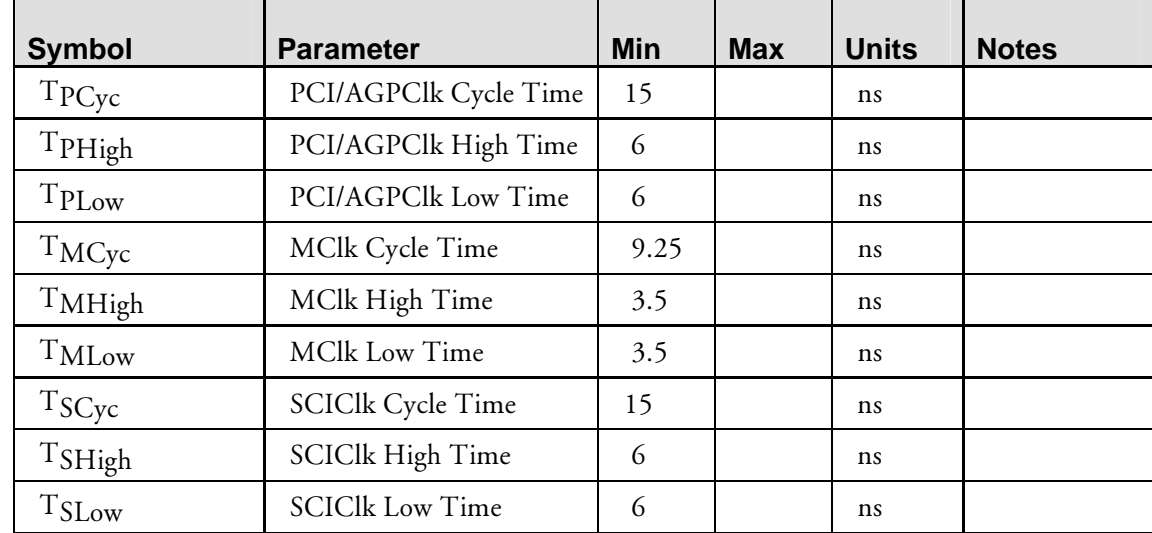

**Table 5-5 Clock Waveform Timing** 

#### Input / Output Timing  $5.1.2$

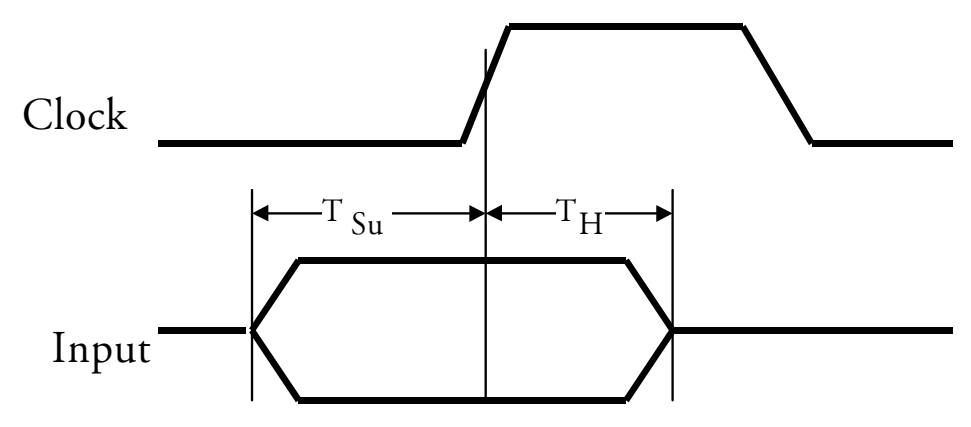

#### Figure 5-2 Clock Referenced Input Timing

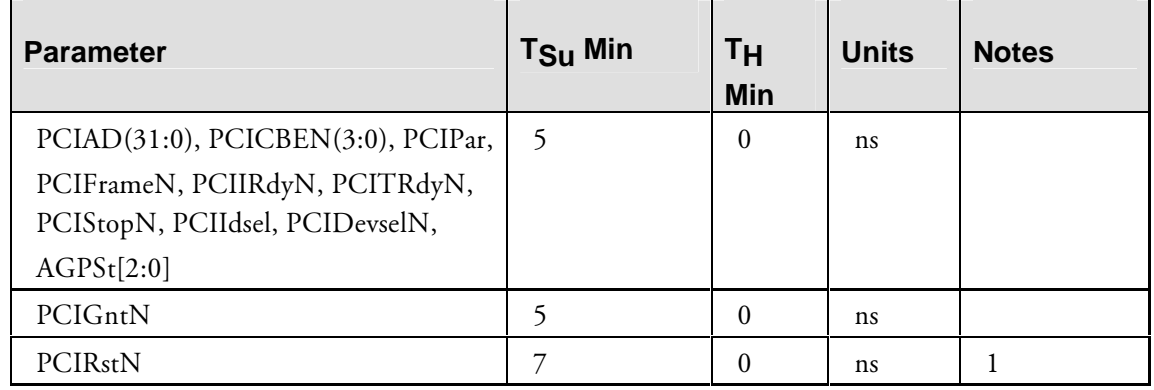

#### Table 5-6 PCICIk Referenced Input Timing

Note  $1$ : PCIRstN is resynchronized internally. The given timings, when met, ensure that the reset is detected in the current cycle.

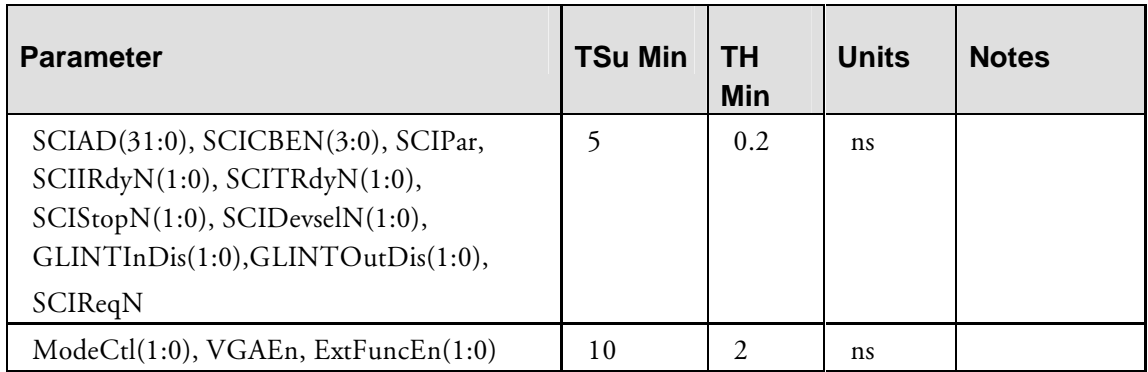

#### **Table 5-7 SCIClk Referenced Input Timing**

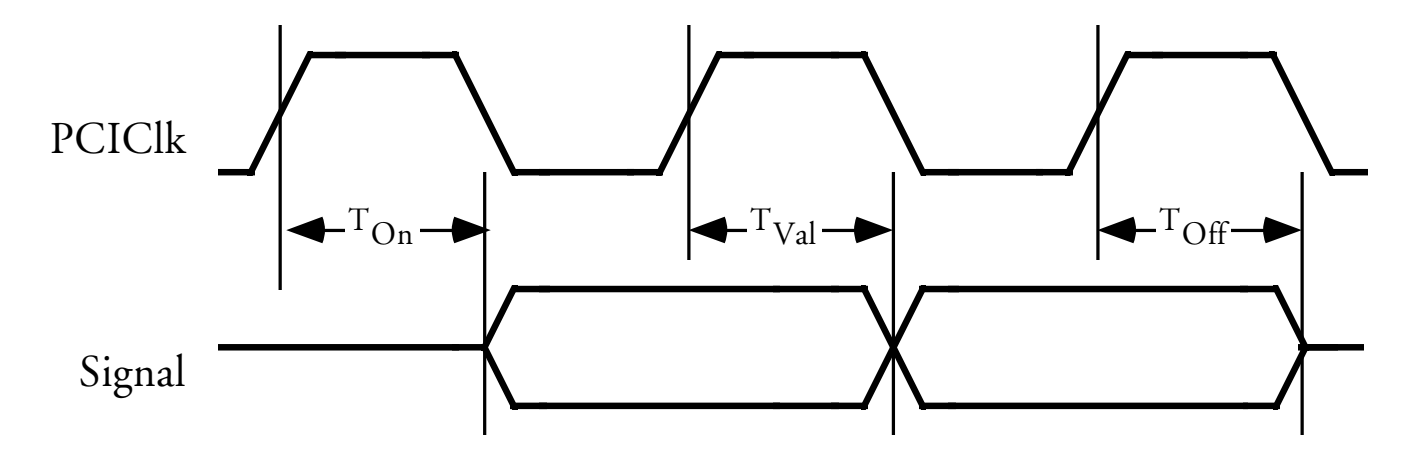

#### **Figure 5-3 PCIClk Referenced Output Timing**

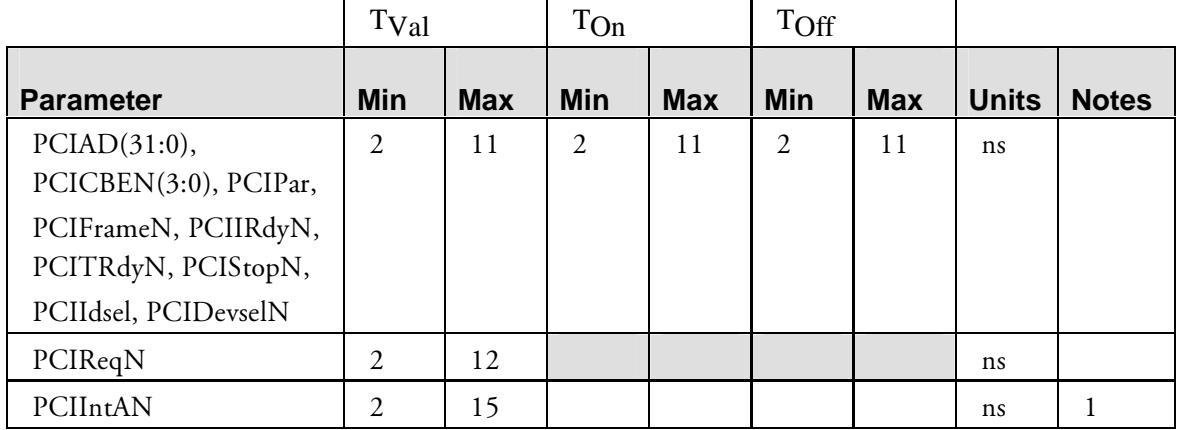

#### **Table 5-8 PCIClk 33MHz Referenced Output Timing**

*Note 1: Timings given are for falling edges of the open drain signal. Rise times are dependent on the external pull-up resistor.* 

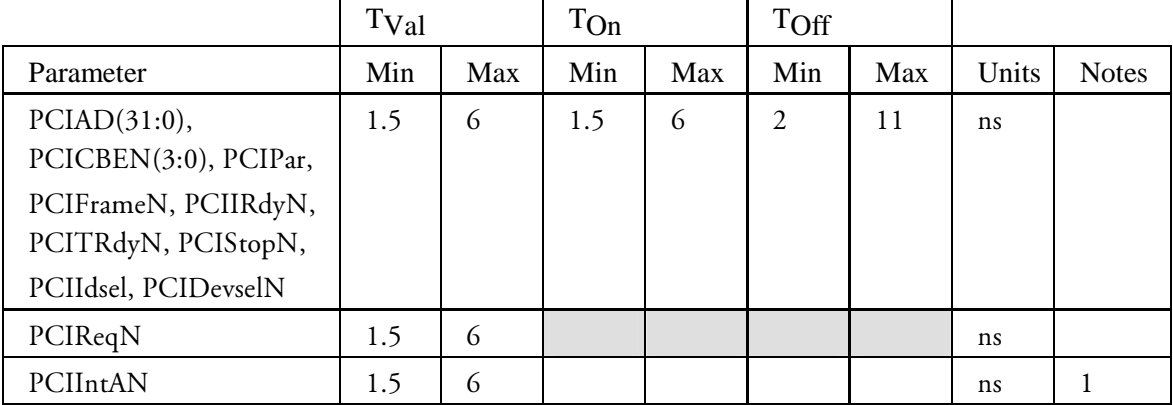

#### **Table 5-9 PCIClk 66MHz Referenced Output Timing**

*Note 1: Timings given are for falling edges of the open drain signal. Rise times are dependent on the external pull-up resistor.* 

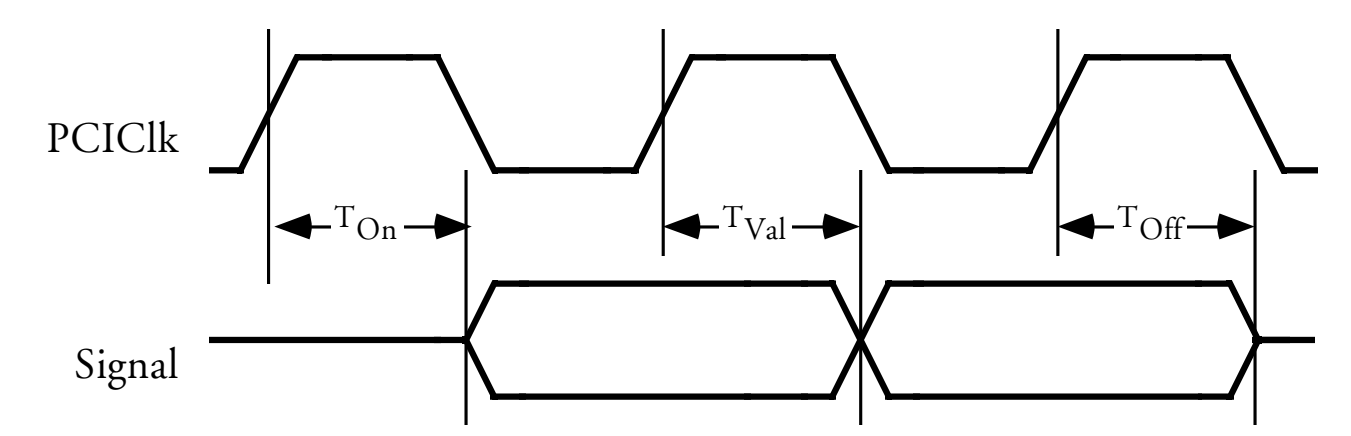

#### Figure 5-4 SCICIk Referenced Output Timing

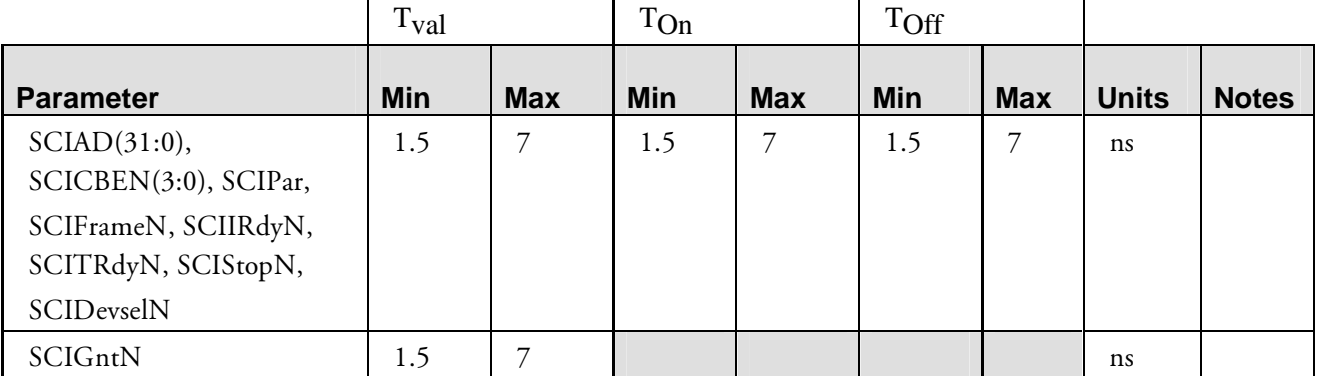

#### Table 5-10 SCICIk Referenced Output Timing

# 6

# **Pin Information**

#### **6.1 Pin Characteristics**

The Gamma2 package is a standard 304 ball PQFP part. The pins are shown individually in listings sorted by (a) name and (b) number. Pad number sequence is Counter Clockwise. Pin 1 is on left side of South edge.

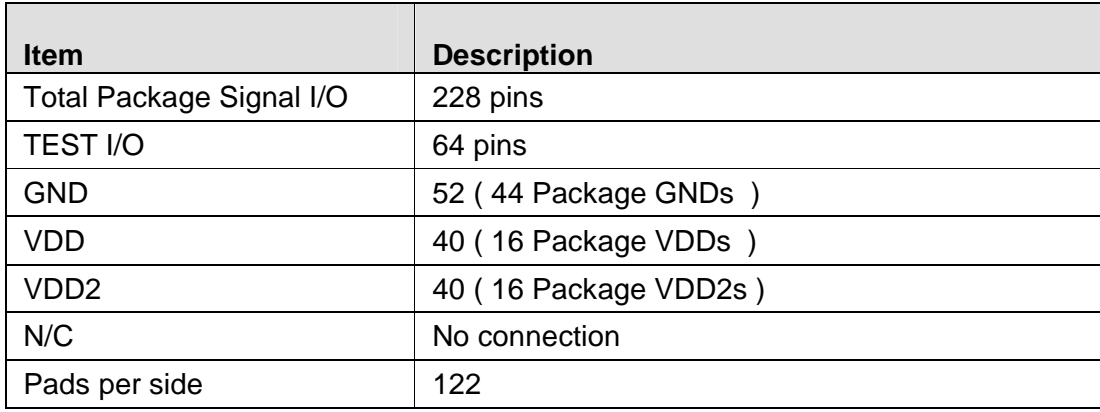

#### **Table 6-1 Pin characteristics**

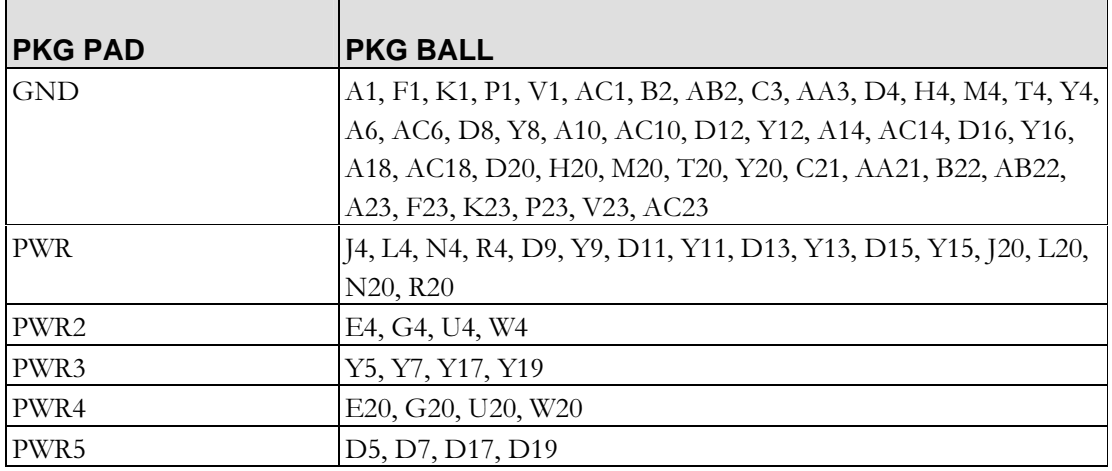

#### **Table 6-2 Ground and Power pin locations**

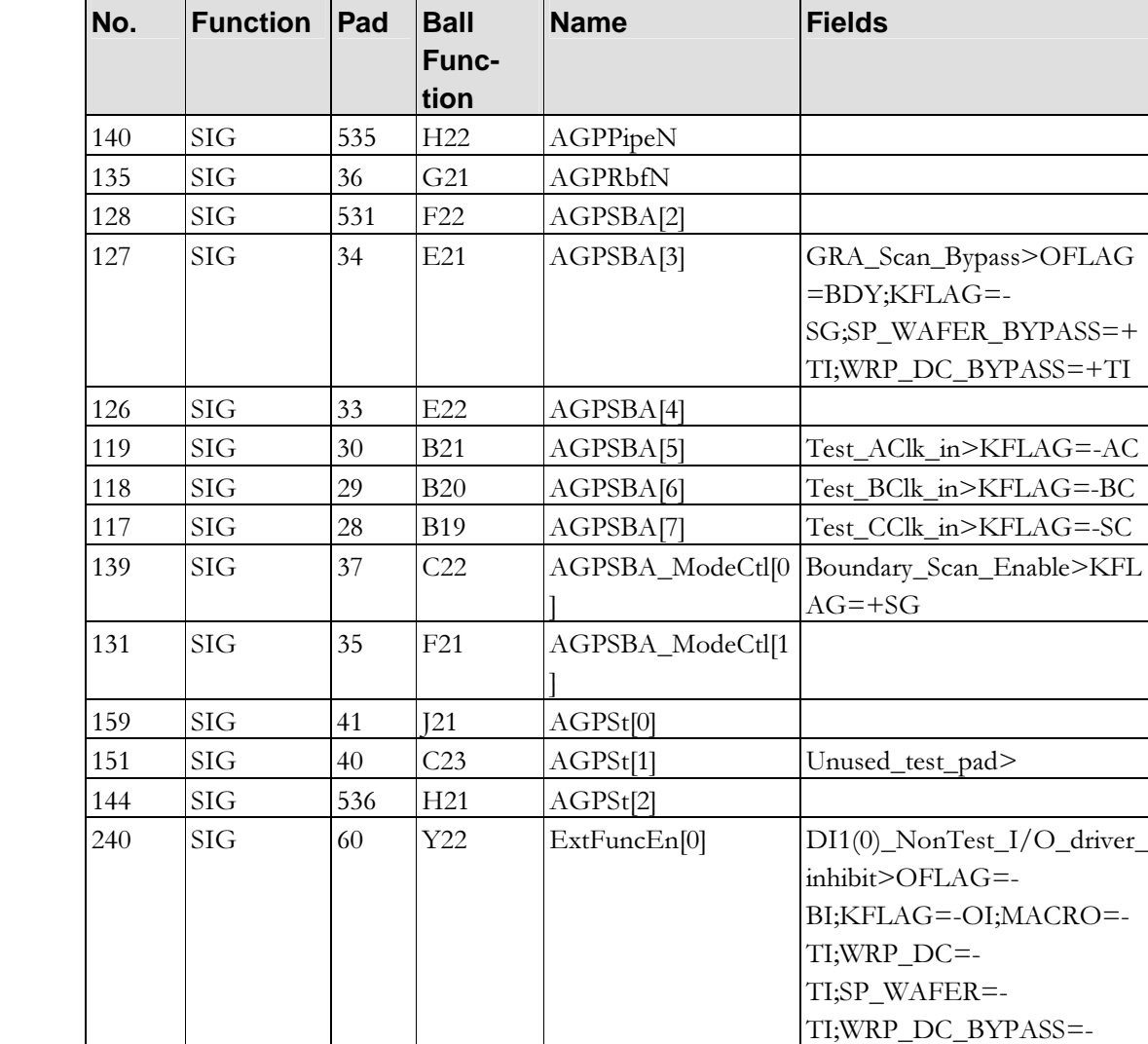

#### Pinlist by Pin name  $6.1.1$

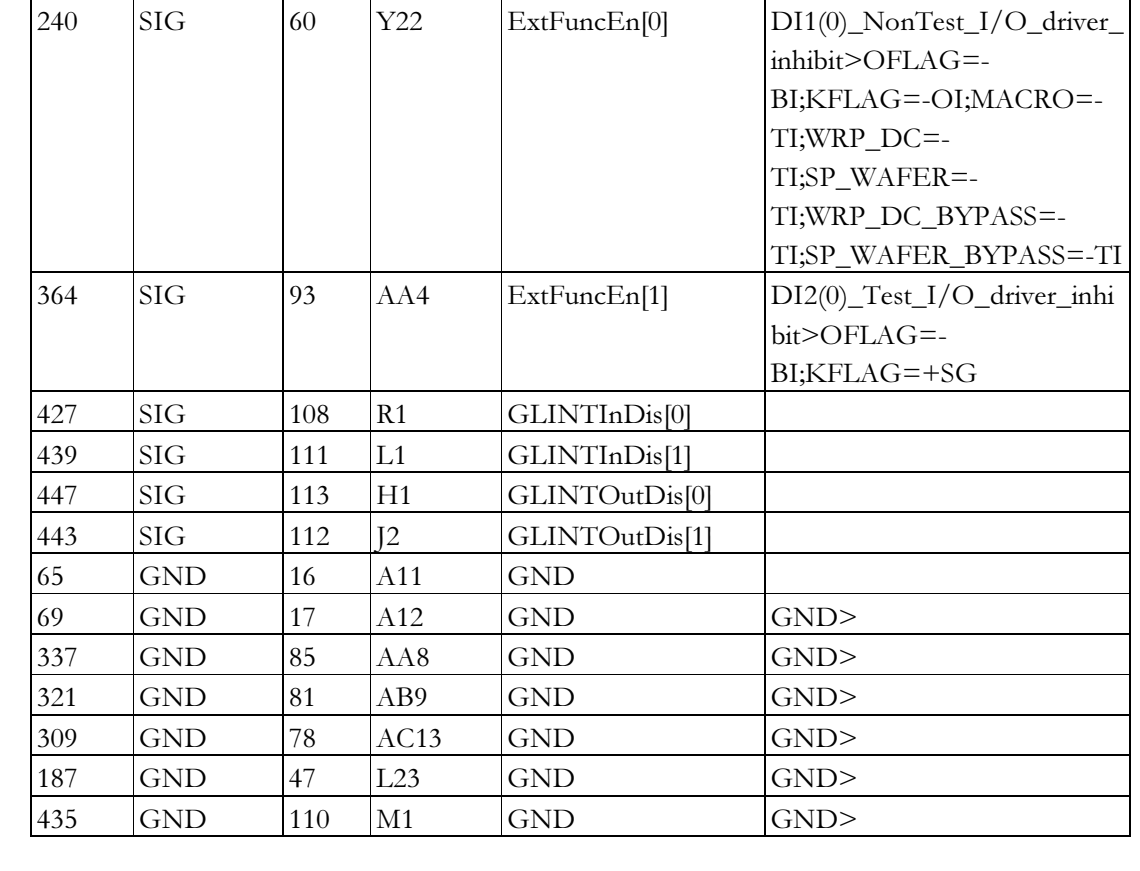
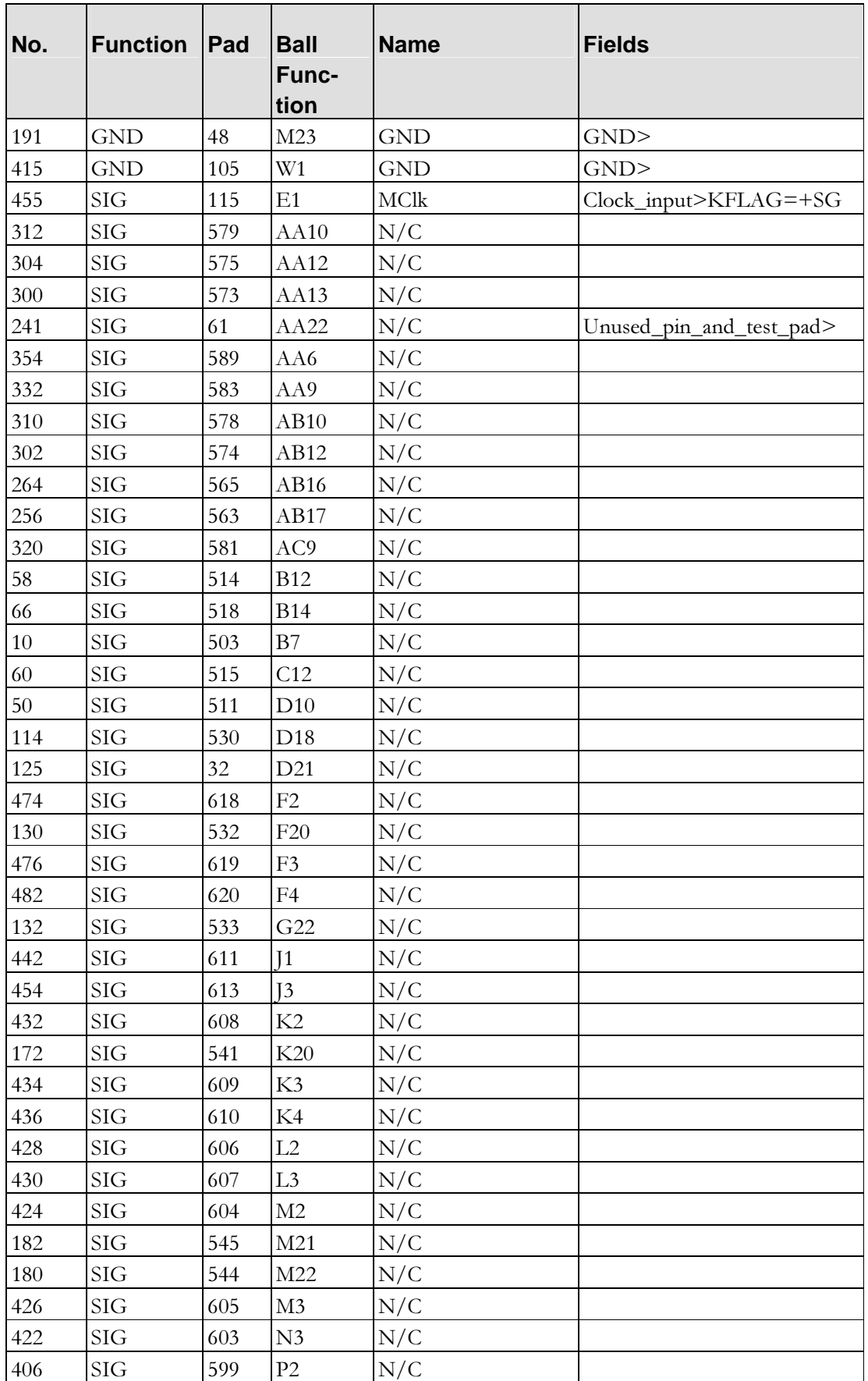

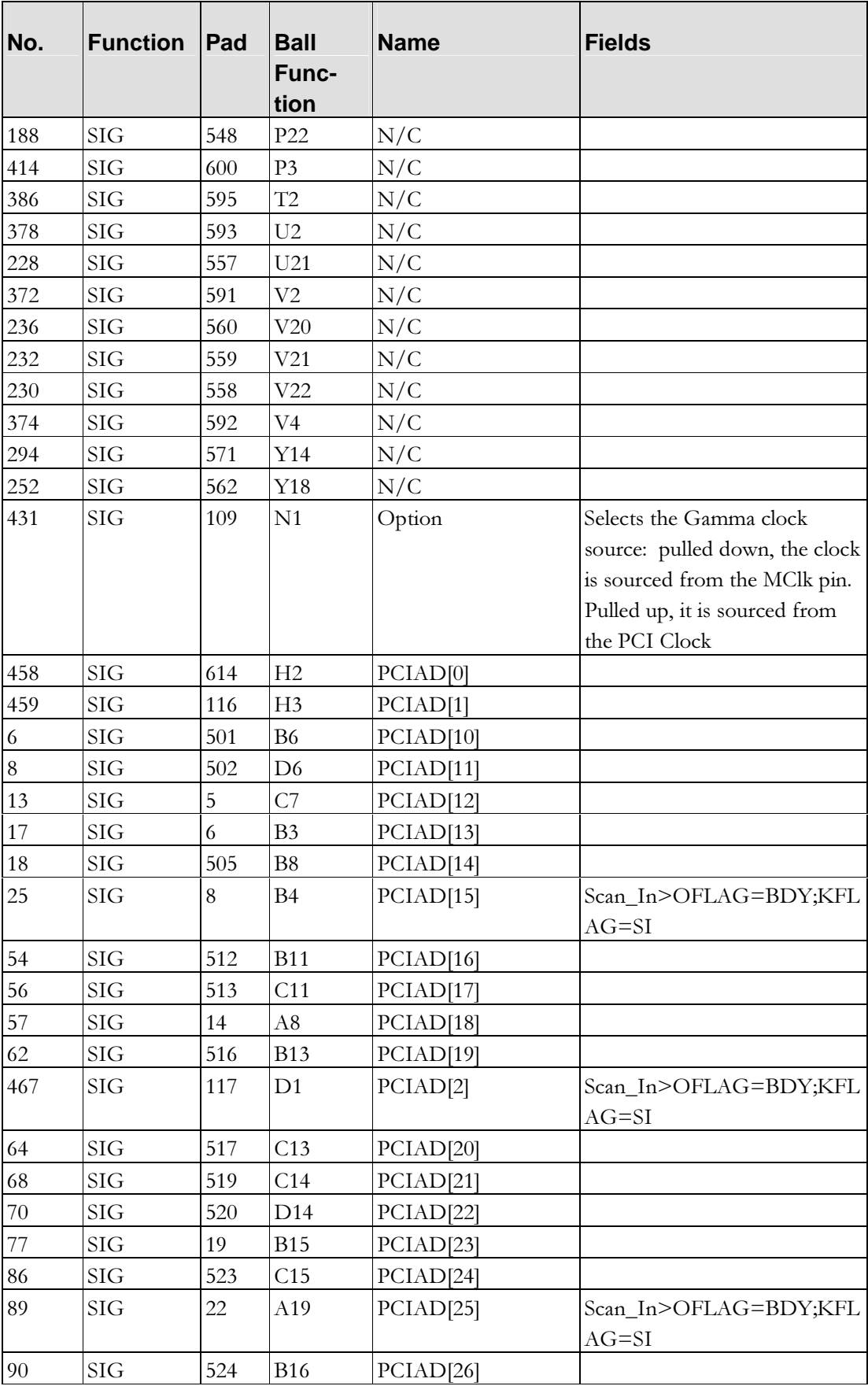

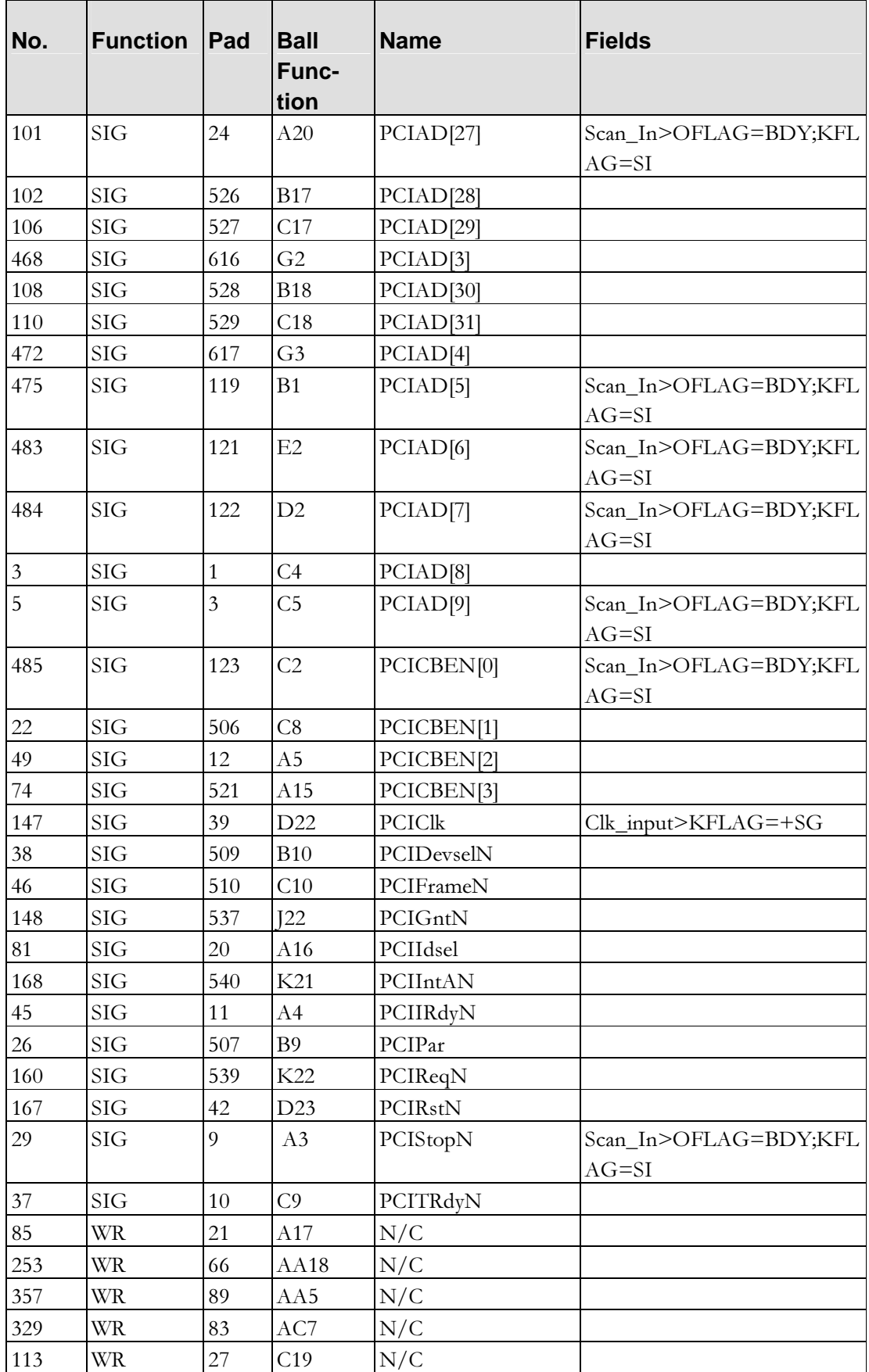

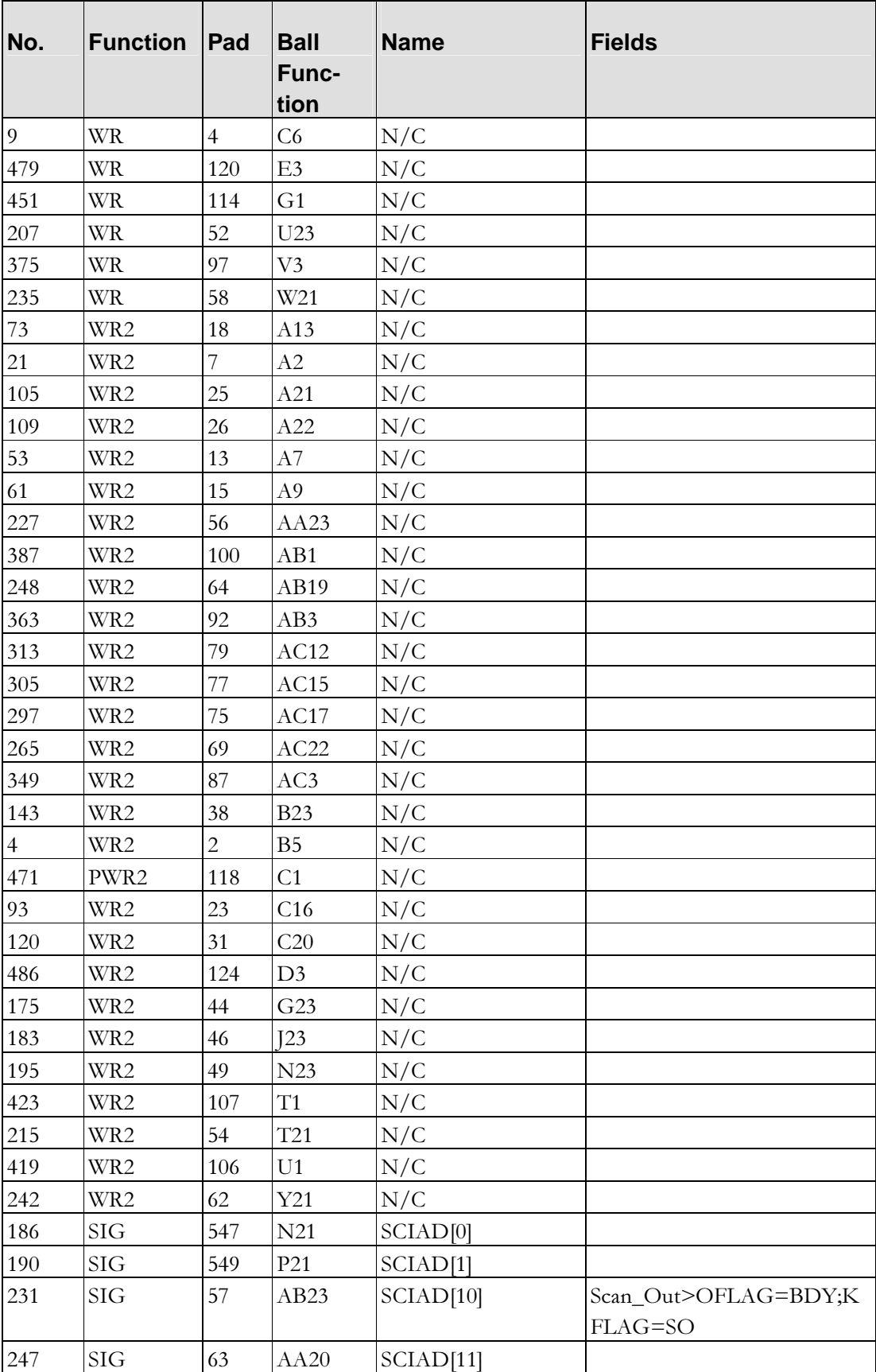

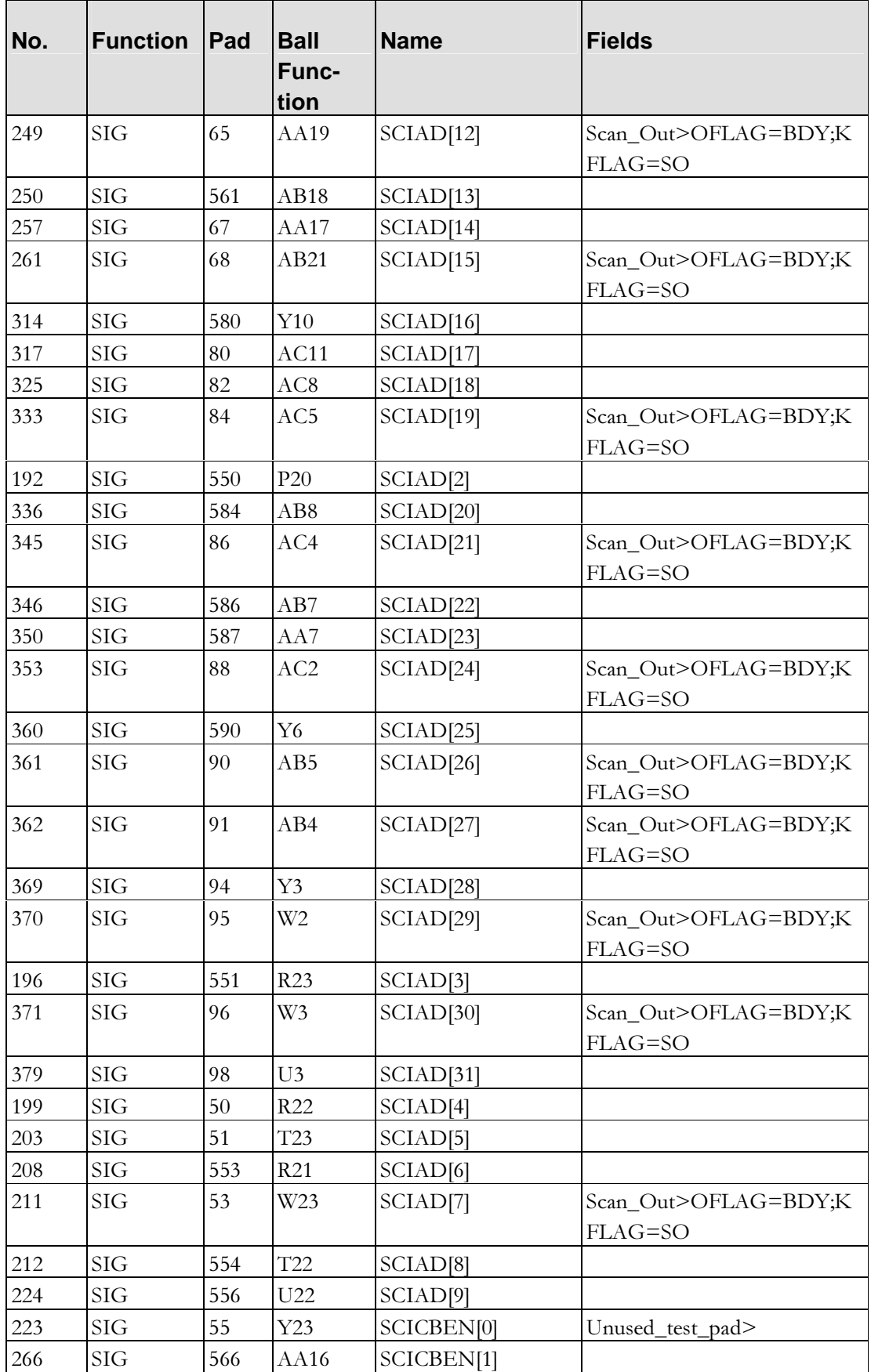

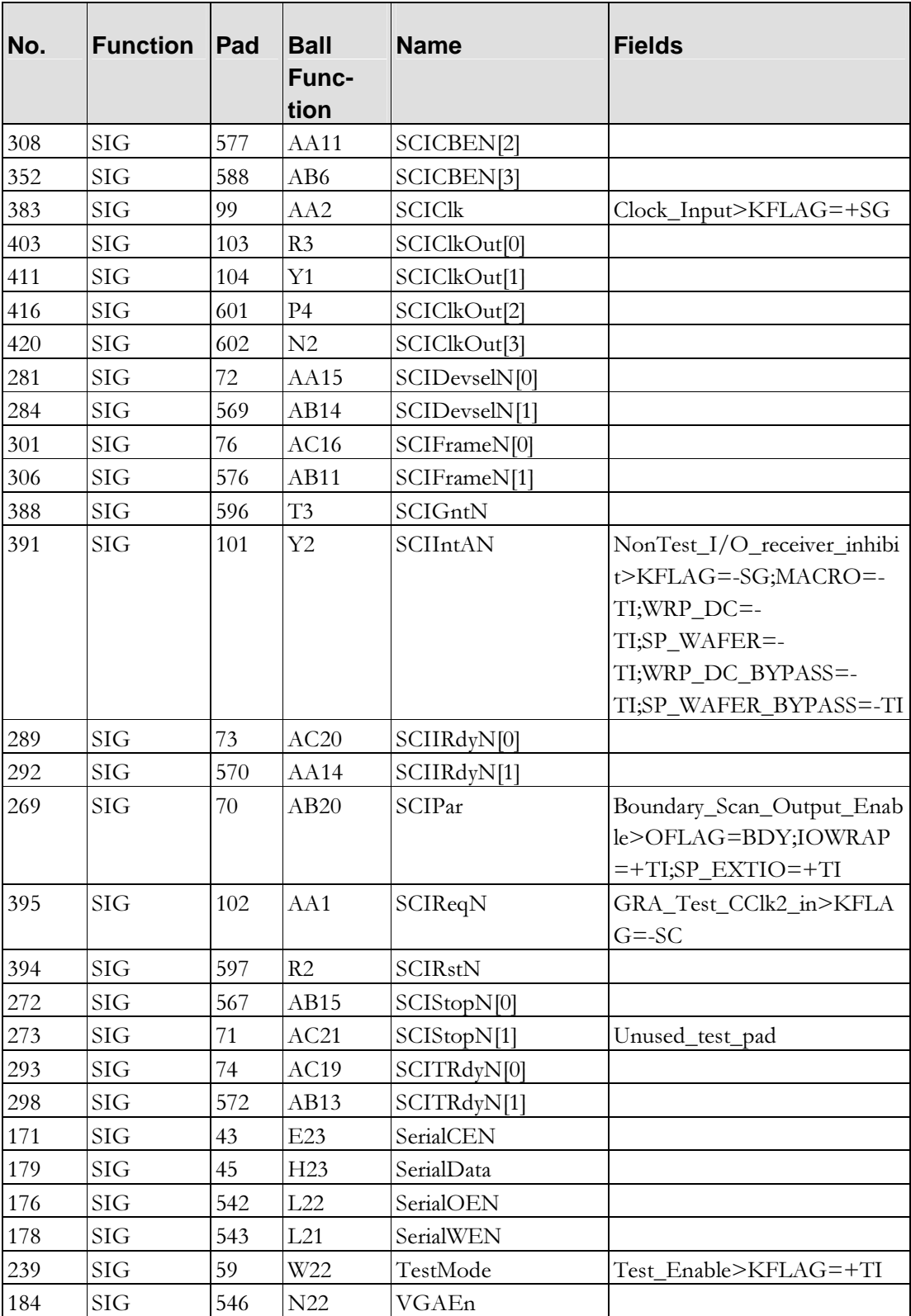

| No. | <b>Function</b> | Pad | <b>Ball</b><br>Func-<br>tion | <b>Name</b>            | <b>Fields</b>                   |
|-----|-----------------|-----|------------------------------|------------------------|---------------------------------|
| 65  | <b>GND</b>      | 16  | A11                          | <b>GND</b>             |                                 |
| 69  | <b>GND</b>      | 17  | A12                          | <b>GND</b>             | GND>                            |
| 73  | WR2             | 18  | A13                          | N/C                    |                                 |
| 74  | <b>SIG</b>      | 521 | A15                          | PCICBEN <sup>[3]</sup> |                                 |
| 81  | <b>SIG</b>      | 20  | A16                          | PCIIdsel               |                                 |
| 85  | <b>WR</b>       | 21  | A17                          | N/C                    |                                 |
| 89  | <b>SIG</b>      | 22  | A19                          | PCIAD[25]              | Scan_In>OFLAG=BD<br>Y;KFLAG=SI  |
| 21  | WR2             | 7   | A2                           | N/C                    |                                 |
| 101 | <b>SIG</b>      | 24  | A20                          | PCIAD[27]              | Scan_In>OFLAG=BD<br>Y;KFLAG=SI  |
| 105 | WR2             | 25  | A21                          | N/C                    |                                 |
| 109 | WR2             | 26  | A22                          | N/C                    |                                 |
| 29  | <b>SIG</b>      | 9   | A3                           | PCIStopN               | Scan_In>OFLAG=BD<br>Y;KFLAG=SI  |
| 45  | <b>SIG</b>      | 11  | A4                           | PCIIRdyN               |                                 |
| 49  | <b>SIG</b>      | 12  | A <sub>5</sub>               | PCICBEN <sup>[2]</sup> |                                 |
| 53  | WR2             | 13  | A7                           | N/C                    |                                 |
| 57  | <b>SIG</b>      | 14  | A8                           | PCIAD[18]              |                                 |
| 61  | WR2             | 15  | A <sub>9</sub>               | N/C                    |                                 |
| 395 | <b>SIG</b>      | 102 | AA1                          | SCIReqN                | GRA_Test_CClk2_in><br>KFLAG=-SC |
| 312 | <b>SIG</b>      | 579 | AA10                         | N/C                    |                                 |
| 308 | <b>SIG</b>      | 577 | <b>AA11</b>                  | SCICBEN[2]             |                                 |
| 304 | <b>SIG</b>      | 575 | AA12                         | N/C                    |                                 |
| 300 | <b>SIG</b>      | 573 | AA13                         | N/C                    |                                 |
| 292 | SIG             | 570 | AA14                         | SCIIRdyN[1]            |                                 |
| 281 | SIG             | 72  | AA15                         | SCIDevselN[0]          |                                 |
| 266 | SIG             | 566 | AA16                         | SCICBEN[1]             |                                 |
| 257 | SIG             | 67  | AA17                         | SCIAD[14]              |                                 |
| 253 | <b>WR</b>       | 66  | AA18                         | N/C                    |                                 |
| 249 | SIG             | 65  | AA19                         | SCIAD[12]              | Scan_Out>OFLAG=B<br>DY;KFLAG=SO |
| 383 | SIG             | 99  | AA2                          | <b>SCIClk</b>          | Clock_Input>KFLAG<br>$=+SG$     |
| 247 | <b>SIG</b>      | 63  | AA20                         | SCIAD[11]              |                                 |
| 241 | SIG             | 61  | AA22                         | N/C                    | Unused_pin_and_test_p<br>ad     |
| 227 | WR2             | 56  | AA23                         | N/C                    |                                 |

 $6.1.2$ **Pin Listing by Ball Coordinates** 

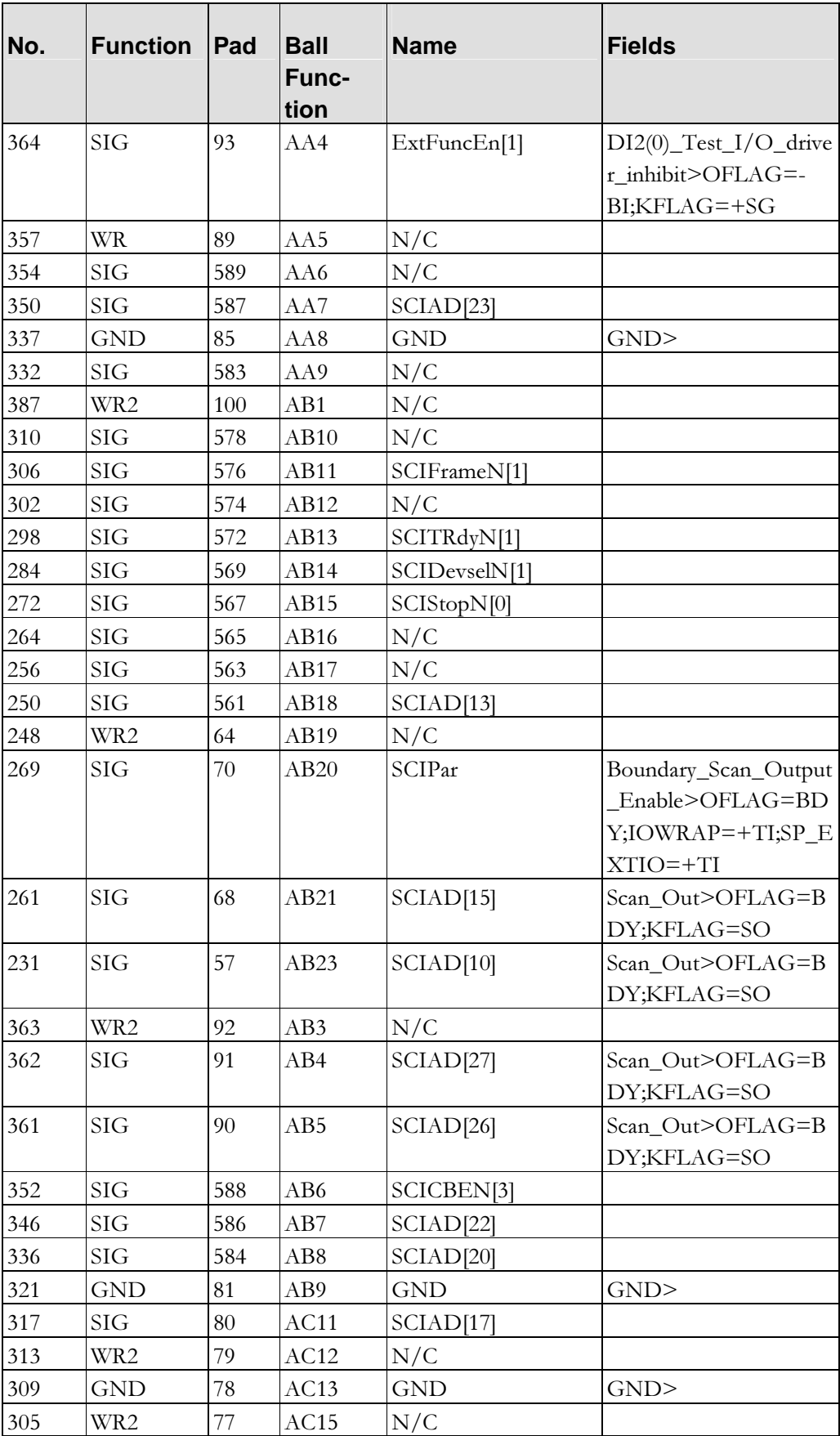

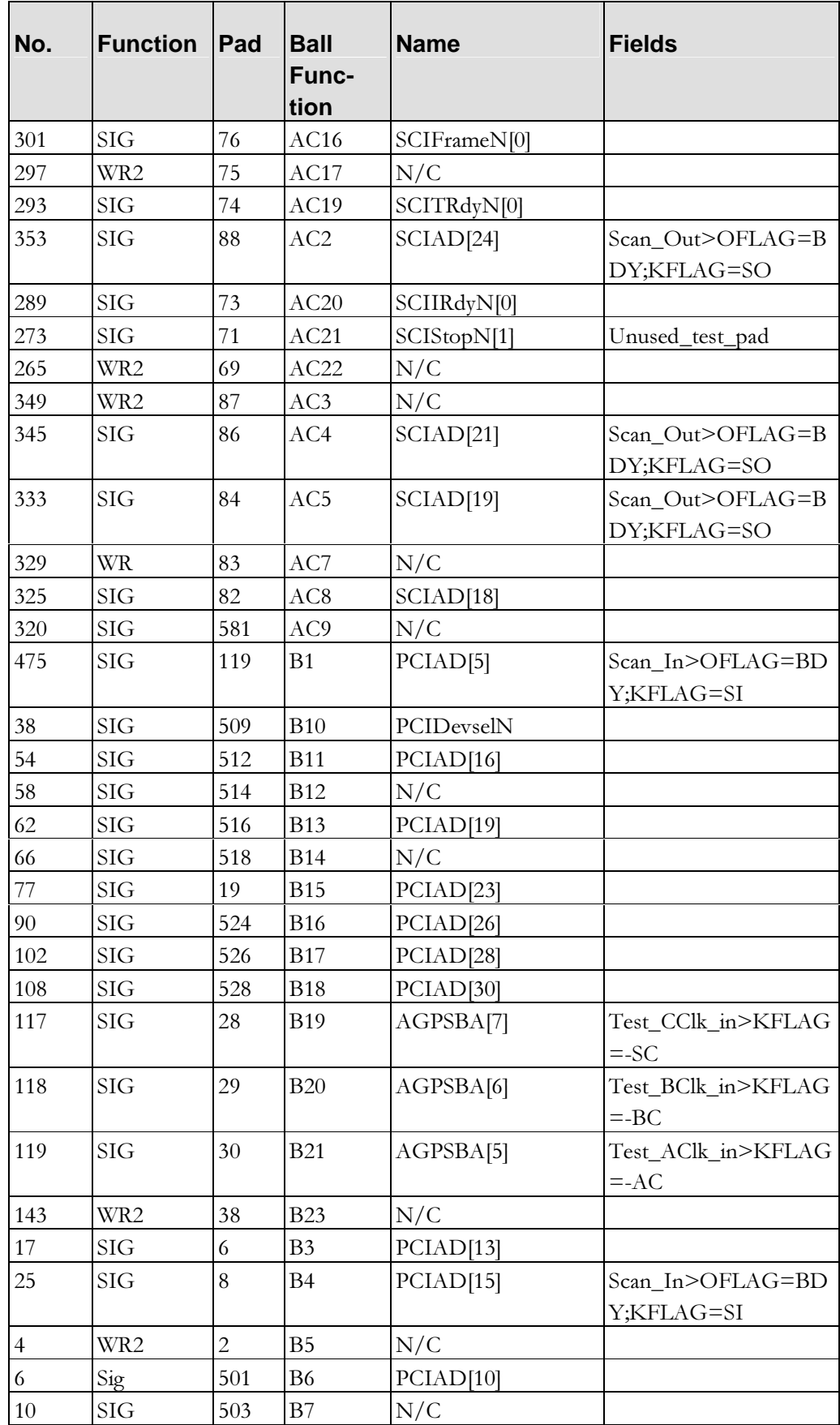

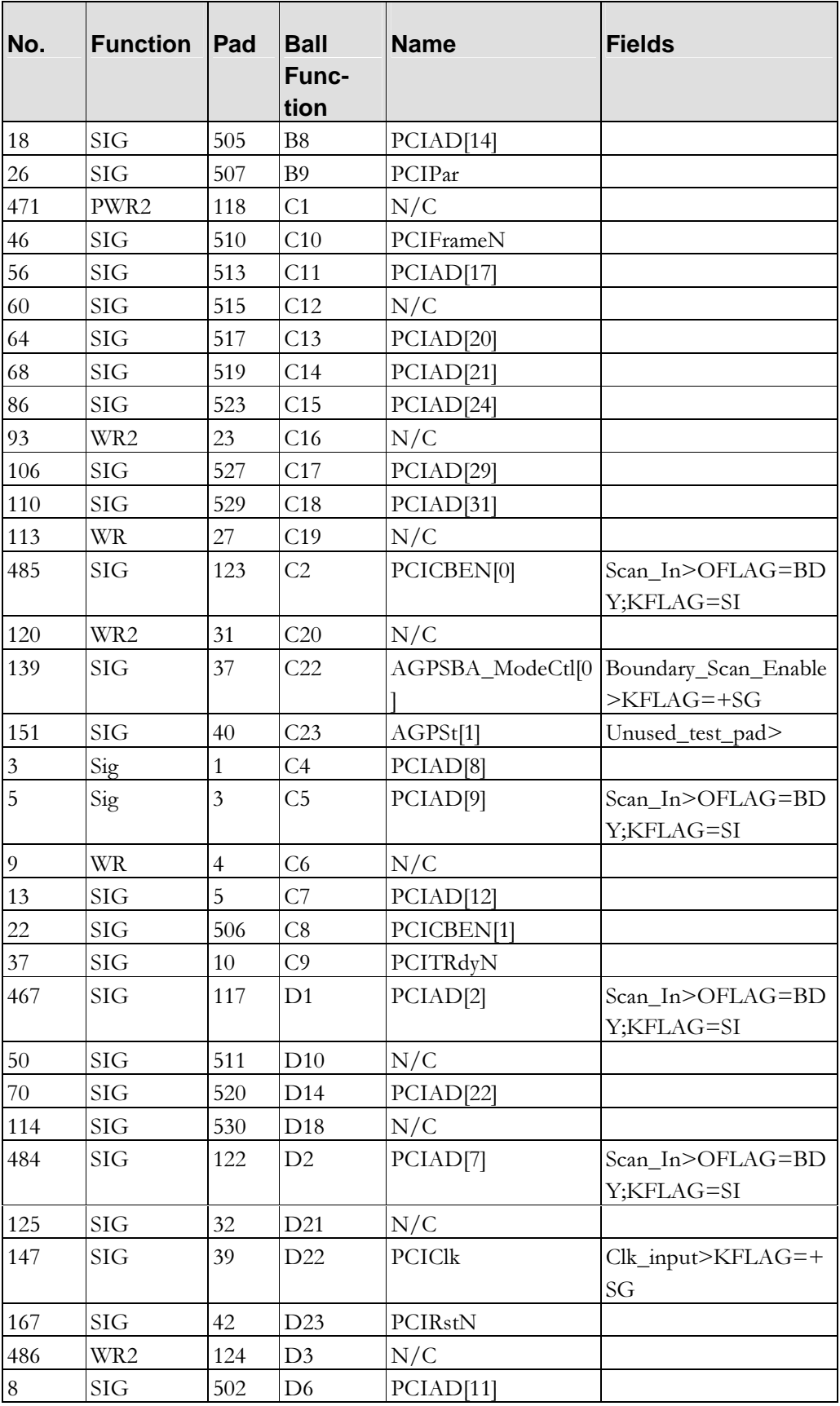

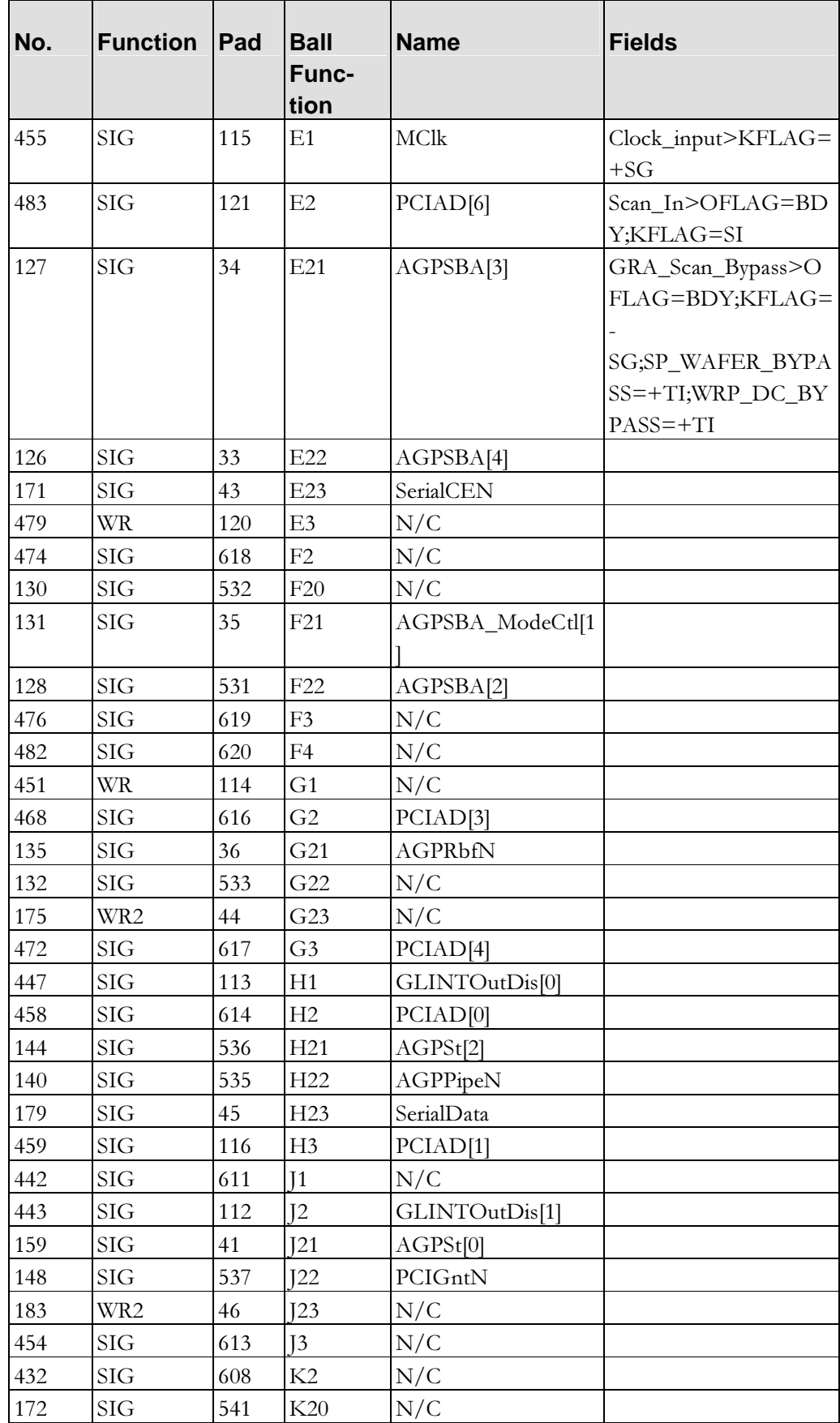

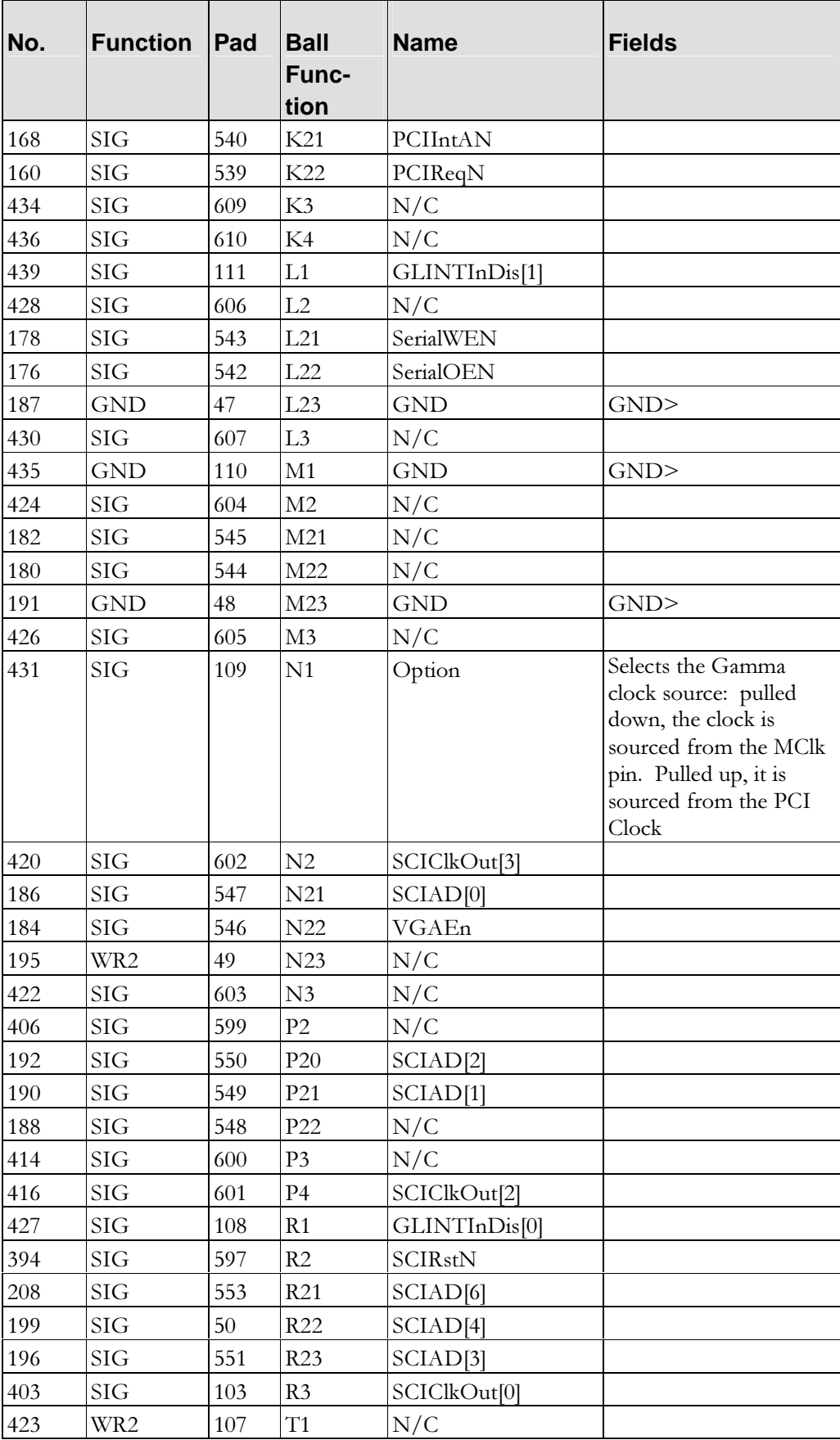

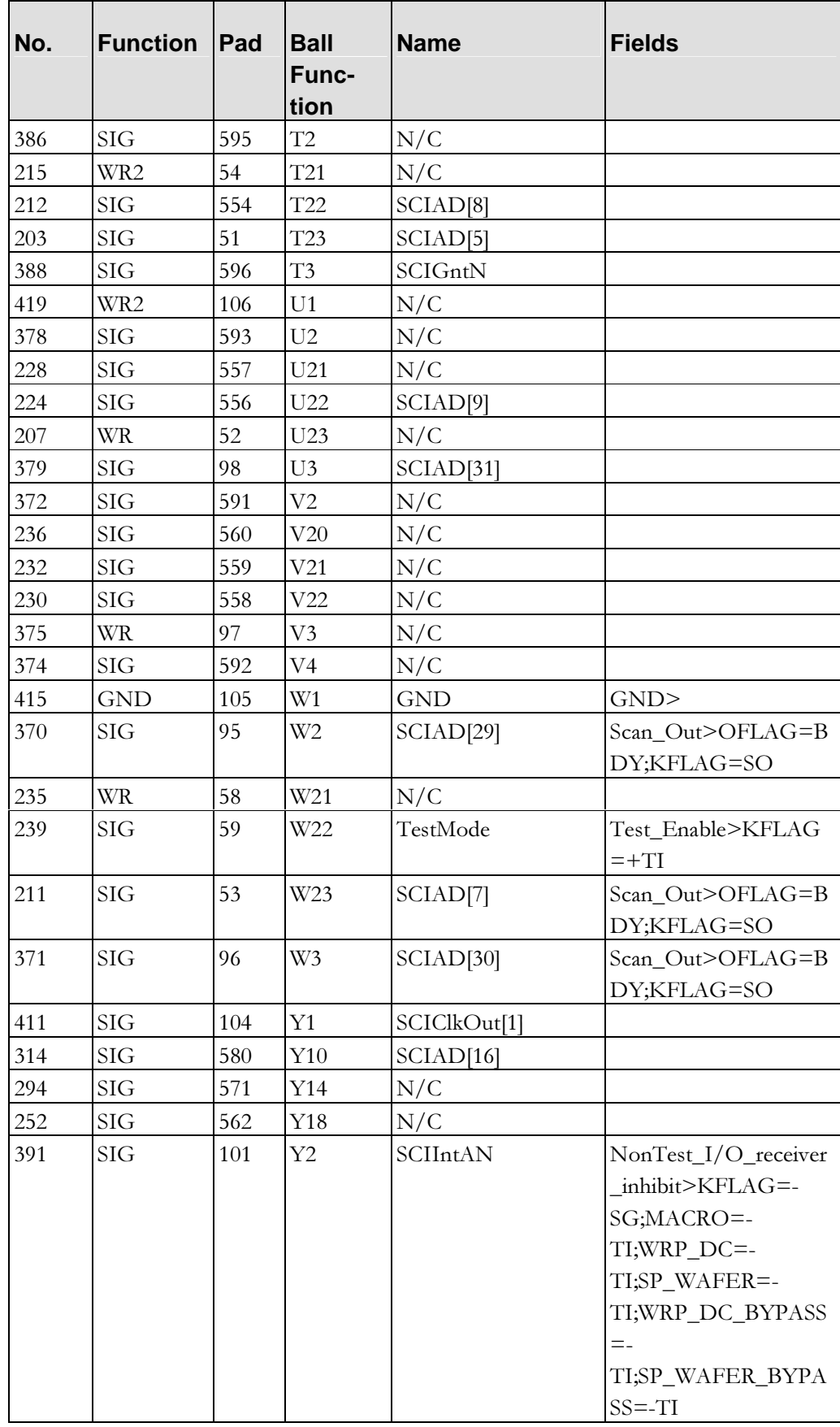

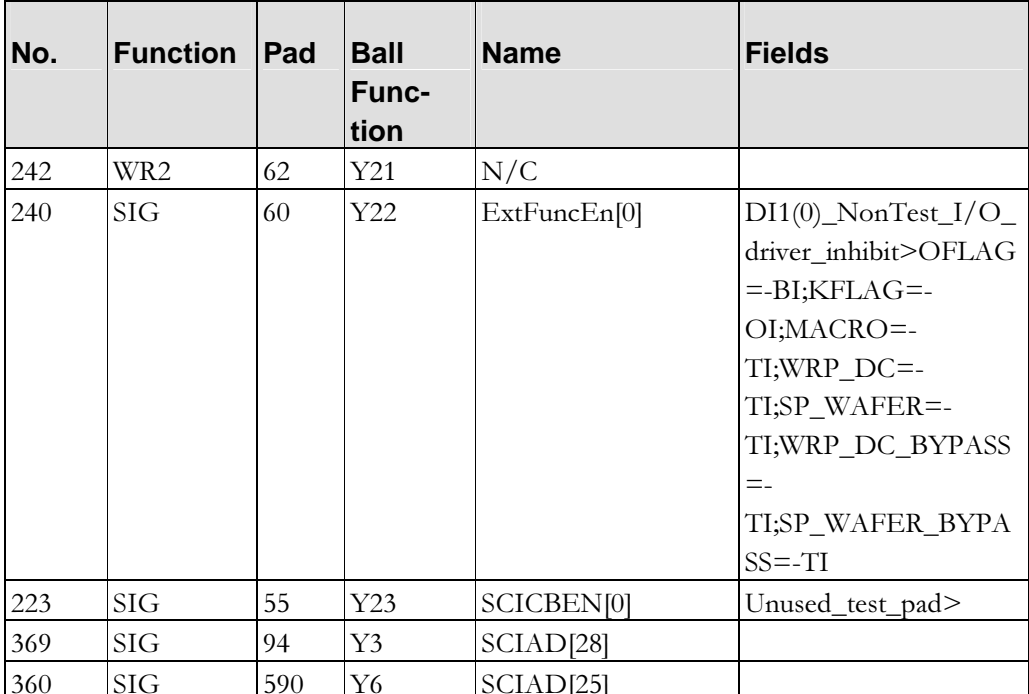

# -

### **Package Dimensions**

The package is a super BGA (SBGA) 304 ball configuration. The bottom view is shown below. The chamfered edge corresponds to the A1 ball location.

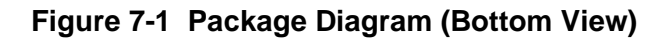

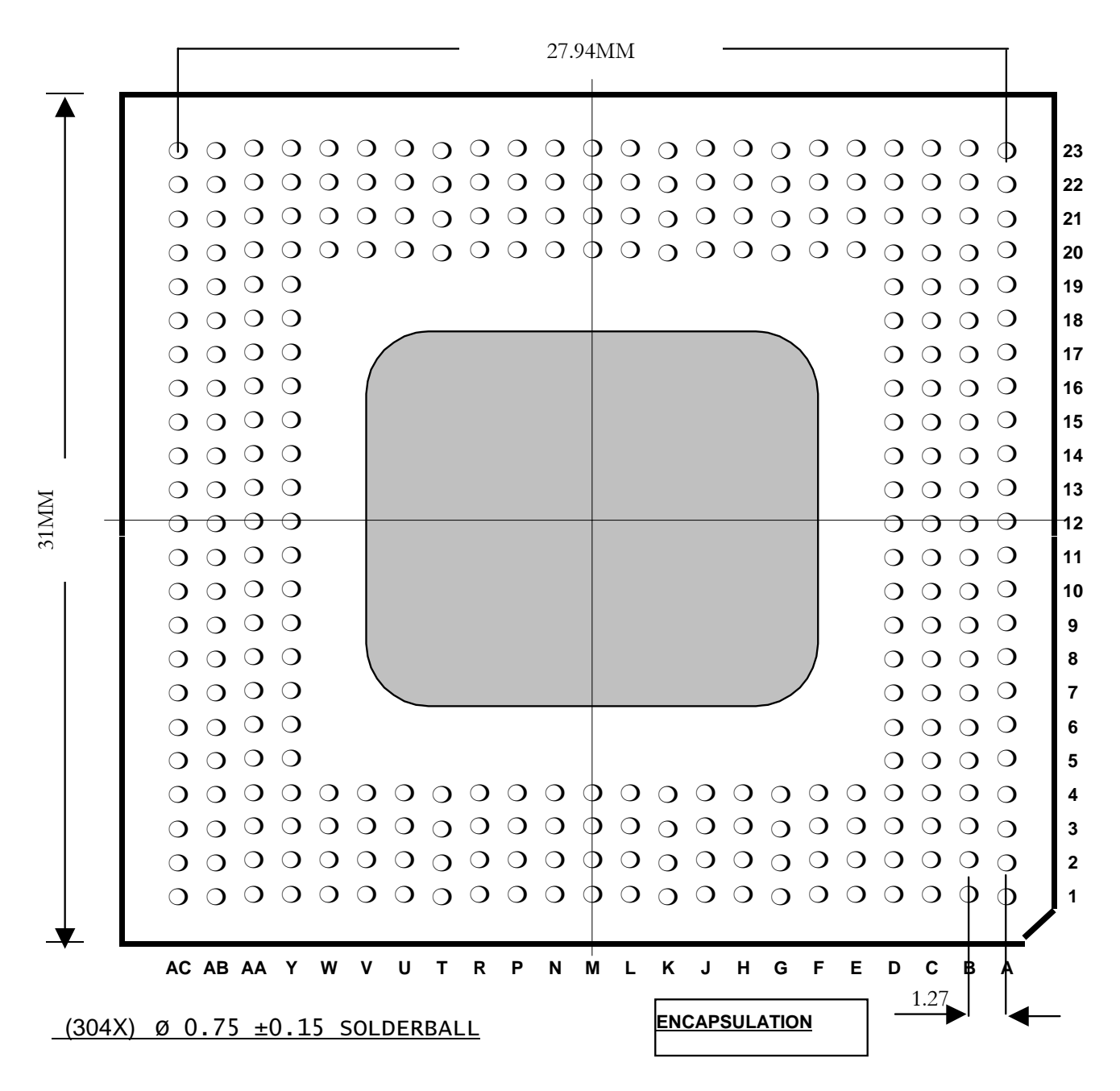

Package Dimensions-

**Figure 7-2 Package Diagram (Top View)** 

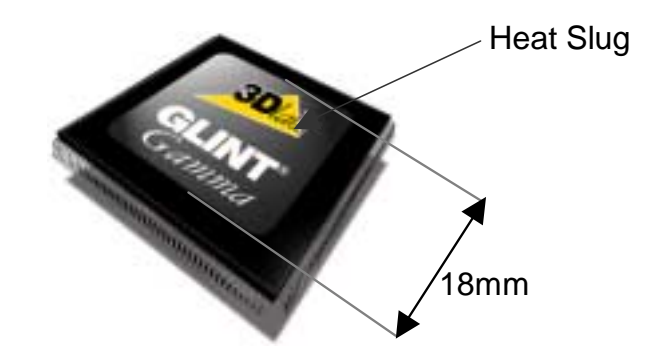

#### **Figure 7-3 Gamma2 Mechanical Dimensions**

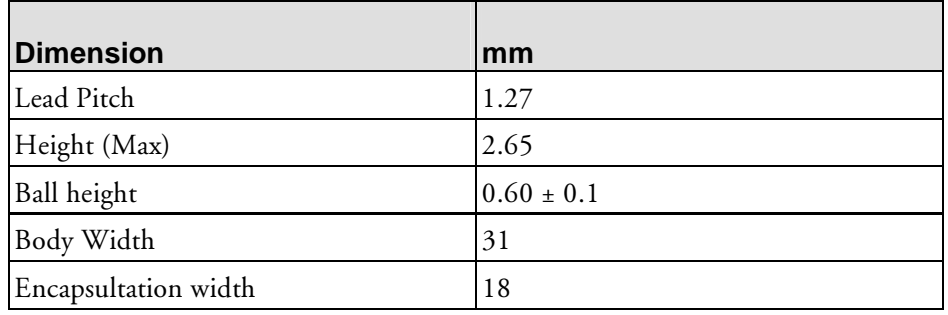

**Table 7-4 304 pin SBGA Package Dimensions**

## -

### **Gamma System Design**

The following notes should be followed when designing systems which use the Gamma device.

### **8.1 Termination / Pull-ups**

The signals SCIFrameN(0:1), SCIIRdyN(0:1), SCITRdyN(0:1), SCIStopN(0:1), SCIDevselN(0:1) are Tri-state signals which need to be held in their inactive state by 10K Ohm pull-up resistors.

SCIIntAN is an open drain signal which should all be pulled high with a 10K Ohm resistor. The Testmode pin should be pulled low. Typically a 470 Ohm resistor would be used.

### **8.2 Secondary device IDSel wiring**

Each secondary PCI device has an IDSel pin which must be wired up to allow Configuration space accesses to occur. On Gamma the IDSel lines on multiplexed onto the SCIAD bus. The IDSels should be wired as follows:

- SCIAD28 should be connected to Idsel of a device fitted as secondary device 1.
- SCIAD29 should be connected to Idsel of a device fitted as secondary device 2.
- SCIAD30 should be connected to Idsel of a device fitted as secondary device 3.

### **8.3 GLINT side-band signals**

GLINT devices have 2 sets of side-band signals for use after a Gamma device. These control data throttling into the input FIFO, and out of the output FIFO.

- The Gamma GLINTInDis0 should be connected to PCIFIFOInDis of the GLINT rendering device fitted as secondary device 1.
- The Gamma GLINTOutDis0 should be connected to PCIFIFOOutDis of the GLINT rendering device fitted as secondary device 1.
- The Gamma GLINTInDis1 should be connected to PCIFIFOInDis of a GLINT rendering device fitted as secondary device 2.
- The Gamma GLINTOutDis1 should be connected to PCIFIFOOutDis of the GLINT rendering device fitted as secondary device 2.

### **8.4 Using a secondary bus master**

The Gamma device allows for one device to be a PCI bus master. To use PCI bus mastering the device must be connected to the second set of secondary bus PCI control signals. i.e. SCIFrameN(1), SCIIRdyN(1), SCITRdyN(1), SCIStopN(1), and SCIDevselN(1).

## -

### **Thermal Characteristics**

The maximum junction temperature must be kept below  $T_i$ (max) and this can only be guaranteed by proper analysis of the operating environment and the thermal path between the die and the air surrounding it.

### **9.1 Device Characteristics**

These are fixed characteristics of the device and are independent of the operating environment or the characteristics of any heatsink:-

 $T_{j(max)}$  = 100 °C.  $Pd(max) = 6.5$  Watts @ Vdd(max),  $f_{MClk} = 125$ MHz,  $f_{OClk} = 66$ MHz.  $\theta_{\text{it}}$  = 1.1 °C/Watt.

### **9.2 Thermal Model**

The formula used to calculate the junction temperature  $(T_j)$  is

 $T_i$  =  $T_a$  + Pd(  $\theta_{it}$  +  $\theta_{cs}$  +  $\theta_{sa}$ )  $= T_a + P d\theta_{ia}$ 

Where:

 $T_i$  = Junction temperature (°C)

 $T_a$  = Ambient temperature (°C)

Pd = Power dissipation (Watts)

 $\theta_{it}$  = Junction to top of case thermal resistance (°C/Watt)

 $\theta_{\text{CS}}$  = Case to Heatsink thermal resistance (°C/Watt)

 $\theta_{\text{sa}}$  = Heatsink to Air thermal resistance (°C/Watt)

 $\theta_{ia}$  = Total Junction to Air thermal resistance (°C/Watt)

The  $\theta_{i}$  form of the equation is more appropriate when there is no heatsink attached to the device.

### **9.3 Operation Without Heatsink**

Gamma should not be operated without a heatsink attached.

### **9.4 Operation With Heatsink**

With a heatsink attached to the device the junction temperature will depend on  $\theta_{CS}$  and  $θ$ <sub>Sa</sub>.  $θ$ <sub>CS</sub> is the thermal resistance of the join between the heatsink and the case.  $θ$ <sub>Sa</sub> is the thermal resistance of the heatsink and will be a function of system airflow.

The table below shows the calculated thermal figures for a 27mmx27mm heatsink with 11.4mm high fins.

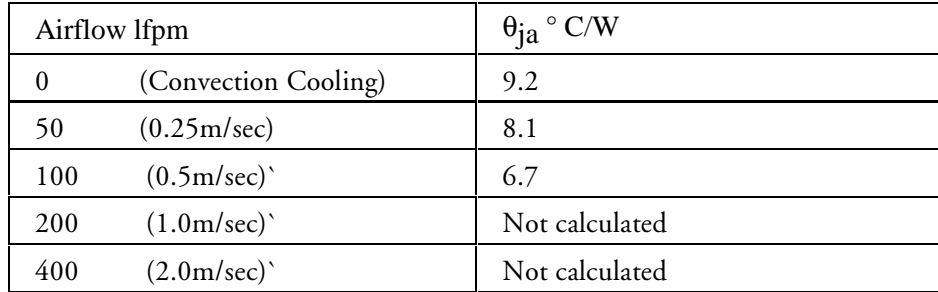

#### **Table 9-1 Operation With Heatsink**

This heatsink would be suitable for Gamma operation for ambient temperatures of up to  $35^{\circ}$ C with zero airflow.

#### **--**1 Heatsink Attachment

The following method has been approved for the purpose of attaching a heatsink directly onto the copper surface of the SBGA package:

Thermally conductive epoxy using either Loctite Output 315 with Loctite 7386 or type EG 7655 from A.I. Technology Inc. The thickness of the epoxy layer should be between 0.05mm and 0.15mm with 95% coverage of the contact area.

Typical achievable  $\theta_{cs}$  using this method is 1.0 ° C/Watt

## 10 **Example 11 Director**

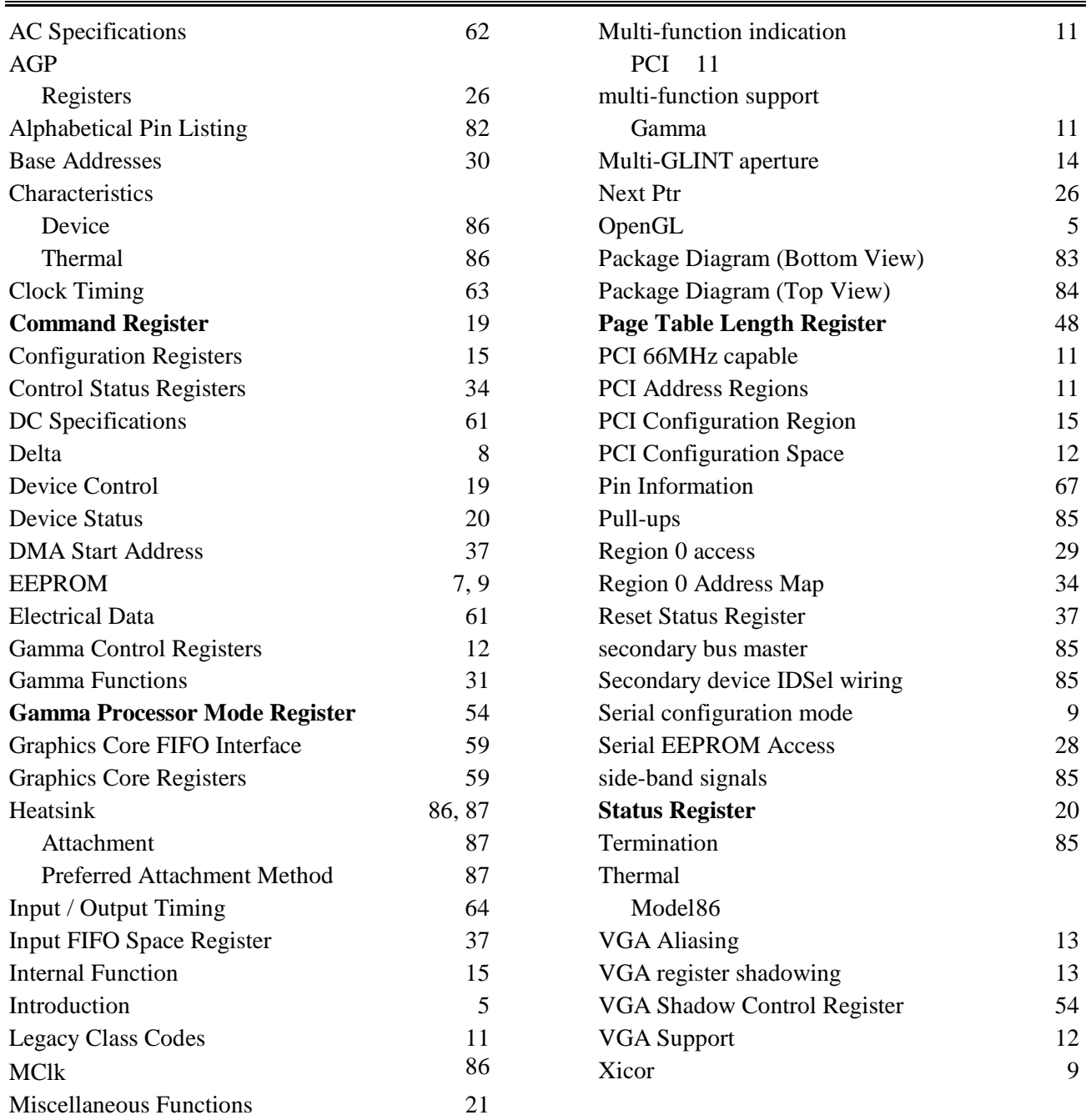